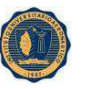

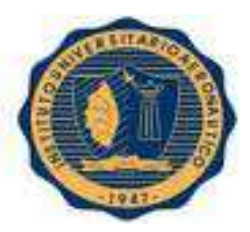

## **FACULTAD DE CIENCIAS DE LA ADMINISTRACIÓN**

**CONTADOR PÚBLICO** 

**Trabajo Final de Grado** 

## **PREPARACION Y EVALUACION DE PROYECTO DE INVERSION: "AMPLIACIÓN DE UNA FABRICA DE PASTAS FRESCAS"**

**ALUMNOS: Aimar, Romina Gisela Novillo, Claudio Cesar** 

**TUTOR: Mustafa Miriam**  INSTITUTO UNIVERSITARIO AERONAUTICO **DEDICATORIA** 

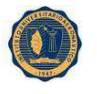

#### **Romina Aimar**

Quiero agradecer esta etapa de mi vida a mi familia que me dieron la posibilidad de poder cumplir mi sueño; en especial a mi mama, que me dio todo el apoyo necesario y estuvo en los momento buenos y malos de este ciclo, a mi abuela por aguantar con su buena energía todo este proceso que fue difícil y complicado.

A mi hermano quiero que sepa que estoy sumamente agradecida por haber comprendido y esperado a que yo pueda cumplir este ciclo; además de darme la posibilidad de ser parte de una familia maravillosa, y de regalarme a los bebes más lindos, Isabela y Luca, que son las personitas que hoy ilumina mi días.

 A mi papa por darme la enseñanza que en la vida hay que luchar hasta el final, y decirle de corazón que por más que no esté más a mi lado este logro se lo dedico a él y a mi mama por haberme creado y por haberme inculcado los valores que hoy forman parte de mi.

A mis amigos por todo el aguante y la motivación que recibía de cada uno de ellos cada vez que tenía un tropiezo.

Para mi compañero, vecino, y amigo, Claudio gracias por haber estado en mi camino desde el principio y quiero agradecerte además el apoyo incondicional de tu parte, logrando ser un equipo, y sobre todo llegar a nuestro objetivo, cruzando cada obstáculo que se nos impuso en el camino.

Y por ultimo le atardezco a Dios, a San Expedito y a la Virgen por ayudarme a no caer en los momentos más difíciles de mi vida.

#### **Novillo Claudio Cesar**

La presente tesis de grado se la dedico a mis padres por todo lo que me han dado en esta vida, especialmente por sus sabios consejos y por estar a mi lado en los momentos difíciles.

A mis hermanos Nancy, Analía, Darío y M. Alexandra, que son mi luz y los amo.

Al Amor de mi vida M. Inés, mi esposa, y por supuesto la futura madre de mis hijos.

A mis Suegros y mis cuñados que son lo más noble y buenos que he conocido. A mis Sobrinos Axel, Milena, Julieta (Mi Princesa), Ignacio, Franco y Victoria que con sus inocencias y alegrías hacen que uno se contagie de ellos. A mis dos grandes amigos Juan Pablo y Leandro Benito, mis próximos testigos de mi Casamiento.

A mi compañera y amiga Romina.

Gracias a Dios y a la Virgen por darme todas las fuerzas que necesite.

INSTITUTO UNIVERSITARIO AERONAUTICO **AGRADECIMENTOS** 

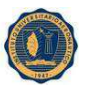

Le agradecemos a la empresa por abrirnos sus puertas para poder realizar este trabajo como una gran experiencia.

Gracias a nuestra tutora la profesora Mustafa Miriam por acompañarnos en el trabajo, por brindarnos todos sus recursos, conocimientos y ayudarnos en todos los momentos difíciles en los cuales transcurrimos hasta finalizar el trabajo.

A la facultad y todos sus profesores por impartirnos sus conocimientos desde el comienzo al fin de nuestra Carrera.

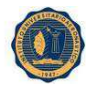

#### ÍNDICE

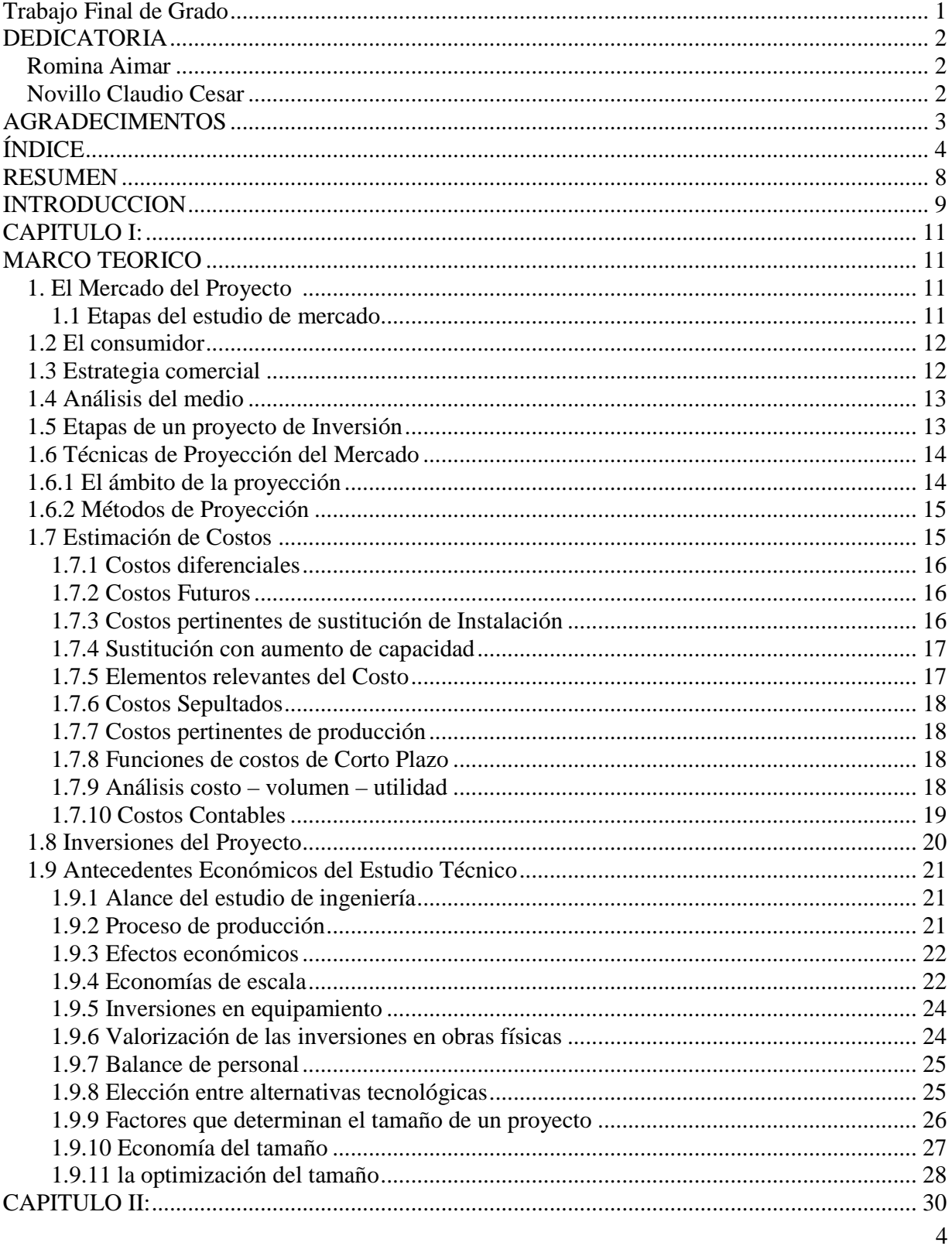

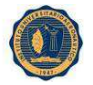

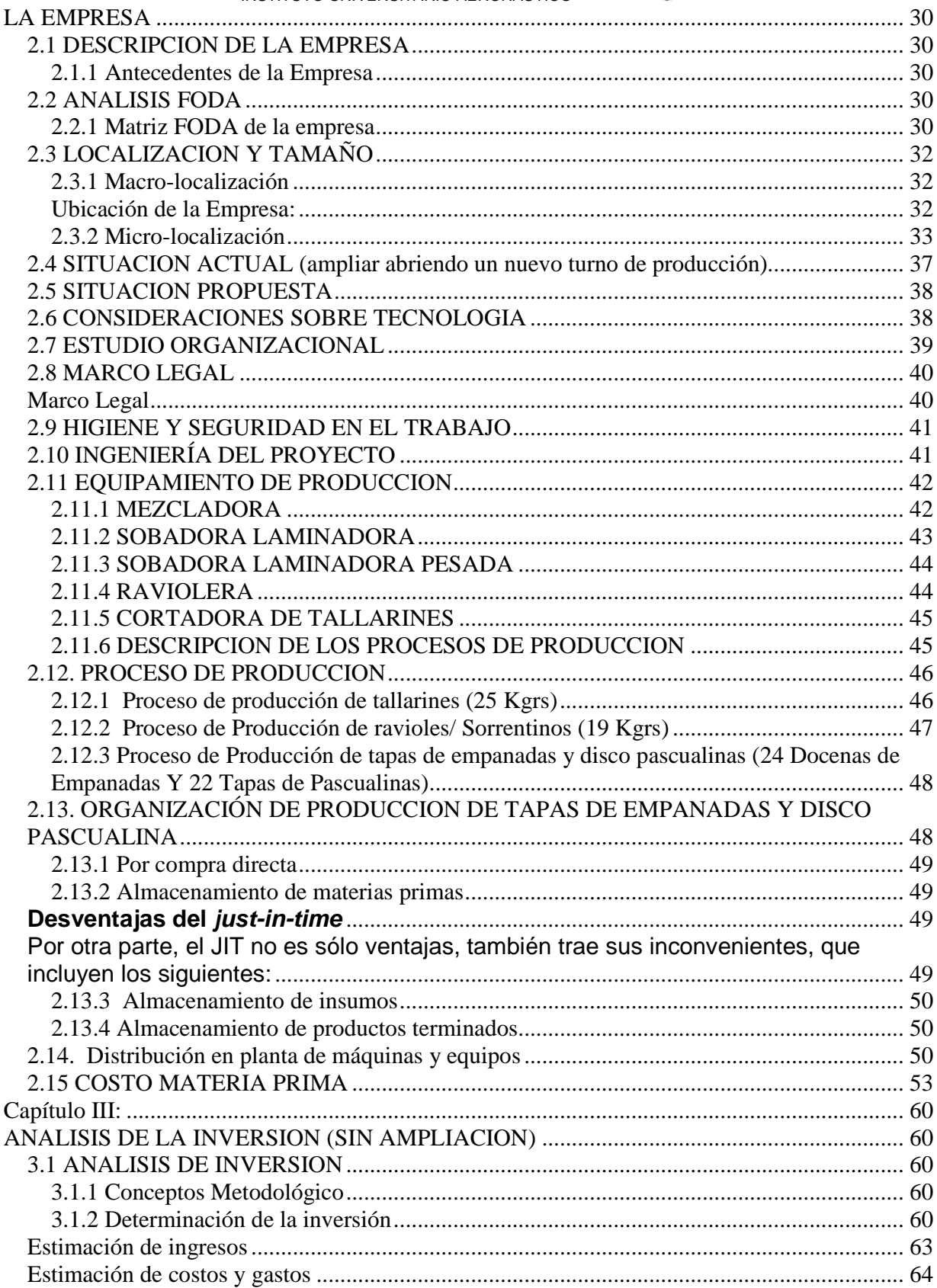

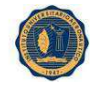

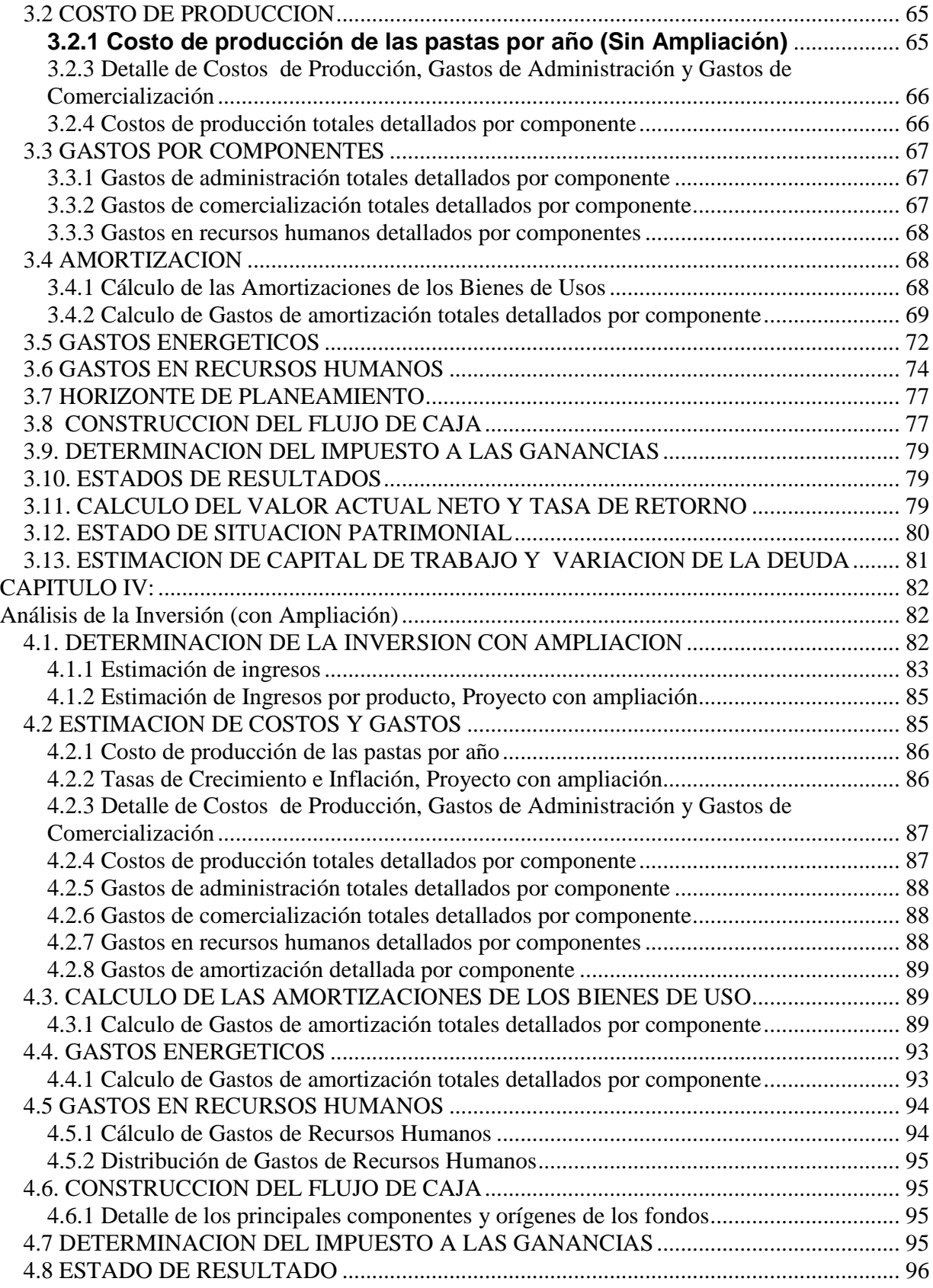

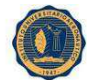

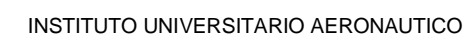

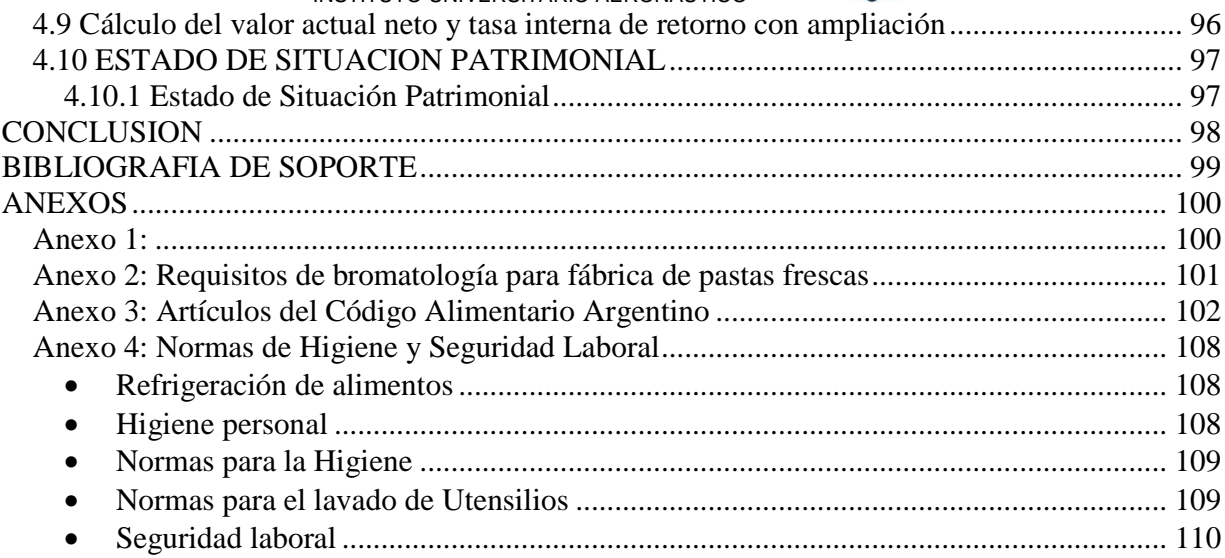

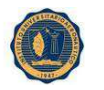

#### **RESUMEN**

A través del presente trabajo se pretenderá demostrar si es conveniente la ampliación de una fábrica de pastas frescas, localizada en la ciudad de Rafaela, Santa Fe. La propuesta de ampliar la fábrica surge como necesidad de generar una política solida, con proyección a mediano y largo plazo.

El propósito fundamental es aumentar la productividad ampliando el mercado actual aprovechando la capacidad de producción actualmente ociosa y desarrollando nuevos productos demandados por el mercado, ante esta situación la empresa deberá responder aumentando su capacidad instalada y así cumplir con las expectativas exigidas.

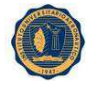

#### **INTRODUCCION**

Los proyectos de inversión son una propuesta de acción técnico-económica utilizados para resolver una necesidad. Para ellos, se utilizan un conjunto de recursos disponibles que van desde los recursos humanos hasta los tecnológicos.

Los mismos se plasman en un documento por escrito, formado por una serie de estudios que permiten tanto al emprendedor como a los terceros involucrados, tener el conocimiento de si éste será viable, se podrá realizar y si dará ganancias.

Los proyectos de inversión se pueden canalizar a través de la creación de nuevas empresas o a la ampliación de empresas que se encuentren en funcionamiento.

En este trabajo en particular, se decide ampliar un emprendimiento de pastas frescas existente, localizado en la ciudad de Rafaela.

La empresa se enfrenta a la exigencia del cliente por un mayor volumen, por un producto nuevo, por menor precio o por innovar el existente. Ante esta situación deberá responder ampliando o modificando su capacidad instalada y así cumplir con las expectativas exigidas.

En este caso no sólo se intenta reflejar el diagnóstico del sector, sino ahondar en algunas estrategias para lograr una industria más eficiente, con objetivos claros y resultados alcanzables.

En el presente trabajo, se expondrá una descripción del mercado, contemplado desde el consumidor hasta la distribución, pasando por los proveedores y la competencia; se hará un estudio de las variables de macro y micro-localización; un detalle de los costos, la necesidad de recursos humanos (RRHH), capacidad de las máquinas, el diseño productivo, y layout de la empresa

 se proyectará la demanda y se realizará un análisis de la situación actual de la empresa (matriz FODA). Así mismo se presentará el marco legal que envuelve a esta empresa y las de su mismo tipo, se realizará un estudio organizacional, de seguridad e higiene y de calidad.

Por último, se razonarán las inversiones posibles y el plan económico (proyección económicafinanciera y rentabilidad del proyecto)

Actualmente la empresa no está dirigida ni organizada en su totalidad, lo cual es necesario para el desarrollo económico de la misma. Debemos entender que la empresa debe medirse por su eficacia y por la capacidad de obtener beneficios en condiciones de competencia y no por su tamaño.

La planificación de estas etapas determinará donde quiere la empresa estar en el futuro y las acciones y recursos necesarios para llegar allí.

El análisis y proyección de la demanda, investigación o estudio del mercado es quizás la etapa más relevante del proceso de evaluación de proyectos, señalando la importancia de la responsabilidad en el manejo de fondos de inversión, en defensa del capital. Por ello para asegurar el futuro de un proyecto, como paso preliminar es necesario asegurar que el proyecto tenga demanda adecuada.

Se sabe que la aceptación del producto dependerá del tipo de mercado en el que se piensa comercializar.

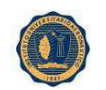

El primer paso para la creación de un nuevo mercado, es determinar cuál será la población que consumirá, y cuáles son las variedades que mas demandas tiene. En la Republica argentina por las costumbres que adquirimos de nuestros ancestros, las pastas frescas representan el segundo producto alimenticio, más demandado después de los lácteos. Sus consumidores en general, pertenecen a todas las clases sociales y a todas las edades, no prevaleciendo ningún segmento económico.

Para definir si este proyecto es viable o no, se realizó una previa investigación de mercado, a partir del cual se determinará los productos y cantidad a producir, costos, precio de venta, forma de venta, etc.

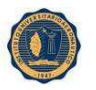

INSTITUTO UNIVERSITARIO AERONAUTICO **CAPITULO I:** 

#### **MARCO TEORICO**

#### **1. El Mercado del Proyecto <sup>2</sup>**

Al estudiar el mercado de un proyecto es adecuado reconocer que todos y cada uno de los agentes que se tomaran al definir su estrategia comercial son los sub mercados que se reconocerán al realizar un estudio de factibilidad: proveedores, competidores, distribuidores, consumidores y externo.

El mercado competidor directo es el entendido por las empresas como el que elabora y venden productos similares a los del proyecto.

El mercado distribuidor es quizás el que requiere del estudio de un menor número de variables. Los costos de distribución son, en todos los casos, factores importantes que se deben considerar, ya que son determinantes en el precio a que llegara el producto al consumidor y por lo tanto, en la demanda que deberá enfrentar el proyecto.

El mercado del consumidor es imprescindible, los hábitos y motivaciones de compra serán determinantes al definir al consumidor real y las estrategias comerciales que deberán diseñarse para enfrentarlo en su papel de consumidor frente a la posible multiplicidad de alternativas en su decisión de compra.

El mercado externo, debe recurrir a fuentes externas de abastecimiento de materias primas que obliga a considerar y estudiar las especiales diferencias del abastecimiento en el mercado local.

Las variables que se señalaron en los párrafos anteriores para cada uno de los mercados definidos adquieren mucha más importancia cuando lo que se busca es la implantación del proyecto; una vez planteado los objetivos del estudio de mercado como la reunión de antecedentes para determinar la cuantía del flujo de caja, cada actividad del mismo deberá justificarse por proveer información para calcular algún ítem de inversión, de costo de operación o de ingreso.

#### **1.1 Etapas del estudio de mercado**

Existen diversas formas de definir el proceso de estudio de mercado, la más simple, es aquella que está en función del carácter cronológico de la información que analiza, esto quiere decir, cuando la información que se requiere se encuentre ordenada. De acuerdo con esto, se definen tres etapas:

- **Un análisis histórico del mercado**
- **Un análisis de la situación vigente**
- **Un análisis de la situación proyectada**

Las tres etapas deben realizarse para identificar y proyectar todos los mercados. La participación que pueda lograr el proyecto estará determinada en gran parte por la reacción del consumidor y la propia estrategia comercial que siga la empresa. Lo que se busca es detallar, descubrir y planificar los

 2 NASSIR SAPAG CHAIN- REINALDO SAPAG CHAIN. Preparación y Evaluación de Proyectos.

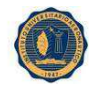

potenciales mercados para llegar al consumidor, trabajando eficientemente con una estrategia comercial bien definida.

#### **1.2 El consumidor**

La estrategia comercial que se defina tendrá repercusión directa en los ingresos y egresos del proyecto y será influida principalmente por las características del consumidor y secundariamente del competidor. La imposibilidad de conocer los gustos, deseos y necesidades de cada individuo que potencialmente puede transformarse en un demandante para el proyecto, hace necesaria la agrupación de estos de acuerdo con el criterio lógico. Hay dos agrupaciones la del consumidor institucional que se caracteriza por decisiones generales muy racionales basadas en las variables técnicas del producto, en su calidad, precio, oportunidad en la variable técnicas y disponibilidad de repuestos, entre otros factores. Y el consumidor individual que toma decisiones de compra basado en consideraciones de carácter más bien emocionales, como la moda, la exclusividad del producto, el prestigio de la marca etc.

#### **1.3 Estrategia comercial**

La estrategia comercial que se defina para el proyecto deberá basarse en cuatro decisiones fundamentales que influyen individual y globalmente en la composición del flujo de caja del proyecto. Tales decisiones se refieren al producto, el precio, la promoción y distribución. A diferencia del estudio técnico, el estudio de mercado debe abarcar no solo las especificaciones técnicas de un producto, sino todos los atributos del mismo. Al evaluar un proyecto, el comportamiento esperado de las ventas pasa a constituirse en una de las variables más importantes en la composición del flujo de caja. Al estudiar el producto, en el conjunto de la estrategia comercial, el concepto de su ciclo de vida ayuda a identificar parte de ese comportamiento esperado. Pocos son los productos que recién lanzados al mercado alcanzan un nivel constante de ventas, sea porque ellos mismos o sus marcas son nuevos. En la mayoría de los casos se reconoce un comportamiento variable que responde aproximadamente a un proceso de cuatro etapas: introducción, crecimiento, madurez y declinación.

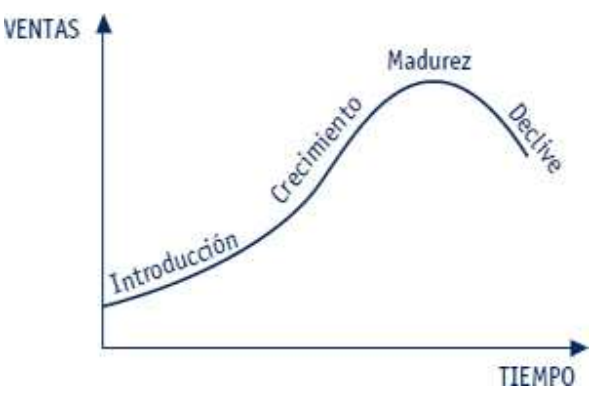

El tiempo que demore el proceso y la forma que adopte la curva dependerán de cada producto y de la estrategia global que siga en cada proyecto particular. La importancia de determinar el ciclo de vida de un producto se manifiesta al considerar que el nivel de ventas afectara en forma directa al momento

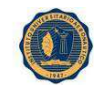

de recepción de los ingresos y en forma indirecta a los desembolsos, ya que el programa de producción deberá responder a las posibilidades reales de vender el producto.

El precio es quizás el elemento más importante e la estrategia comercial en la determinación de la rentabilidad del proyecto, ya que él será el que defina, el nivel de ingresos. El precio, al igual que en el caso del producto, requiere consideraciones mayores de lo que se desprende del simple significado de la palabra, siendo las condiciones de ventas fundamentales en la forma en que se adquiera el flujo de ingresos. La definición del precio de venta debe conciliar diversas variables que influyen sobre el comportamiento del mercado. En primer lugar, esta la demanda asociada a distintos niveles de precio; los precios de la competencia para productos iguales y sustitutos y, por último, los costos.

La forma más simple de calcular un precio es adicionando un porcentaje a los costos unitarios totales. Para ellos se calcula un margen ya sea sobre los precios o sobre los costos.

#### **1.4 Análisis del medio**

La definición de cualquier estrategia comercial requiere e dos análisis complementarios: uno, de los distintos mercados del proyecto y, otro, de las variables externas que influyen sobre el comportamiento de esos mercados.

Al estudiar las variables externas, que son, en la generalidad de los casos, incontrolables por una empresa, deben reconocerse 4 factores, que si se evalúan bien permitirá detectar las amenazas, oportunidades y aliados del medio. Esto son los factores económicos, socioculturales, tecnológicos y político-legales.

Los hábitos del consumo y las motivaciones de compra están determinados en gran parte por el nivel cultural. La composición de clases sociales en un país y el estilo de vida que las caracterizan serán fundamentales en la definición del producto, así como en su promoción y precio.

El cambio tecnológico a una velocidad creciente puede convertirse a un factor de apoyo a un proyecto que pueda usufructuar de el, o en una amenaza si dicho cambio tecnológico no esta al alcance del proyecto.

El medio político y legal condiciona el comportamiento de todo un sistema, que abarca desde lo económico hasta lo social. Normalmente ocurre que ante situaciones de expectativa de cambios en la condición política de un país, los procesos de inversiones disminuyen en forma sustancial.

Las amenazas del medio son todas aquellas variables y características significativas del entorno externo al proyecto que pudieran tener un efecto negativo.

Las oportunidades constituyen todos los elementos favorables al proyecto; y los liados del medio externo son los agentes económicos que podrían estar interesados en el desarrollo del proyecto debido a las ventajas indirectas que este tendría para sus actividades.

#### **1.5 Etapas de un proyecto de Inversión<sup>3</sup>**

-

Existen varias formas de clasificar las etapas de un proyecto de Inversión. La más utilizada y la que hemos elegido para llevar a cabo nuestro proyecto está conformada por cuatro etapas básicas.

<sup>&</sup>lt;sup>3</sup> NASSIR SAPAG CHAIN. Evaluación de Proyectos de Inversión en la Empresa

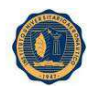

\*Generación de la Idea

\*Estudio de pre-inversión para saber la conveniencia económica de la idea.

\*Inversión para la implementación del proyecto y la marcha del mismo

\*Operación de la idea.

#### **Etapa de la Idea**

Proceso sistemático de la búsqueda de posibilidades de mejoramiento en el funcionamiento de una empresa, las cuales se generan por la identificación de las opciones de solución de problemas o ineficiencias internas o de formas de enfrentar las oportunidades de negocio que se presenten en la misma.

Para identificar los problemas se suelen utilizar los proyectos de Autsourcing, donde la alternativa es externalizar un servicio o proceso pudiera suplir una ineficiencia interna para trabajar en los niveles de costos adecuadas o el reemplazo de un activo, donde el costo asociado al reemplazo es menor que el de continuar con el, o al de la internalización de procesos que se contratan externamente para por ejemplo aumentar la productividad del personal que no está plenamente ocupado durante la jornada laboral de la empresa.

#### **Etapa de pre-inversión**

Estudia las diversas opciones de solución para cada una de las ideas de proyecto. De acuerdo a la información que se tenga se puede desarrollar de 3 formas distintas: Perfil, Pre-factibilidad y factibilidad. El estudio en nivel de Perfil es estático y se basa en información secundaria del tipo cualitativo en opiniones de expertos o en cifras estimadas.

Los niveles de pre-factibilidad y factibilidad son dinámicas, en niveles de pre-factibilidad se proyectan los costos y beneficios sobre la base de criterios cuantitativos, pero con información secundaria. En factibilidad la información tiende a ser demostrativa, recurriendo principalmente a información de tipo primaria.

#### **1.6 Técnicas de Proyección del Mercado**

#### **1.6.1 El ámbito de la proyección<sup>4</sup>**

-

El analista del Proyecto debe tomar en consideración un conjunto de elementos para estimar el comportamiento futuro de alguna de las variables del proyecto; por ejemplo, en algunos casos la información deberá expresarse por zona geográfica o en función de algún atributo de los clientes , como su sexo, edad.

 Las fuentes de información de uso más frecuente son las series históricas oficiales de organismos públicos y privados, las opiniones de expertos y el resultado de encuestas

<sup>&</sup>lt;sup>4</sup> NASSIR SAPAG CHAIN- REINALDO SAPAG CHAIN. Preparación y Evaluación de Proyectos.

La elección del método correcto dependerá principalmente de la calidad y cantidad de los antecedentes disponibles, así como de los resultados esperados. La efectividad del método elegido se evaluara en función de su precisión, sensibilidad y objetividad.

Precisión, porque cualquier error en su pronóstico tendrá asociado un costo.

Sensibilidad, porque al situarse en un medio cambiante, debe ser lo suficientemente estable para enfrentar una situación de cambios lentos, así como dinámica para enfrentar cambios agudos.

Objetividad, porque la información que se tome como base de la proyección debe garantizar su valides y oportunidad una situación histórica.

Los resultados que se obtienen de los métodos de proyección del mercado son solo indicadores de referencia para una estimación definitiva, la vual, aunque difícilmente será exacta, deberá complementarse con el juicio y las apreciaciones cualitativas del análisis, por parte de quien probablemente trabajara con más de un método en la búsqueda de la estimación más certera.

#### **1.6.2 Métodos de Proyección**

Una manera de clasificar las técnicas de proyección consiste en hacerlo en función de su carácter, estos son:

 Los métodos de carácter cualitativo, los mismos se basan mayoritariamente en opiniones de expertos. Se usa cuando el tiempo para la elaboración del pronóstico es corto, cuando los datos utilizables no son confiables.

 Los modelos de pronostico causales, estos aparecen del supuesto de que el grado de influencia de las variables que afectan al comportamiento del mercado permanece estable, a partir de esto se construye un modelo que relacione ese comportamiento con las variables que se estima son las causantes de los cambios que se observan en el mercado.

Los modelos de serie de tiempo se utilizan cuando el comportamiento que asuma el mercado a futuro puede determinarse en gran medida por lo sucedido en el pasado, y siempre que esté disponible la información histórica en forma confiable y completa.

#### **1.7 Estimación de Costos**

Aunque diversos términos, conceptos y clasificaciones se han desarrollados e incorporados a la contabilización de costos tradicionales para que proporcionen información valida y oportuna para la toma de decisiones, siguen siendo los costos no contables los más utilizados cuando debe optarse por uno de varios cursos alternativos de acción.

Mientras que los costos contables en ciertos campos de la administración financiera de una empresa o para satisfacer los requerimientos legales y tributarios, los costos no contables buscan medir el efecto neto de cada decisión en el resultado. Inclusive, hay costos de obvio significado para el análisis que no se obtienen de los estados contables. Es el caso, por ejemplo, de los costos fijos a largo plazo y los costos de oportunidad, que no solo deben considerarse en la decisión, sino que probablemente tendrán una influencia marcada en los resultados.

#### **1.7.1 Costos diferenciales**

Estos costos denominados diferenciales, expresan el incremento o disminución de los costos totales que implicaría la implementación de cada una de las alternativas, en términos comparativos respecto a una situación tomada como base y que usualmente es la vigente. En consecuencia, son los costos diferenciales los que en definitiva deberán utilizarse para tomar una decisión que involucre algún incremento o decrecimiento en los resultados económicos esperados de cada curso de acción que se estudia.

Generalmente, el costo diferencial estará dado exclusivamente por el costo variable de producción puesto que puede suponerse que los costos fijos permanecerán constantes. Es decir, el costo relevante de la decisión de aceptación de una orden de producción de un pedido adicional debería aceptarse si el ingreso que reporta la operación cubre los costos variables, que son los únicos costos en que se incurrirá en exceso de los actuales si se acepta el pedido. Si los costos fijos se vieran incrementados, el aumento ocasionado por este pedido seria parte del costo diferencial y relevante para la consideración de la decisión.

Tanto la materia prima como la mano de obra directa y los costos indirectos de fabricación variables son, obviamente, diferenciales, puesto que producir una unidad adicional obliga a incurrir a esos costos respectivos.

Los costos de fabricación fijo, independientemente de que factores los compongan, son un tipo de costo en el que se deberá incurrir, se acepte o no el pedido adicional (no son un costo diferencial).

Los gastos de venta y los administrativos son fijos e independientes del nivel de producción, dentro de los límites de la capacidad máxima instalada (ambos son irrelevantes para la decisión)

Respecto al impuesto, hay normalmente un tributo adicional por toda venta con ganancias. La forma de incluir este factor en el análisis es calculando el monto de impuesto pagadero en la situación actual y lo que significaría el incremento si se aceptase el pedido. En ambos casos el incremento se efectuara con un cálculo netamente contable.

#### **1.7.2 Costos Futuros**

Cualquier decisión que se tome en el presente afectara a los resultados futuros. Los costos históricos en si mismo son irrelevante en las decisiones, puesto que por haber ocurrido no pueden recuperarse. Es preciso cuidarse de no confundir el costo histórico con el activo o el bien producto de ese costo, que si puede ser relevante. Esta sería la situación de un activo comprado en el pasado, sobre el cual puede tomarse una decisión a futuro que genere ingreso si se destina a usos optativos, como su venta, arriendo u operación.

#### **1.7.3 Costos pertinentes de sustitución de Instalación**

Los cálculos económicos de inversión para la sustitución de instalaciones constituye uno de los análisis más complejo en la consideración de costos relevantes, no tanto por los procedimientos empleados como por la disponibilidad de la información adecuada.

El análisis de sustitución puede tener en cuenta los aumentos como el mantenimiento de la capacidad productiva. Los casos de reemplazo que no incrementan la capacidad pueden deberse a que las instalaciones para sustituir han llegado a su punto de agotamiento o a que, aun cuando pueden seguir funcionando, aparece una alternativa con probabilidades de mayor conveniencia. Se presentan dos posibilidades que alteran el procedimiento de cálculo; a) que las instalaciones nuevas tengan una vida útil igual a la residual de las instalaciones por reemplazar o b) que las instalaciones nuevas tengan una dirección mayor que la vida útil restante de las que estén en uso.

#### **1.7.4 Sustitución con aumento de capacidad**

Debe plantearse en función de una estimación del mercado potencial, con referencia específica a las variables precio y volumen de ventas, en una proyección de los ingresos esperados de la operación.

 El aumento de la capacidad puede o no influir sobre la cantidad de los gastos variables unitarios. Esto dependerá del efecto del aumento de la operación en el rendimiento técnico y del costo de los factores de producción. Si la sustitución mejora el rendimiento, los costos directos serán menores.

 Si el aumento de la capacidad es significativo, posiblemente la infraestructura física y administrativa crecerá, incrementando los costos fijos.

 De lo expuesto anteriormente se puede concluir que al determinar el ingreso diferencial y las variaciones en los costos fijos y variables de operación asignables a la sustitución, podrá elaborarse el flujo de caja relevante que corresponde al reemplazo, el cual se podrá comparar con el monto de la inversión adicional corregido según el valor residual de liquidación del equipo antiguo.

#### **1.7.5 Elementos relevantes del Costo**

Elementos prioritarios:

- Variaciones en los estándares de Materia Prima.
- Tasa de salarios y requerimientos de personal para las operaciones directas
- Necesidad de supervisión e Inspección.
- Combustible y Energía.
- Volumen de Producción y precio de Venta.
- Desperdicios o Mermas.
- Valor de adquisición.
- Valor residual del equipo en cada año de su vida útil restantes.
- Impuestos y Seguros.
- Mantenimientos y Reparaciones.

La lista anterior es fácil de complementar. Sin embargo, es necesario insistir sobre el costo de oportunidad externo a las alternativas que pudiera repercutir en forma diferente en cada una de ellas. Si bien puede ser el costo más complejo de cuantificar, es imprescindible para tomar la decisión adecuada. Todos estos costos deben determinarse en términos reales y para ello debe incorporarse el factor tiempo en el análisis.

Los costos denominados sepultados, se consideran en una decisión a pesar de ser irrelevantes, correspondiendo a una obligación de pago que se contrajo en el pasado, aun cuando parte de ella esté pendiente de pago a futuro.

Los costos pertinentes de producción se desarrollan en lo relacionado con las decisiones de fabricación. Son fundamentales a la hora de optar por fabricar o comprar, seleccionando la mezcla optima de producción y minimizando la inversión en inventarios. La decisión de fabricar requiere de inversiones en capital. Por tanto, aunque parece claro que esta debería adoptarse cuando los ahorros de los costos esperados tienen un rendimiento sobre la inversión mayor que el que podría esperarse de una inversión de alternativa. Al considerarse la alternativa de fabricar será necesario proyectar costos de adquisición, remuneración, costos indirectos de fabricación y otros que le otorgan en conjunto, un carácter de proyecto con todas las connotaciones analíticas señaladas.

#### **1.7.6 Costos Sepultados**

Se denomina así, si corresponde a una obligación de pago que se contrajo en el pasado, aun cuando parte de ella esté pendiente de pago a futuro. Si bien constituye un pago futuro, tiene un carácter inevitable que lo hace irrelevante. La parte de la deuda contraída y no pagada es un compromiso por el cual debe responder la empresa independientemente de las alternativas que enfrente en un momento dado.

#### **1.7.7 Costos pertinentes de producción**

Son fundamentales para:

- Tomar decisiones de fabricar o comprar.
- Seleccionar la mezcla optima de producción
- Minimizar la inversión en inventarios
- Localización de la planta
- Selección de alternativas de uso de materia prima
- Abandono de una línea de productos

#### **1.7.8 Funciones de costos de Corto Plazo**

En el corto plazo, el proyecto presentará costos fijos y variables. Los costos fijos totales se deben pagar en el periodo independientemente del nivel de producción (arrendamiento, seguros, bodegaje, etc) los costos variables totales son los pagos que dependen del nivel de producción (M.O.D., M.P. Y CIF) la suma de ambos costos dará el costo total del periodo.

#### **1.7.9 Análisis costo – volumen – utilidad**

También conocido como análisis del punto de equilibrio**.** Muestra las relaciones básicas entre costos e ingresos para diferentes niveles de producción y ventas, asumiendo valores constantes de ingresos y costos dentro de rangos razonables de operación. Mientras más lejos se encuentra el nivel de operación del punto de equilibrio, menor es el cambio porcentual en las ganancias.

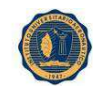

**1.7.10 Costos Contables<sup>5</sup>**

Los costos contables- Históricos o Explícitos, están constituidos por todos aquellos pagos y gastos realizados o incurridos por la empresa susceptibles de registración, usualmente orientados al desarrollo de su actividad, tales como: la adquisición de materias primas e insumos, maquinarias, pagos de sueldos, etc.

Clasificación de los costos explícitos:

COSTOS TOTALES: Están constituidos por el total de las erogaciones realizadas: es la suma de los costos fijos más los variables: CT = CF + CV

COSTOS FIJOS: Aquellos que no varían con el volumen de producción; (por ej.: el gasto en alquiler de un inmueble que se utiliza en el proceso productivo).

COSTOS VARIABLES: Varían con el nivel o volumen de la producción: insumos utilizados en el proceso productivo, energía, sueldos, combustibles, etc.

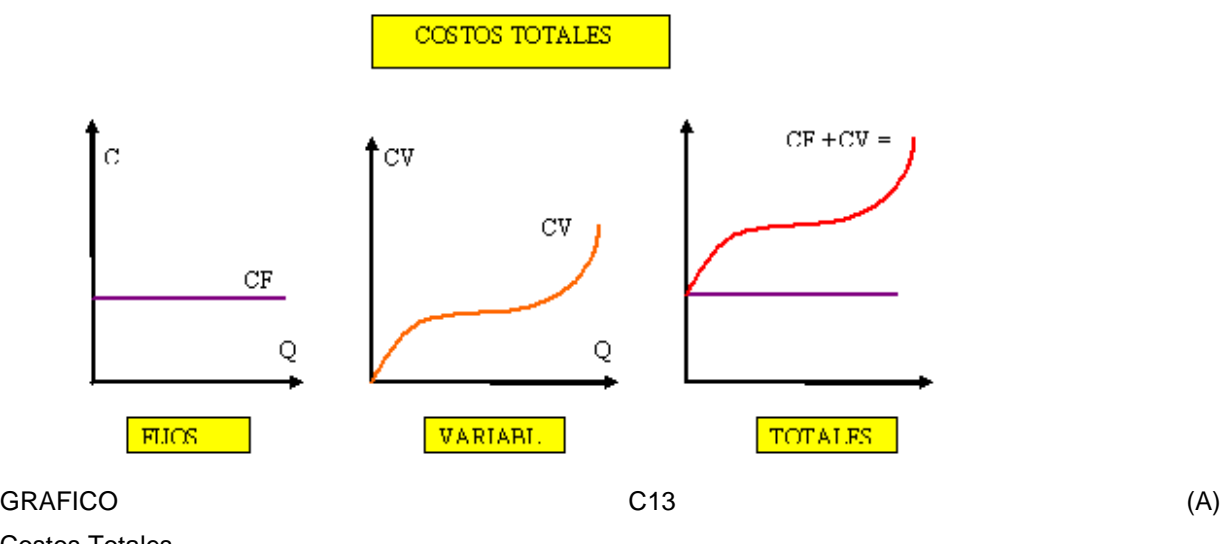

Costos Totales.

COSTOS MEDIOS: (sin.: "costos promedio") Corresponden al costo por unidad producida: CT/Q –costo total sobre la cantidad-; pueden ser fijos, variables y totales (CmeF + CmeV = CmeT).

 5 http://www.eumed.net/dices/definicion.php

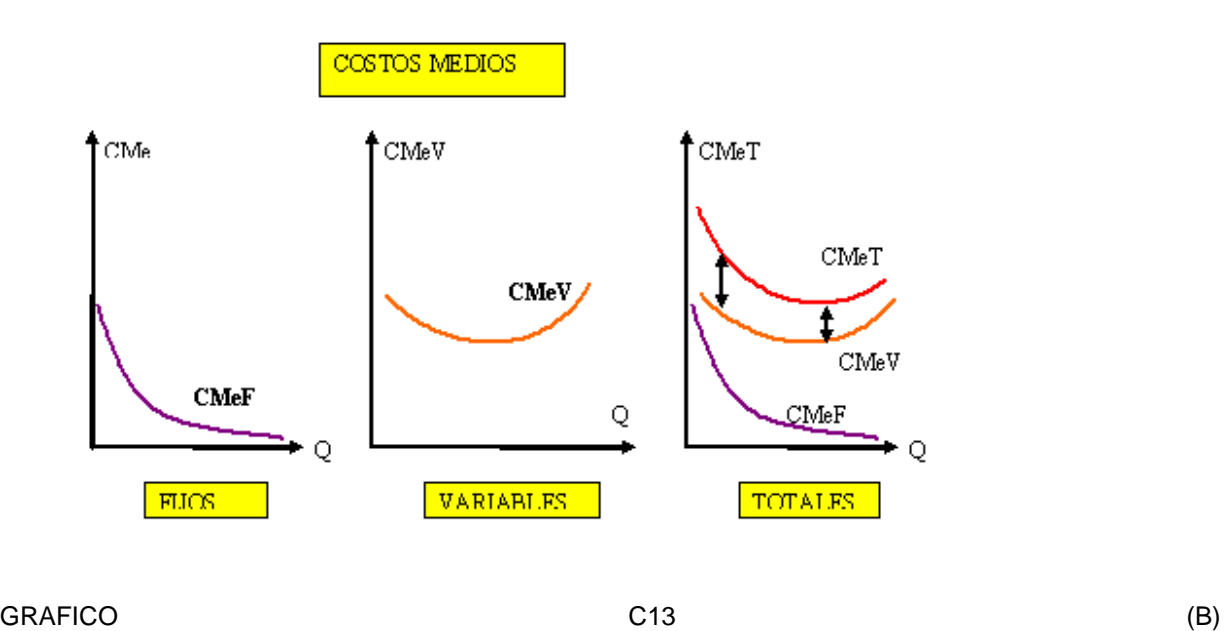

Costos Medios.

Es importante señalar que los CMeF se reducen al aumentar la cantidad producida, por lo que la función se vuelve paulatinamente asintótica al eje de las abcisas (de allí la importancia que reviste para las empresas incrementar el volumen de producción). La función de coste medio variable tiene usualmente la forma de "U" (como está representada en el gráfico), la cual, en última instancia, depende del rendimiento del factor variable. La suma de los costos medios fijos (decrecientes) y variables determina un paulatino acercamiento entre esta función y la de costos medios totales.

COSTOS MARGINALES: Es el cambio en el costo total, al variar en una unidad el volumen de producción: CMg = dCT/dQ, que es equivalente a CMg = (dCF + dCV)/dQ; pero como dCF es igual a cero (los costos fijos no se modifican al variar el volumen de producción), finalmente: CMg = dCV/dQ (el costo marginal depende exclusivamente de la modificación en el costo variable).

#### **1.8 Inversiones del Proyecto<sup>6</sup>**

-

Las inversiones de un proyecto se realizan antes del inicio de la operación y es importante tener en cuenta las que se realizan durante la operación del proyecto, ya sea por la necesidad por la necesidad de reemplazar activos como la de enfrentar la ampliación proyectada del nivel de actividad. Las inversiones de reemplazo se incluyen en función de la vida útil de cada activo, la cual se pueden calcular de acuerdo a distintos criterios.

- Criterio Contable: los activos deben ser reemplazados en la misma cantidad de años en que pueden ser depreciados contablemente.

<sup>6</sup> Evaluación de Proyectos de Inversión en la Empresa. NASSIR SAPAG CHAIN

- Criterio Técnico: Periodo de reemplazo en función de estándares predeterminados de uso, esto relaciona con tasas investigadas de fallas, obsolencia de los equipos, horas de trabajo, años, unidades producidas y otras donde prevalezcan características físicas de las inversiones.
- Criterio Comercial: Define el periodo de reemplazo en función de alguna variable comercial generalmente asociado a la imagen corporativa, por ejemplo, la flota de vehículos que distribuyen productos congelados para dar a los clientes una imagen de modernidad, higiene y alta tecnología y falta de procesos de tecnología moderna en la elaboración del producto.
- Criterio Económico: Estima el momento óptimo económico de la sustitución, analizar si es más costoso continuar con un activo o invertir en uno nuevo.

#### **1.9 Antecedentes Económicos del Estudio Técnico<sup>7</sup>**

#### **1.9.1 Alance del estudio de ingeniería**

El estudio de ingeniería del proyecto debe llegar a determinar la función de producción óptima para la utilización eficiente y eficaz de los recursos disponibles para la producción del bien o servicio deseado. De la selección del proceso productivo óptimo se derivaran las necesidades de equipos y maquinarias. De la determinación de su disposición en planta (layout) y del estudio de los requerimientos del personal que los operen, así como de su movilidad, podrían definirse las necesidades de espacio y obras físicas.

De la misma forma en que otros estudios afectan a las decisiones del estudio técnico, este condiciona a los otros estudios, principalmente al financiero y organizacional.

Estos aspectos tienen mayor incidencia sobre la magnitud de los costos e inversiones que deberán efectuarse si se implementa el proyecto (Ampliación de la Fabrica de Pastas Frescas en nuestro caso)

#### **1.9.2 Proceso de producción**

-

 El proceso de producción se define como la forma en que una serie de insumos se transforman en productos mediante la participación de una determinada tecnología. Los distintos tipos de procesos productivos pueden clasificarse en función de su flujo productivo o del tipo de producto, teniendo cada caso efectos distintos sobre el flujo de caja del proyecto.

Según el flujo, el proceso puede ser en serie, por pedido o por proyecto. El proceso de producción es en serie cuando ciertos productos, cuyo diseño básico es relativamente estable en el tiempo y que están destinados a un gran mercado, permiten su producción para existencias. Las economías de escala obtenidas por el alto grado de especialización que la producción en serie permite, van normalmente asociadas a bajos costos unitarios. En un proceso por pedido, la producción sigue secuencias diferentes, que hacen necesarias su flexibilización, a través de mano de obra y equipos suficientemente dúctiles para adaptarse a las características del pedido. Este proceso afectara a los flujos económicos por la mayor especialidad del recurso humano y por la mayores existencias que será preciso mantener. Un proceso de producción por proyecto corresponde a un producto complejo de carácter único que, con

<sup>7</sup> NASSIR SAPAG CHAIN- REINALDO SAPAG CHAIN. Preparación y Evaluación de Proyectos.

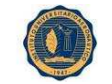

tareas de bien definidas en términos de recursos, y plazos, dan origen, normalmente, a un estudio de factibilidad completo.

Según el tipo de producto, el proceso se clasificara en función de los bienes o servicios que van a producir. Si así fuera, deberá analizarse cada una de estas alternativas y determinarse la intensidad con que se utilizan los factores productivos. Esto definirá en gran medida el grado de automatización del proceso y, por ende, su estructura de costos. Aquellas formas de producción intensivas en capital requerirán de una mayor inversión, pero de menores costos de operación por concepto de mano de obra, además de otras repercusiones, positivas o negativas, sobre otros costos y también sobre ingresos. La alternativa tecnológica que se selecciones afectara directamente la rentabilidad del proyecto.

#### **1.9.3 Efectos económicos**

La cantidad y calidad de las maquinarias, equipos, herramientas, mobiliario de planta, vehículo y otras inversiones se caracterizan normalmente por el proceso productivo elegido. Las necesidades de inversión en obras físicas se determinaran principalmente en función de la distribución de los equipos productivos en el espacio físico.

La importancia de la incidencia de la obra física en la estructura del flujo de caja del proyecto se manifiesta al considerar como ejemplo las múltiples alternativas que una variable que aparece muy simple, como el edificio de la fábrica, presenta.

#### **1.9.4 Economías de escala**

Deslandes plantea que para medir la capacidad de competir debe estimarse el costo fabril en distintos niveles de la capacidad de producción. Para ello propone definir los componentes mas relevantes del costo: consumo de materias primas y materiales, utilización de mano de obra, mantenimiento, gastos fabriles en general (energía, combustible, etc.) el costo fabril definido debe compararse con la capacidad de producción y el monto de la inversión. A esta relación se la denomina masa critica técnica, la cual, al calcularse, deja muchas veces fuera de análisis el efecto de la dimensión de la empresa sobre los gastos administrativos o la consideración de no trabajar a plena capacidad.

Al relacionar el costo unitario de operación (P) con la capacidad de la planta (C), dada el número de unidades de producto por unidad de tiempo, resulta la siguiente expresión:

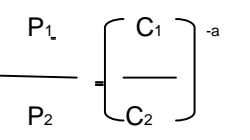

Donde (a) es el factor de volumen. El grafico 7.1 expone visualmente esta relación.

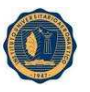

# INSTITUTO UNIVERSITARIO AERONAUTICO Costo unitario de producción  $P_1$  $P<sub>2</sub>$  $C_1$   $C_2$   $C_3$   $C_4$   $C_5$   $C_6$   $C_7$   $C_8$   $C_7$   $C_8$   $C_9$   $C_9$   $C_9$   $C_9$   $C_9$   $C_9$   $C_9$   $C_9$   $C_9$   $C_9$   $C_9$   $C_9$   $C_9$   $C_9$   $C_9$   $C_9$   $C_9$   $C_9$   $C_9$   $C_9$   $C_9$   $C_9$   $C_9$   $C_9$   $C_9$   $C_9$   $C_9$

Al relacionar el costo en equipos por unidad de capacidad (Q) con una función de capacidad creciente, se obtiene un resultado como el que se ilustra:

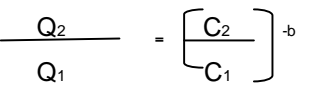

Donde (b) es el factor de volumen

Al relacionar la capacidad (C) con la inversión total (I), resulta una expresión similar a ala anterior, pero con coeficiente positivo:

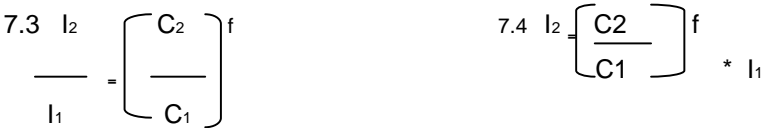

Donde (f) es el factor de volumen. Cuando (f) se aproxima a 1, son despreciables, las economías que pueden obtenerse por el crecimiento de la capacidad.

Visualmente se aprecia su comportamiento contrario al grafico 7.3, lo cual es obvio al considerar que cualquier aumento de capacidad va asociado a un incremento en las inversiones en los equipos que así lo permitan.

#### **Costos de los equipos por unidad de capacidad**

Costo de adquisición por unidad de capacidad  $Q_1$  $Q<sub>2</sub>$ C<sub>1</sub> C<sub>2</sub> Capacidad

23

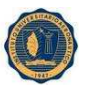

Costos de adquisición de los equipos

Grafico 7.2

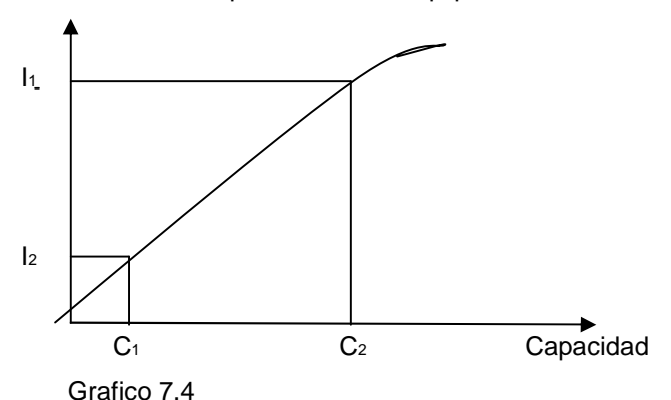

El factor volumen (f) está definido para cada tipo de industria como resultado de múltiples observaciones de proyectos en ejecución.

#### **1.9.5 Inversiones en equipamiento**

Por inversión en equipamiento se entenderán todas las inversiones que permitan la operación normal de la planta de la empresa creada por el proyecto. La sistematización de la información se hará mediante balances de equipos particulares. La importancia de estos balances se manifiesta en que cada uno se extenderá la información pertinente para la elaboración del flujo de efectivo del proyecto sobre inversiones, reinversiones durante la operación, e, inclusive, ingresos por venta de equipos de reemplazo. Normalmente este balance va acompañado de las cotizaciones de respaldo a la información, de las especificaciones técnicas y otros antecedentes que no hacen necesaria una caracterización de cada maquinaria en el balance.

#### **1.9.6 Valorización de las inversiones en obras físicas**

 En relación con la obra física, las inversiones incluyen desde la construcción o remodelación de edificios, oficinas o salas de venta, hasta la construcción de caminos, cercos o estacionamientos.

 Para cuantificar estas inversiones es posible utilizar estimaciones aproximadas de costo si el estudio se hace en nivel de pre- factibilidad. Sin embargo, en nivel de factibilidad de ingeniería que permitan una apreciación exacta de las necesidades de recursos financieros en las inversiones del proyecto. La ordenación de la información relativa a inversiones en obras físicas se hace en un cuadro que se denomina "balance de obras físicas", y que contiene la información del valor residual que indicara el valor que tendría cada uno de los ítems considerados en el balance no al termino de la vida útil de cada ítem, sino al término del periodo de evaluación.

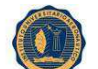

#### INSTITUTO UNIVERSITARIO AERONAUTICO<br>dad de medida | Cantidad **Iftem Unidad de medida (dimensiones) Costos Unitarios (\$) Costo Total (\$) Plan A Plan B Cercos Oficinas Total de inversión en Obras físicas**

La columna de costo total se obtiene de multiplicar la columna cantidad, que indica por ejemplo metros cuadrados de construcción, por la columna de costo unitario, que indica el valor unitario de la unidad de medida identificada. La suma de los montos de la columna costo total dará el valor total de la inversión en obras físicas.

 Normalmente, al estudiar las inversiones en obras físicas pueden determinarse las necesidades de mantenimiento de las mismas en el tiempo. El programa de mantenimiento puede implicar en muchos casos un ítem de costo importante, lo cual hace necesario su inclusión como flujo en los costos de operación del proyecto.

#### **1.9.7 Balance de personal**

El costo de mano de obra constituye uno de los principales ítems de los costos de operación de un proyecto. La importancia relativa que tenga dentro de estos dependerá, entre otros aspectos, del grado de automatización del proceso productivo, de la especialización del personal requerido, de la situación del mercado laboral, de las leyes laborales, del número de turnos requeridos, etc.

#### **1.9.8 Elección entre alternativas tecnológicas**

Partiendo del supuesto de que los ingresos son iguales para todas las alternativas tecnológicas, Guadagni propone elegir la alternativa que tenga el menor valor actualizado de sus costos. Según este autor, una alternativa puede tener altos costos de capital y reducidos costos de operativos, en circunstancias de que otra tecnología tiene menores inversiones pero mayores costos de operación. Por esto, el valor actualizado de ambos calendarios de desembolsos se modificara con variaciones en la tasa de descuento utilizada. A medida que se aumenta esa tasa, sus valores actuales se reducirán, pero a distinto ritmo, puesto que al bajar tasas de descuento la alternativa con mayores inversiones tendrá un menor valor actual. Sin embargo, para tasas de descuentos mayores, la situación se invierte, siendo la alternativa con mayores costos de operación la que tendrá el menor valor actualizado de sus costos.

 Lo que evidentemente ocurrirá en el análisis de diferentes alternativas tecnológicas es que los balances de cada una de ellas van a ser distintos. La única exigencia que se le hará a cada alternativa es que sean capaces de producir en calidad y cantidad el número de unidades definidas en función de los resultados del estudio de mercado. De esta forma, cada alternativa dispondrá de balances que le son propios a fin de poder constituir los flujos que le correspondan.

Resulta importante destacar que la tecnología administrativa, el personal directivo, los gastos generales de administración y otros propios de ella se estudiaran más adelante cuando se analicen los

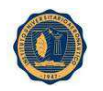

efectos económicos de los aspectos organizacionales. Por lo tanto, en esta parte del estudio solo se incorporan los desembolsos relacionados con el proceso productivo de bienes o servicios que el proyecto eventualmente entregaría al mercado.

#### **1.9.9 Factores que determinan el tamaño de un proyecto**

La determinación del tamaño responde a un análisis interrelacionado de una gran cantidad de variables de un proyecto: demanda, disponibilidad de insumos, localización y plan estratégico comercial de desarrollo futuro de la empresa que se crearía con el proyecto, entre otras.

La cantidad demanda proyectada a futuro es quizás el factor condicionante más importante del tamaño, ya que, como se verá más adelante, el nivel optimo de operación no siempre será el que maximice las ventas. Aunque el tamaño puede ir posteriormente adecuándose a mayores requerimientos de operación para enfrentar un mercado creciente, es necesario que se evalué esa opción contra la de definir un tamaño con una capacidad ociosa inicial que posibilite responder oportunamente a una demanda creciente en el tiempo.

Hay tres situaciones básicas del tamaño que pueden identificarse respecto del mercado: aquella en que la cantidad demanda total sea claramente menor que la menor de las unidades productoras posibles de instalar; aquella en que la cantidad demanda sea igual a la capacidad mínima que se puede instalar y aquella en que la cantidad demandada sea superior a la mayor de las unidades productoras posibles de instalar.

El análisis de la cantidad demandada proyectada tiene tanto interés como la distribución geográfica del mercado.

Los insumos podrían no estar disponibles en la cantidad y calidad deseada, limitando la capacidad de uso del proyecto o aumentando los costos del abastecimiento, pudiendo incluso hacer recomendable el abandono de la idea que lo origino. Entre otros aspectos, será necesario analizar las reservas de recursos renovables y no renovables, la existencia de sustitutos e incluso la posibilidad de cambios en los precios reales de los insumos a futuro.

La disponibilidad de insumos se interrelaciona a su vez con otro factor determinante del tamaño: la localización del proyecto. Mientras más lejos este de las fuentes de insumos, mas alto será el costo de su abastecimiento, produciendo una des economía de escala; es decir, mientras más aumente el nivel de operación mayor será el costo unitario de los insumos. El tamaño muchas veces deberá supeditarse, más que a la cantidad demandada del mercado, a la estrategia comercial que se defina como la más rentable o segura para el proyecto.

En algunos casos, la tecnología seleccionada permite la ampliación de la capacidad productiva en tramos fijos. En otras ocasiones, la tecnología impide el crecimiento paulatino de la capacidad instalada superior a la requerida en una primera etapa si se prevé que en el futuro el comportamiento del mercado, la disponibilidad de insumos u otra variable hará posible una utilización rentable de esa mayor capacidad.

 En el análisis de las alternativas tecnológicas, la decisión de cual resultaba más conveniente se sustento en el hecho de que todas ellas debían entregar en calidad y cantidad los requerimientos del mercado, independientemente de que la opción seleccionada pudiera aceptara un mayor nivel de

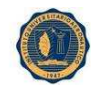

producción. De esta forma, podría existir una determinada capacidad ociosa, la que podría ser utilizada mediante el mecanismo de bajar el precio de acuerdo con el análisis de elasticidad. Este hecho repercutirá en los ingresos del proyecto pero también en algunos costos. De allí que el análisis ingreso volumen, en comparación con el costo asociado a ese mismo volumen, permitirá establecer si una eventual baja en el precio del bien repercutirá favorable o negativamente en los flujos del proyecto. Cuando se complete la capacidad de uso de la planta en relación con los requerimientos del mercado, podrán presentarse distintas opciones que deberán ser evaluados económicamente para elegir aquella que genere los mayores beneficios netos al proyecto.

#### **1.9.10 Economía del tamaño**

Casi la totalidad de los proyectos presentan una característica de desproporcionalidad entre tamaño, costo e inversión. Para relacionar las inversiones inherentes a un tamaño dado con las que corresponderían a un tamaño mayor, se define la siguiente ecuación:

$$
I_t = I_0 \left( \begin{array}{c} T_1 \\ \hline \\ T_0 \end{array} \right)^\alpha
$$

Donde:

 $I_{t=1}$  inversión necesaria para un tamaño Tt de planta

 $I<sub>0</sub>=$  inversión necesaria para un tamaño  $T<sub>0</sub>$  de planta

T0= tamaño de planta utilizado como base de referencia

 $\alpha$  = exponente del factor de escala

Lo anterior es válido dentro de ciertos rangos, ya que las economías de escala se obtienen creciendo hasta un cierto tamaño, después del cual alfa empieza a crecer. Cuando se hace igual a uno no hay economías de escala, y si es mayor que uno, hay des economía de escala. Cubrir una mayor cantidad demandada de un producto que tiene un margen de contribución positivo no siempre hace que la rentabilidad se incremente, ya que la estructura de costos fijos se mantiene constantes dentro de determinados límites. Sobre cierto nivel de producción es posible que algunos costos bajen por las economías de escalas, mientras que otros suban. También es posible que para poder vender más de un cierto volumen los precios deban reducirse, con lo cual el ingreso se incrementa a tasas marginalmente decrecientes.

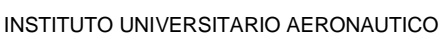

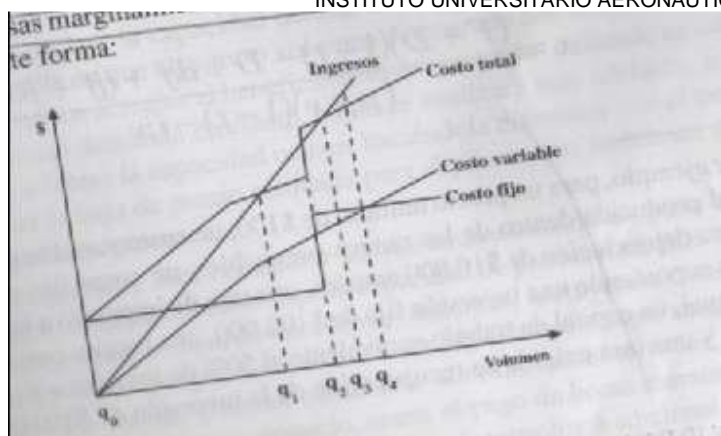

#### **1.9.11 la optimización del tamaño**

La determinación del tamaño debe basarse en dos consideraciones que confieren un carácter cambiante a la optimidad del proyecto: la relación precio-volumen, por las economías y des economías de escalas que pueden lograrse en el proceso productivo. La evaluación que se realice de estas variables tiene por objeto estimar los costos y beneficios de las diferentes alternativas posibles de implementar y determinar el valor actual neto de cada tamaño opcional para identificar en que este se maximiza.

Los antecedentes que proporciona el estudio de elasticidad-precio de la demanda serán determinantes para llegar a establecer la conveniencia de bajar el precio para así utilizar la capacidad ociosa. De esta forma, la decisión que se adoptara será aquella en que el ingreso volumen comparado con el costo volumen maximice en términos actuales el beneficio neto del proyecto, tomando en cuenta que un proyecto con demanda creciente, podría requerir ocupar a futuro la capacidad ociosa, haciéndola disminuir con el tiempo, razón por lo cual la baja de precio estimada para el primer año podría ser mayor que el del segundo y siguientes.

El criterio que se emplea en este cálculo es el mismo que se sigue para evaluar el proyecto global. Mediante el análisis de los flujos de caja de cada tamaño, puede definirse una tasa interna de retorno marginal del tamaño que corresponda a la tasa de descuento que se hace nulo el flujo diferencial de los tamaños de alternativa. Mientras la tasa marginal sea superior a la tasa de corte definida para el proyecto, convendrá aumentar el tamaño. El nivel óptimo estará dado por el punto en el cual ambas tasas se igualan. Esta condición se cumple cuando el tamaño del proyecto se incrementa hasta que el beneficio marginal del último aumento sea igual a su costo marginal.

 En el grafico 8.2 se puede apreciar la relación de la TIR marginal, del VAN incremental y de VAN máximo con el tamaño optimo (T0). El tamaño óptimo corresponde al mayor valor actual neto de las alternativas analizadas. Si se determina la función de la curva, este punto se obtiene cuando la primera derivada es igual a cero y la segunda es menor que cero para asegurar que el punto sea un máximo. El mismo resultado se obtiene si se analiza el incremento de VAN que se logra con aumentos de tamaño.

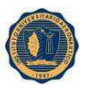

En T0, el VAN se hace máximo, el VAN incremental es cero (el costo marginal es igual al ingreso marginal) y la TIR marginal es igual a la tasa de descuento exigida al proyecto.

Si se expone el VAN en función del tamaño, se podría definir la siguiente igualdad:

$$
VAN(T) = \sum_{t=1}^{n} \frac{BNt(T)}{(1 + i)t} - 1(T)
$$

Donde BN es el beneficio en el periodo t

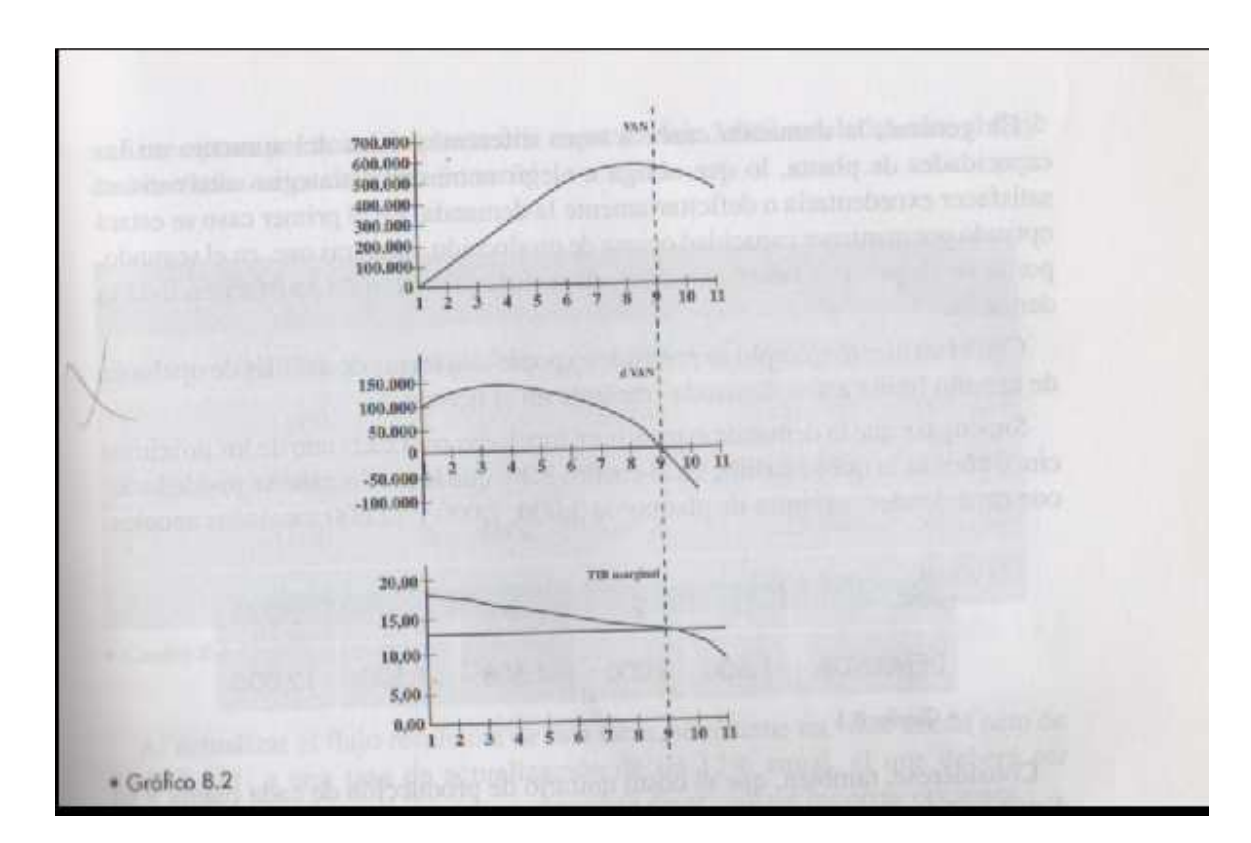

#### INSTITUTO UNIVERSITARIO AERONAUTICO **CAPITULO II:**

### **LA EMPRESA**

#### **2.1 DESCRIPCION DE LA EMPRESA**

#### **2.1.1 Antecedentes de la Empresa**

Fue creada en el Año 1992 por un Matrimonio, Jorge Di Riso y Elisa Fuentes, comenzando a producir tallarines para luego incorporar tapas de empanadas, pascualinas y pastas rellenas. Está ubicada en la ciudad de Rafaela, cabecera del Departamento Castellanos en la Provincia de Santa Fe, la separan de la capital provincial unos 90 km, recorriendo la ruta provincial Nº 70. La distancia a la ciudad de Rosario es de 230 km. Su Población ronda aproximadamente los 90.000 habitantes. Las instalaciones de la fábrica tienen la infraestructura adecuada, contando con Área de Producción, Almacén de Materia Prima, Empaquetamiento, Cocina, Lavadero, Vestidores y Baños.

La empresa no esta explotada al 100% de su Capacidad Instalada. Esta coyuntura es lo que nos permite la posibilidad de cuestionarnos si es viable desde el punto de vista económico y financiero ampliar la planta de producción manteniendo los niveles de calidad y los precios actuales.

#### **2.2 ANALISIS FODA**

#### **2.2.1 Matriz FODA de la empresa**

A través de este cuadro, se expone la situación actual de la empresa permitiendo de esta manera obtener un diagnóstico que permita tomar decisiones acordes con los objetivos formulados.

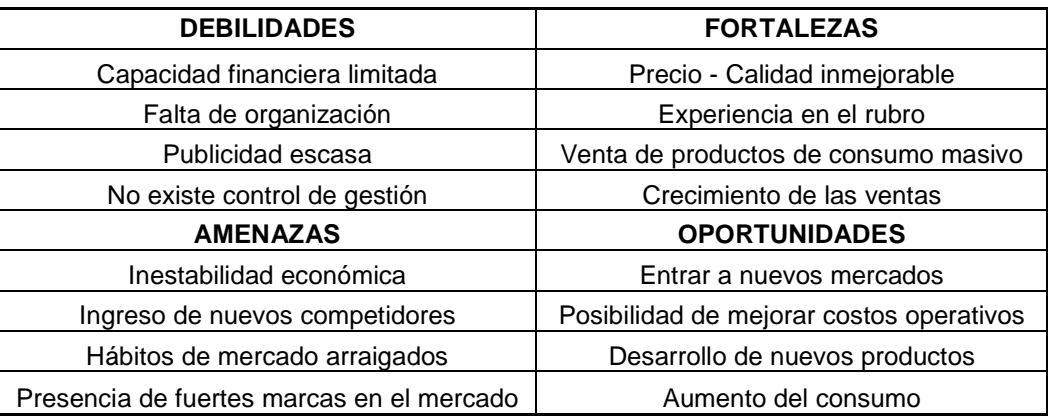

En cuanto a sus fortalezas, la empresa tiene una trayectoria que avala su experiencia en el rubro de Pastas Frescas como excelencia en calidad, debido a esto, la empresa decide tener presente la

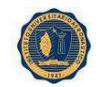

ampliación de la planta para poder expandirse en el mercado y lograr que crezcan las ventas. Para ello es necesaria una campaña publicitaria agresiva para que los clientes potenciales conozcan el producto y la calidad. Otro aspecto importante que hay que tener en cuenta para la expansión de la fábrica es que ésta no cuenta con una estructura en la cual los individuos trabajen eficientemente y puedan ver de quienes dependen y a quienes subordinan, de allí surge la debilidad con que cuenta la empresa.

Dada la incertidumbre económica en la cual se encuentra el país y el ingreso de nuevos competidores debido a que los costos son bajos para entrar al mercado tenemos que estar atentos para que los potenciales clientes opten por nuestra marca ante la competencia y debemos realizar nuestra inversión, señalando la importancia de la responsabilidad en el manejo de fondos, en defensa del capital.

 Luego de realizar la matriz, se buscó llegar a una conclusión importante, que nos permita revelar cuáles iban a ser las pautas a tener presente en la "reforma" que la empresa estaría por llevar adelante.

Trataremos de que los productos lleguen al mostrador con mejores precios y con una calidad similar e incluso, buscar mejorar en aquellos puntos donde la competencia tenga más fuerza.

Al analizar el mercado se empezara por estudiar al consumidor, pues este es el que nos indicara que tipo de productos son los que desea adquirir, en base a esto la empresa deberá decidir a qué precios venderlos, donde y como hacer publicidad al producto, que canales de distribución se emplearan.

La rápida evolución en los mercados exige el análisis permanente de los mismos, de cara a identificar y evaluar las oportunidades, es preciso establecer y utilizar un sistema de información de marketing más confiable. Así mismo se debe prestar atención para identificar y controlar a los competidores. La clave reside en desarrollar y mantener un buen y actualizado sistema de inteligencia competitiva y tener en cuenta la valoración de amenazas y oportunidades planteadas por los cambios en los factores y actores del entorno. <sup>8</sup>

Con respecto a la organización de la empresa, se tendrán reuniones mensuales con los empleados para inculcarle los valores a los que se pretende llegar. Se trabajará en equipos en los cuales se evaluaran nuevas ideas para llevar a cabo y se analizaran en conjunto. Cada semestre la reunión se enfocará en evaluar lo puesto en marcha en los meses anteriores y se verán las desviaciones que pudieran existir y las correcciones a aplicarle.

En relación con la financiación, en un primer momento se buscará estudiar los ciclos de cobro y pago. Se tratará que los pagos se centralicen en un día de la semana específico y los cobros se realizaran en forma diaria.

-

<sup>8</sup> www.liderazgoymercadeo.com

INSTITUTO UNIVERSITARIO AERONAUTICO AERONAUTICO

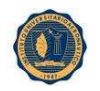

#### **2.3.1 Macro-localización**

**2.3 LOCALIZACION Y TAMAÑO**

#### **Ubicación de la Empresa:**

El local comercial, que forma parte del patrimonio de la empresa; está ubicado en la Ciudad de Rafaela, cabecera del departamento Castellanos en la provincia de Santa Fe. La separan de la capital provincial unos 90 km, recorriendo la ruta provincial Nº 70. Por otro, la ciudad está conectada con todo el El local comercial, que forma parte del patrimonio de la empresa; está ubicado en la Ciudad de<br>Rafaela, cabecera del departamento Castellanos en la provincia de Santa Fe. La separan de la capital<br>provincial unos 90 km, rec considerar a nivel macro son:

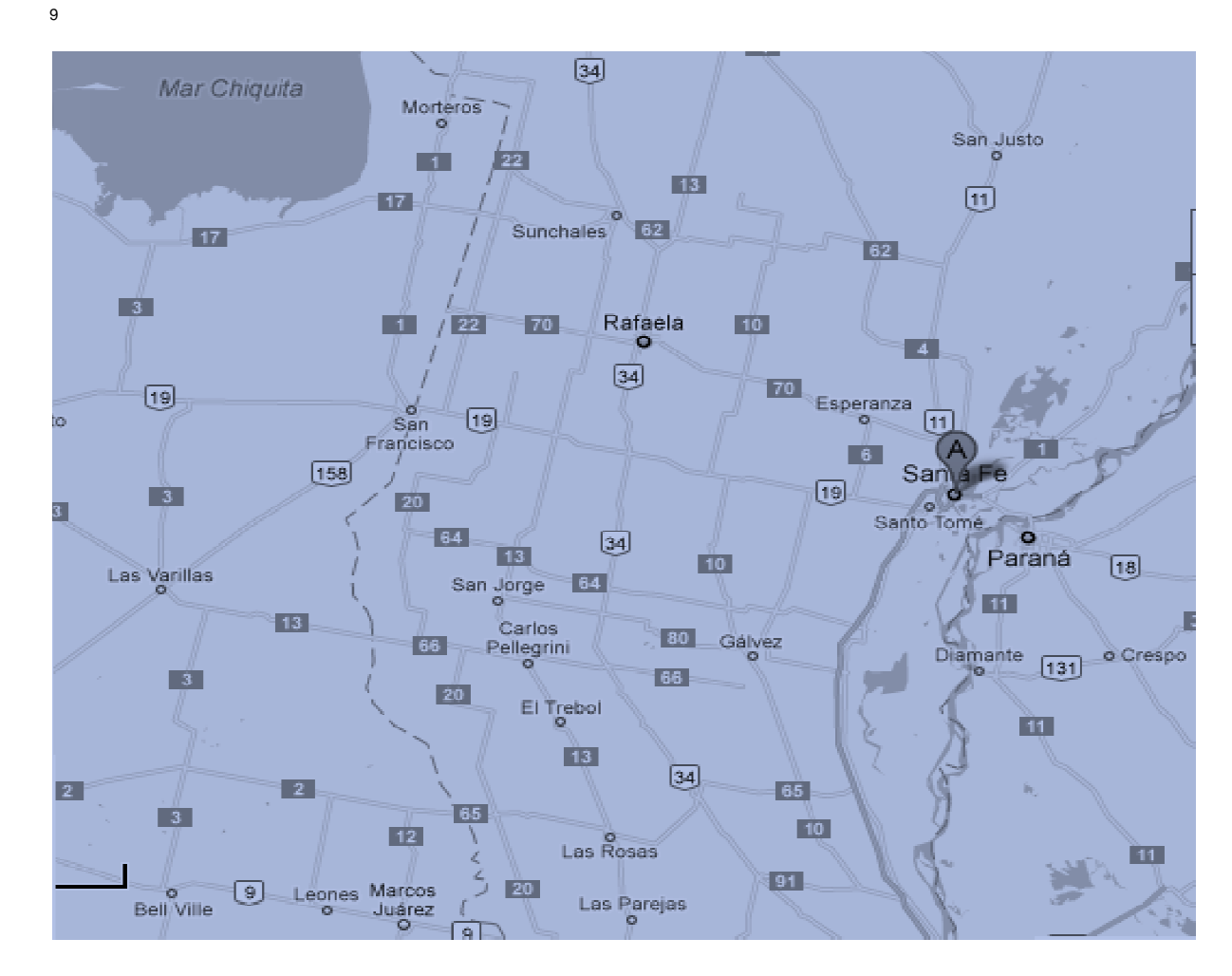

l

 $\overline{a}$ <sup>9</sup> www.googlemaps.com

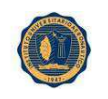

#### **Fuentes de abastecimiento de MP:**

 Actualmente la empresa adquiere sus insumos a un proveedor ubicado en Matilde (Santa Fe), la misma ha trabajado en otras oportunidades con proveedores de la ciudad de Esperanza, Santo Tomé y San Francisco. De esta manera al existir un gran número de proveedores la empresa cuenta con la posibilidad cierta de sustituir los mismos por otros en función al precio y calidad, tiempo de entrega de materia prima que se adquiere para ser utilizada en el proceso productivo.

#### **Disponibilidad de Mano de Obra:**

La mano de obra demandada por este proyecto será cubierto por trabajadores calificados y no calificados de la ciudad de Rafaela y alrededores; la calificada será aquella que esta empleada en el proceso productivo.

#### **2.3.2 Micro-localización<sup>10</sup>**

En la localización a nivel micro se estudian aspectos más particulares, en el terreno ya utilizado:

#### **Disponibilidad de terreno:**

La fábrica tiene disponibilidad de espacio en el terreno que actualmente ocupa. Esto representa un beneficio a la hora de proyectar ampliaciones e inversiones. (aplicar terreno y superficie)

#### **Energía eléctrica:**

Provista por la E.P.E. La fábrica posee instalación trifásica, aspecto importante ya que es requerido por las reglamentaciones vigentes.

-

<sup>10</sup> www.googlemaps.com

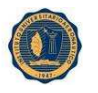

#### INSTITUTO UNIVERSITARIO AERONAUTICO AERONAUTICO

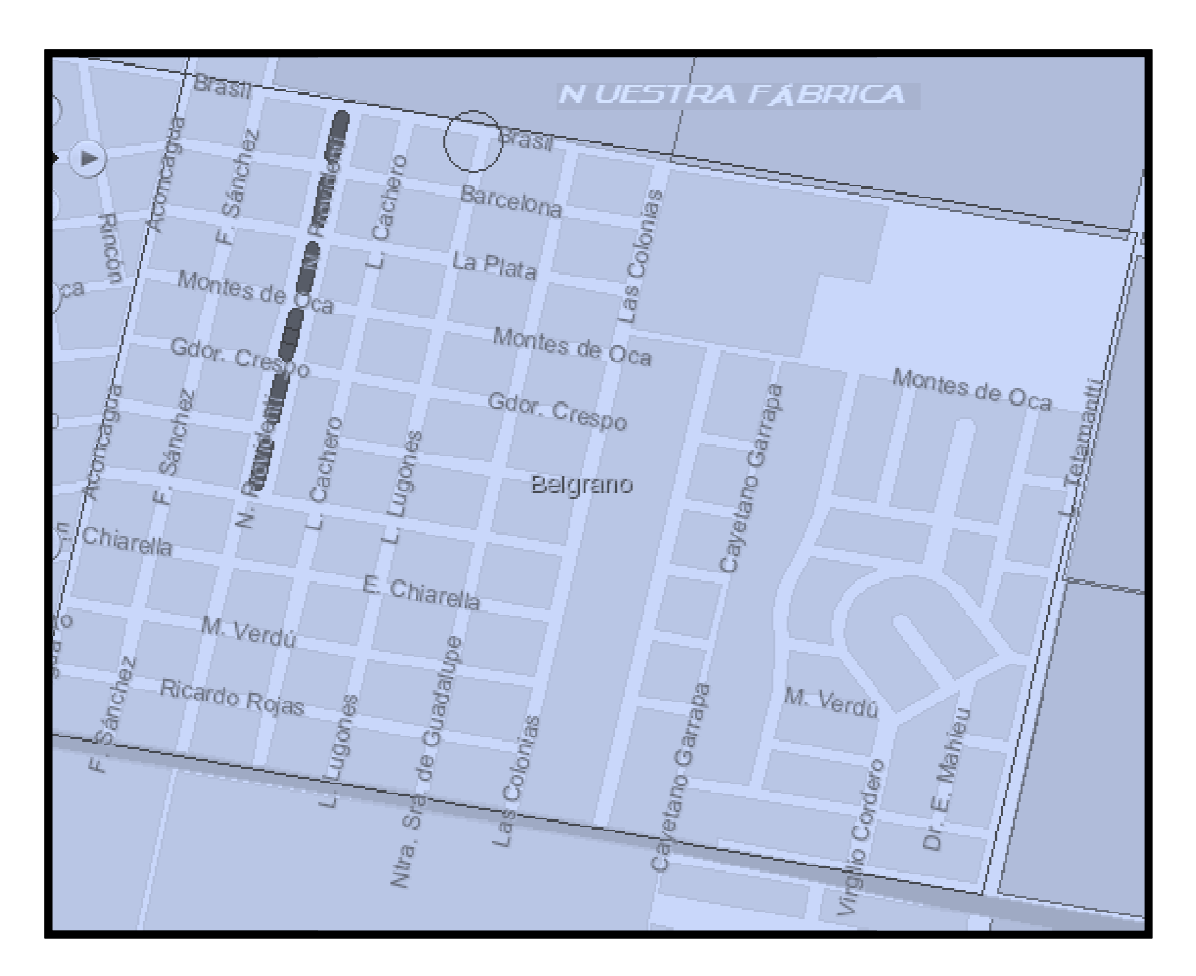

#### **Agua potable:**

La zona donde está ubicada la fábrica posee el servicio de Agua potable, constituyendo un punto importante, ya que estamos hablando de una fábrica de alimentos. nte, ya que estamos hablando de una fábrica de alimentos.<br>Por la situación geográfica en la que se encuentra, tenemos amplias posibilidades de instalar un

salón de ventas en el mismo terreno donde actualmente está emplazada.

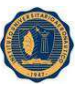

**Certificado de Localización de Actividades Económicas** <sup>11</sup>

#### Descripción general

Se extiende el certificado de Localización de las Actividades Económicas, dentro del ámbito de la ciudad de Rafaela, según Código Urbano en vigencia.

#### Domicilio donde Ud. puede realizarlo.

Lugar: Municipalidad de Rafaela Domicilio: Moreno 8 - Of. Ventanilla Única de Actividades Económicas - Subsuelo Teléfono: (03492) 427201 - Int. 108 Responsable: Silvana Ramos E-mail: sramos@rafaela.gov.ar

#### Días y horarios de atención.

Día: Lunes a Viernes Horario: Verano: 07:15 hs. a 12:30 hs. Invierno: 08:15 hs. a 13:30 hs.

#### Requisitos para cumplimentarlo.

Presentar formulario de Solicitud de Autorización p/ Instalación de Industria - Taller - Depósito - o Uso especial - según Código Urbano (click en Formulario para descargar)

-------------------------------------------------------------- Presentar formulario de Declaración Jurada (click en Formulario para descargar)

-------------------------------------------------------------- Fotocopia D.N.I. (1º y 2º hoja)

--------------------------------------------------------------

Plano Civil

Tiempo de gestión/observaciones.

Depende de los condicionantes impuestos por las áreas técnicas

#### Costo.

Depende de la complejidad de la actividad a instalar Baja complejidad: \$40 Media complejidad: \$80 Alta complejidad: \$200

#### Normas legales que hacen referencia al mismo.

Código Urbano - Ordenanza Nº 4.170 Decreto Reglamentario Nº 30.216 Ordenanzas específicas según actividad

<sup>-</sup><sup>11</sup> www.rafaela.gov.ar

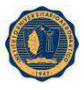

#### (1) Inscripción de Actividades comerciales Descripción general

Inscripción de actividades de Industrias, Comercios y Prestaciones de servicios que generen montos imponibles gravados por el derecho

#### Domicilio donde Ud. puede realizarlo.

Lugar: Municipalidad de Rafaela Domicilio: Moreno 8 - Of. Der.Reg.Insp.e Hig - Subsuelo Teléfono: (03492) 427201 - Int. 105 - 129 Responsable: Georgina Quaino

#### Días y horarios de atención.

Día: Lunes a Viernes Horario: Verano: 07:15 hs. a 12:30 hs. Invierno: 07:15 hs. a 12:30 hs.

#### Requisitos para cumplimentarlo.

Presentar por duplicado formulario de Solicitud de Inscripción (click en Formulario para descargar)

-------------------------------------------------------------- Presentación formulario 522/A - AFIP - Ley 17250

-------------------------------------------------------------- Fotocopia inscrip. En API ( Imp. S / Ing. Bruto )

-------------------------------------------------------------- Formulario de Inscripción en AFIP (Fotocopia)

--------------------------------------------------------------

Permiso uso Conforme ( Div. Ventanilla Única)

--------------------------------------------------------------

Fotocopia D.N.I. del titular (1º, 2º y domic.) --------------------------------------------------------------

Habilitac. de Bromatología. Hoja y fot. 1º pág. cuaderno de inspecciones (si corresponde)

Fotocopia contrato social ( en caso de sociedades legalmente constituidas)

-------------------------------------------------------------- El titular debe ser mayor de 21 años o emancipado --------------------------------------------------------------

--------------------------------------------------------------

No debe registrar cuentas anteriores ni actas de constatación pendientes

#### Tiempo de gestión/observaciones.

Aproximadamente 10 días después de la presentación de la documentación completa

#### Costo.

Sellado en caja municipal: \$15.00

Normas legales que hacen referencia al mismo.

Ordenanza Tributaria Vigente - (ver links)
## INSTITUTO UNIVERSITARIO AERONAUTICO **2.4 SITUACION ACTUAL (ampliar abriendo un nuevo turno de producción)**

La producción alcanzada y comercializada actualmente por la empresa no está explotada al 100% de su capacidad productiva, teniendo en cuenta que se utilizan dos recursos humanos con un nivel de actividad de 8 hs dado que la capacidad de producción del equipamiento disponible en la empresa permitirá obtener mayores niveles de actividad. Considerando que la empresa cuenta con equipamiento de alta productividad, bajo costo de mantenimiento, se ha decidido aprovechar esa capacidad disponible, mediante un análisis detallado de nuevos mercados potenciales como así también las necesidades de consumo insatisfechas que presentan los actuales demandantes de nuestros productos.

La capacidad de producción utilizada actualmente, es la siguiente:

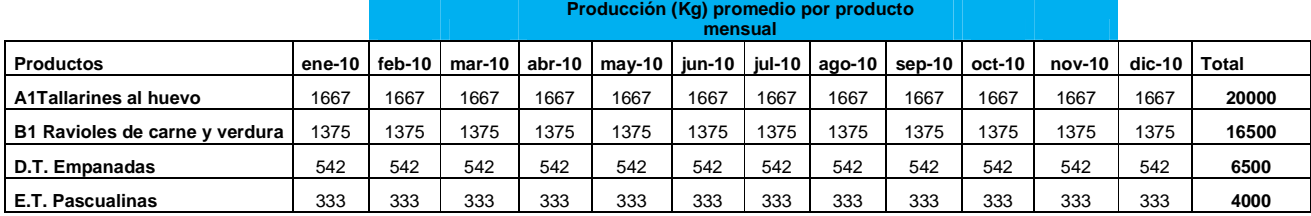

La capacidad instalada o teórica, es el monto de la producción de artículos en condiciones ideales de operación, por unidad de tiempo. En este caso la capacidad máxima instalada para la siguiente línea es:

- Tallarines 120Kg/h
- Ravioles 100Kg/h
- Empanadas 39Kg/h
- Pascualinas 24Kg/h

Esto representa una capacidad instalada total de 31577.49Kg/mes, considerando una producción con personal suficiente.

Lo optimo para la empresa seria que su capacidad real se obtenga sobre la base de un programa de producción que puede variar entre distintos períodos y se utilice para determinar la eficiencia del proceso o de la operación.

Este cuadro hace referencia a una jornada de 8 hs de trabajo con dos operarios donde el el total de disponibilidad es de 16 hs ya que trabajan en dos turnos. El siguiente informe representa cuanto se trabaja por hs de trabajo en cada especialidad.

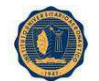

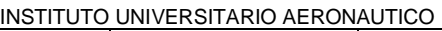

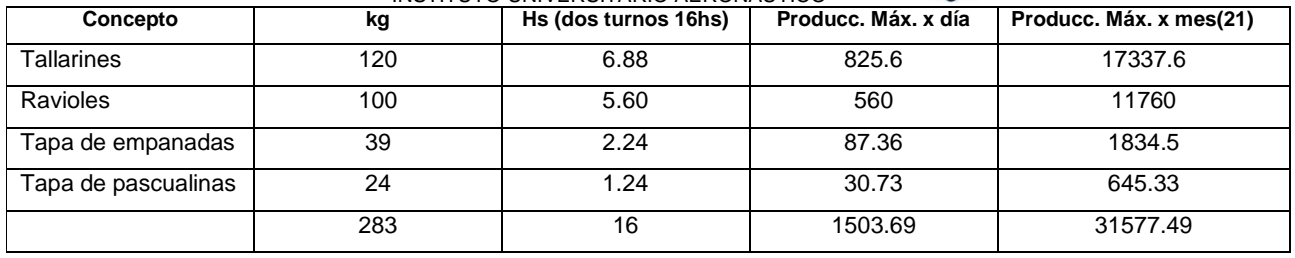

## **2.5 SITUACION PROPUESTA**

En función del estudio de demanda del mercado y a la capacidad actual de producción de la empresa se decide el desarrollo de nuevos productos que a continuación se detallan:

- Ravioles de jamón y ricota
- Sorrentinos de jamón y queso

Estos productos se suman a los ya existentes en la línea productiva, a saber:

- Tallarines al huevo
- Ravioles de carne y verdura
- Tapas para empanadas
- Tapas para pascualinas

Algunas de las razones por las cuales se ha decidido expandirse son:

- Capacidad ociosa existente.
- Adelantarse a la competencia.
- Cambios frecuentes en el mix de productos.
- Altos beneficios esperados con nuevos productos.

Como empresa que persigue el crecimiento, se deja un margen para la incorporación de nuevas variedades de productos, es decir que se tiene la expectativa de que a medida que esta empresa prospere, se buscará poner en el mercado local y regional otras opciones de pastas.

## **2.6 CONSIDERACIONES SOBRE TECNOLOGIA**

En aspectos de mejoramiento tecnológico se prevé:

- Incorporar Moldes para aplicar a Raviolera Múltiple.
- Incorporar una Cámara de Frío.
- Heladera de 4 puertas.
- Equipo informático.

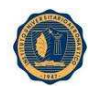

#### INSTITUTO UNIVERSITARIO AERONAUTICO **2.7 ESTUDIO ORGANIZACIONAL**

Para alcanzar los objetivos propuestos por el proyecto es preciso canalizar los esfuerzos y administrar los recursos disponibles de la manera más adecuada a dichos objetivos.

Actualmente la empresa no cuenta con una estructura en la cual los individuos que en ella participan puedan reflejarse. Es por esto que se ha decidido armar un organigrama a los efectos que todos aquellos involucrados en la empresa puedan ver de quiénes dependen y a quienes subordinan. La estructura organizativa que a continuación se detalla, logrará que todas las funciones se cumplan de manera eficaz:

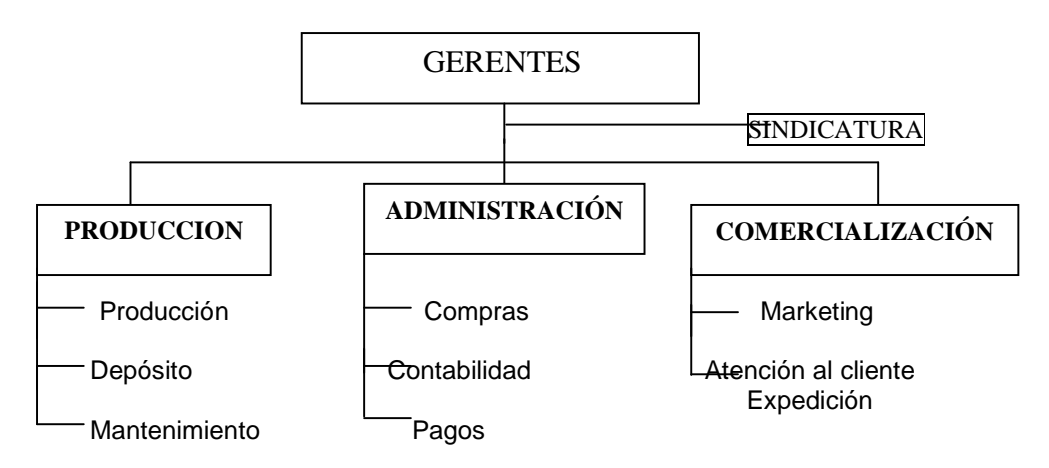

Existe Sindicatura y la misma esta conforme Art. 55 L 19550 en manos de los socios.

**Contralor individual de los socios.<sup>12</sup>** ARTICULO 55. — Los socios pueden examinar los libros y papeles sociales y recabar del administrador los informes que estimen pertinentes.

Las áreas administrativas y de comercialización estarán bajo la responsabilidad de los dueños de la empresa (un matrimonio). La dueña será encargada de **Administración**. Sus tareas se basarán principalmente en la carga de los comprobantes emitidos por la propia empresa como los provenientes de los proveedores, preparará la documentación que será requerida al finalizar el mes por el contador de la empresa. Junto al esposo tendrán firma conjunta en las entidades bancarias, por lo tanto compartirán la responsabilidad a la hora de emitir los cheques para afrontar todas las obligaciones.

El área de **Producción** tendrá empleados especializados, los cuales distribuirán su tiempo entre la producción propiamente dicha, la administración del depósito y el mantenimiento del área de trabajo y de las maquinarias involucradas en los procesos.

 $\overline{a}$ 

<sup>12</sup> http://www.cnv.gov.ar/leyesyreg/Leyes/19550.htm

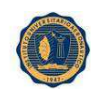

En el área de **Comercialización**, se encontrará el dueño de la empresa. Él será quien reciba los pedidos de los clientes y los remitirá al área productiva para iniciar así la elaboración de los productos. Una vez finalizada la producción y armado el pedido, se encargará de despacharla a los clientes. Asimismo administrará todas aquellas sugerencias y reclamos recibidos sea de los clientes como de los proveedores, de esta forma se buscará un constante control interno que tratarán de llevar con la mayor eficacia y eficiencia; cumpliendo con los requerimientos legales pertinentes y logrando una información confiable ya sea para los usuarios internos como externos. En ésta área se encontrará un empleado de logística, que se encargará de la distribución eficiente de los productos con un excelente servicio al cliente.

## **2.8 MARCO LEGAL**

### **Marco Legal**

 La empresa está legalmente inscripta como una Sociedad con Responsabilidad Limitada, comúnmente denominada S.R.L. Esto se debe a que la SRL fue ideada para proyectos con pocos socios, con requisitos formales bastante más simples que una Sociedad Anónima (S.A.), con menores costos asociados a su funcionamiento y con una versatilidad legal importante que permite adaptarla a los emprendedores de número reducido.

## • **Requisitos de Bromatología**

Debido a la capacidad ociosa que existe optamos por expandir la fabrica, adecuándose a las normas de bromatología que existen en la actualidad, para maximizar la calidad de los productos y satisfacer eficientemente las necesidades del cliente.

(Ver información Anexo 2)

## • **Código Alimentario Argentino**

Según el Código Alimentario Argentino, las fábricas de pastas alimenticias deben cumplir con Normas de carácter general, sobre la elaboración, transformación, transporte, distribución y comercialización de todos los alimentos para el consumo humano. **(**En anexo 3, ver dichos códigos).

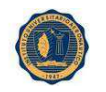

# **2.9 HIGIENE Y SEGURIDAD EN EL TRABAJO**

La empresa en la actualidad, tiene el compromiso de promover y obtener un alto nivel de higiene y seguridad guiándose de las siguientes pautas:

La seguridad e higiene deberán estar integradas en todas las actividades de la empresa desde el inicio de las mismas.

Todos los accidentes, lesiones y enfermedades ocupacionales podrán prevenirse. Aquellos que pudieran ocurrir, como así también cualquier incidente o situación de riesgo que pueda detectarse, deberá ser informado, investigado y corregido a fin de evitar su repetición.

El cumplimiento de las normas, procedimientos e instructivos de seguridad es condición de empleo para todas las personas que desarrollen actividades en la empresa, ya que la seguridad es una responsabilidad constante e indelegable de todos y cada uno de sus integrantes. (Ver Anexo 4 , Normas de Seguridad Laboral según Ley 19587).

 $\triangleright$  HIGIENE = LIMPIEZA + DESINFECCIÓN

Los empleados que trabajen en contacto con alimentos deberán respetar determinadas normas de higiene generales: (ver en Anexo 4, Normas de higiene y Seguridad).

- Buenas condiciones de aseo personal
- Buena presentación
- Uniforme limpio y en buenas condiciones
- Colaboración con la higiene general, manteniendo limpias todas las áreas en donde interactúan.
- Mantener la limpieza de los baños, ya que es el lugar de mayor posibilidad de contaminación.

## **2.10 INGENIERÍA DEL PROYECTO**

El estudio de este capítulo nos permitirá determinar el proceso productivo de las pastas frescas, para la utilización racional de los recursos disponibles destinados a la fabricación de las mismas.

La ingeniería tiene la responsabilidad de seleccionar el proceso de producción de un proyecto, cuya disposición en planta conlleva a la adopción de una determinada tecnología y la instalación de obras físicas o servicios básicos de conformidad a los equipos y maquinarias elegidos.

Por lo tanto de la selección del proceso productivo se derivarán las necesidades de equipos y maquinarias del proyecto.

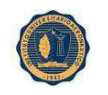

# **2.11 EQUIPAMIENTO DE PRODUCCION**

El tamaño de la empresa actualmente está en función de las maquinarias, debido a que el número de unidades que pretende producir el proyecto depende de la disponibilidad y existencias de activos de capital.

En algunos casos el tamaño se define por la capacidad estándar de los equipos y maquinarias existentes, las mismas se hallan diseñadas para tratar una determinada cantidad de productos.

Actualmente en algunos procesos productivos de la empresa, existen restricciones o "cuellos de botella", lo que significa el incremento de los tiempos de espera, disminución de la velocidad de los procesos y reducción de la productividad, trayendo como consecuencia final el aumento de los costos.

En cuanto a maquinarias, la empresa posee equipos usados que a continuación se detallan:

## **2.11.1 MEZCLADORA**

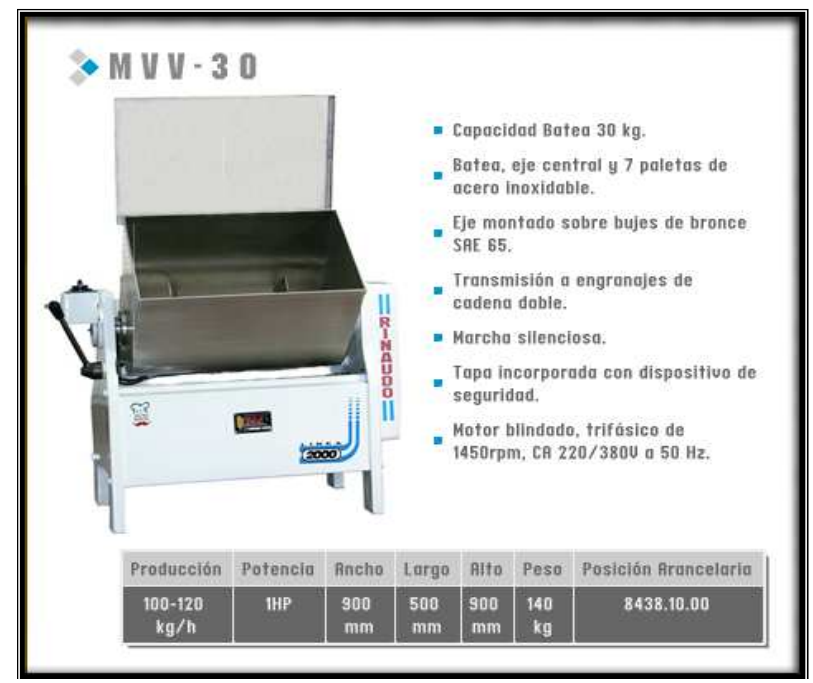

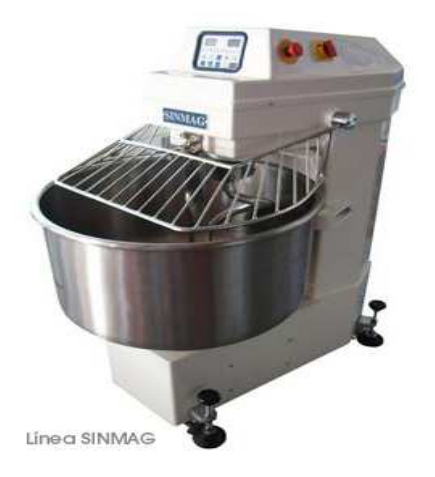

## AMASADORA

Es una máquina equipada con dos brazos, con batea de duro aluminio, caja reductora en constante lubricación, motor de 1 HP. CA 220/380 V. 50 Hz. Producción: 100 a 120 kg /hora.

## **2.11.2 SOBADORA LAMINADORA**

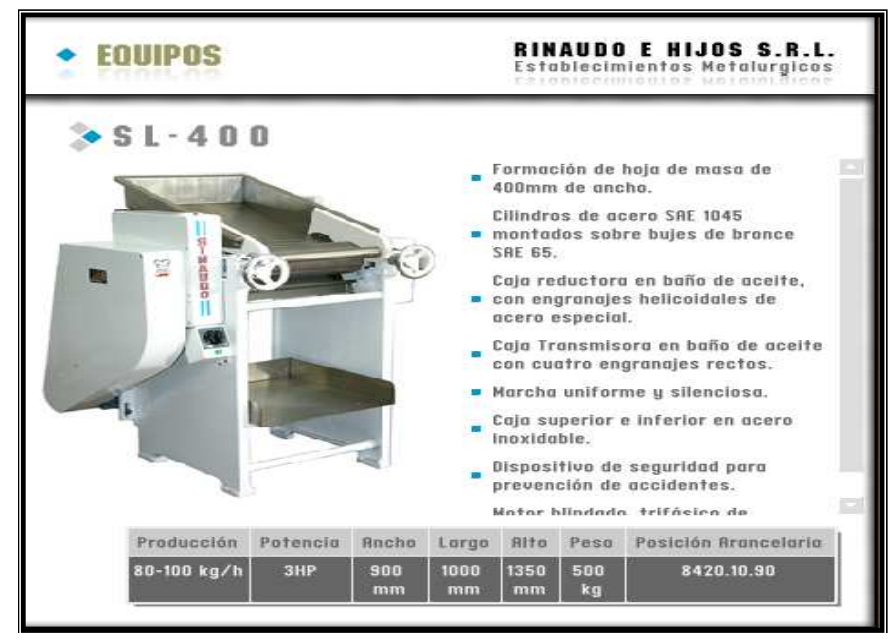

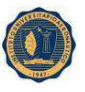

#### INSTITUTO UNIVERSITARIO AERONAUTICO **2.11.3 SOBADORA LAMINADORA PESADA**

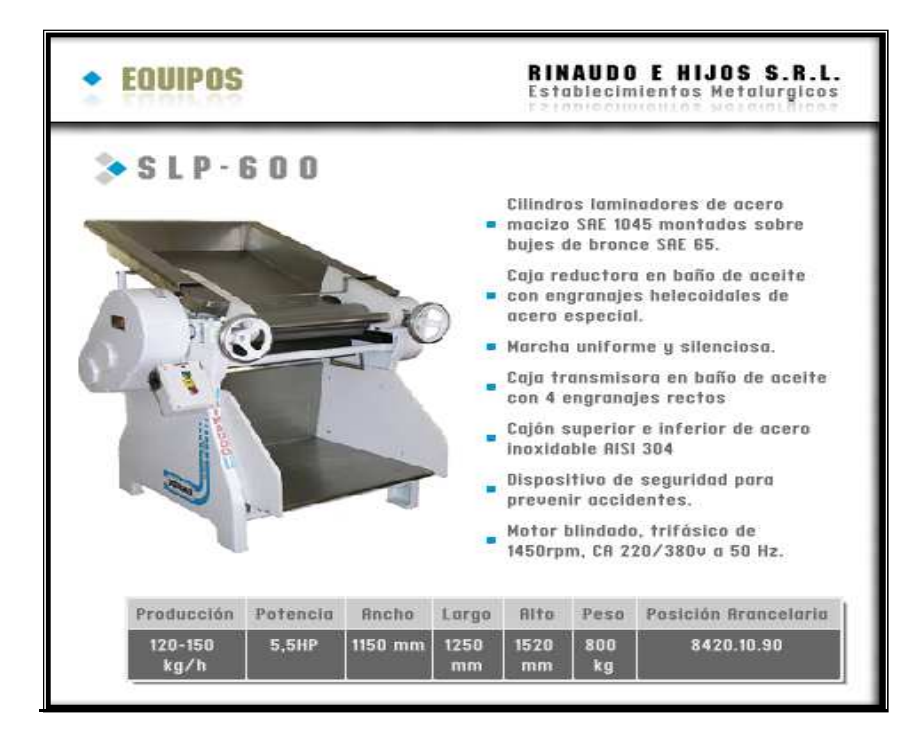

#### **2.11.4 RAVIOLERA**

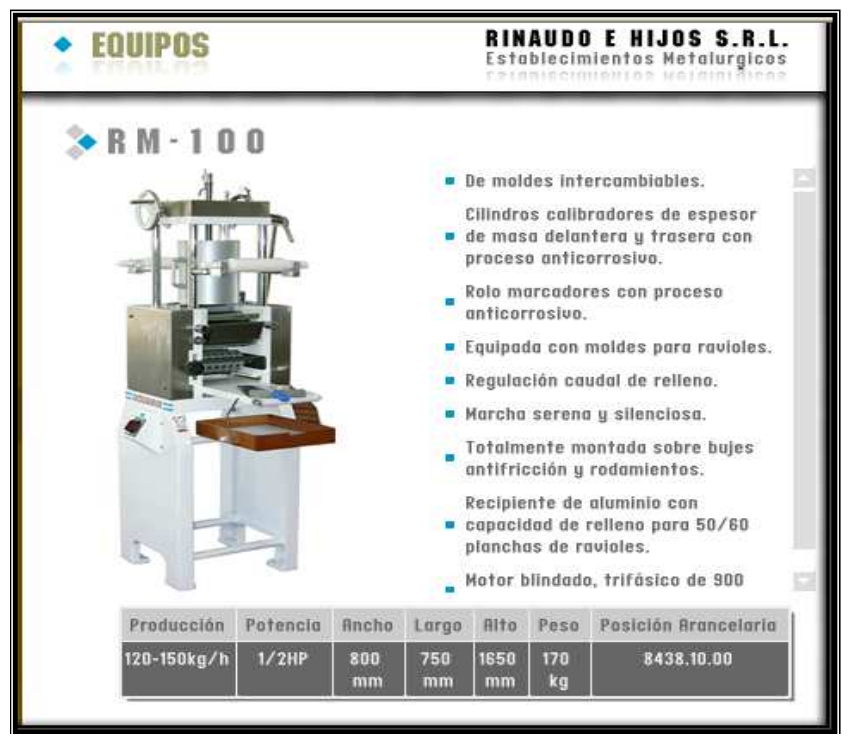

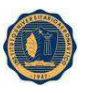

#### INSTITUTO UNIVERSITARIO AERONAUTICO **2.11.5 CORTADORA DE TALLARINES**

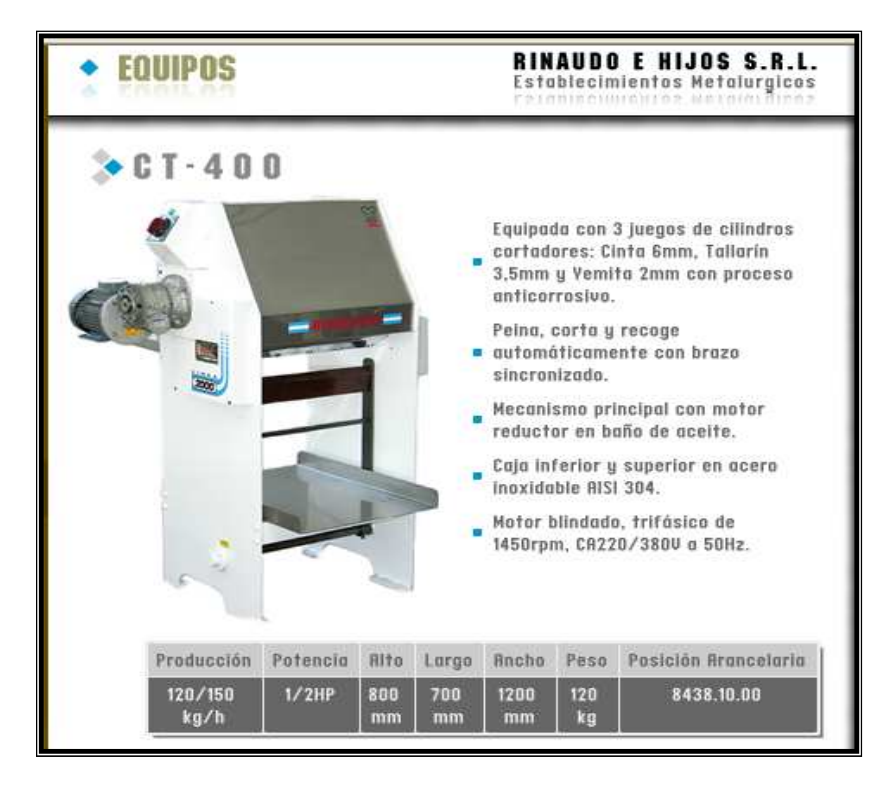

## **2.11.6 DESCRIPCION DE LOS PROCESOS DE PRODUCCION**

#### **Dosificación/ pesado de ingredientes:**

Se pesan todas las materias primas y se miden los líquidos, utilizando balanza electrónica marca Kretz y recipientes con escala de medidas respectivamente. Esta etapa es muy importante para mantener una calidad constante. La medición, no se debe hacer por aproximación.

#### **Mezclado/Amasado:**

Consiste en incorporar las materias primas, que correspondan a cada preparación, en una mezcladora durante un tiempo determinado, establecido por el propio equipo. La misma se procesará hasta lograr una mezcla de consistencia adecuada para proseguir con el siguiente paso.

La proporción agua y harina, así como la temperatura del agua añadida para formar la masa, dependerá del formato a elaborar.

Para evitar la desnaturalización proteica, la temperatura del agua no deberá superar los 40ºC.

#### **Sobado/Laminado:**

Se toma la mezcla resultante del paso anterior, previamente amasada y se procede a armar la masa, tratando de lograr la consistencia necesaria, evitando de no secar demasiado la masa. Finalizado esta etapa, se procederá al corte.

#### **Corte:**

Consiste en tomar la masa resultante de la laminación y determinar la dimensión del producto (ancho de corte, según cilindro seleccionado). Definidos estos criterios se procede a finalizar esta etapa.

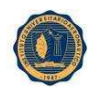

## **Armado del relleno:**

Consiste en mezclar los ingredientes, de acuerdo al tipo de relleno que se utilizará para cada especialidad de la casa.

# **Armado de pasta rellena:**

Radica en unir 2 láminas de masa, previamente laminada, inyectando el relleno, se sellará y marcará la pasta final de acuerdo a la variedad del producto (Sorrentinos, raviolón, etc)

## **Pesado:**

Se pesan las pastas en una en una balanza electrónica según la capacidad del envase: ½ kg, 1

## kg.

# **Envasado/sellado:**

Se envasan las pastas en bolsitas o cajas, según el tipo de pasta y por último se sella. De esta manera finalizan los procedimientos de todas las especialidades que brinda la empresa.

# **2.12. PROCESO DE PRODUCCION**

## **2.12.1 Proceso de producción de tallarines (25 Kgrs)**

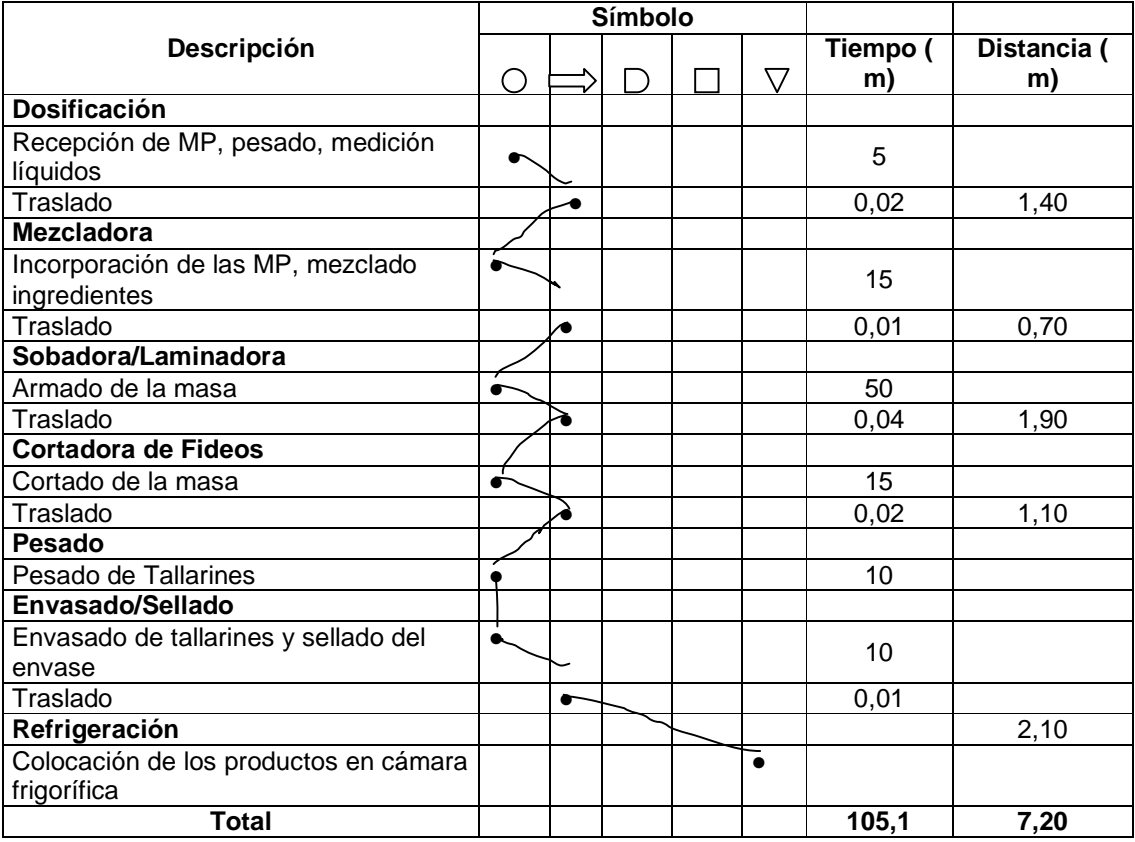

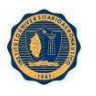

#### INSTITUTO UNIVERSITARIO AERONAUTICO **2.12.2 Proceso de Producción de ravioles/ Sorrentinos (19 Kgrs)**

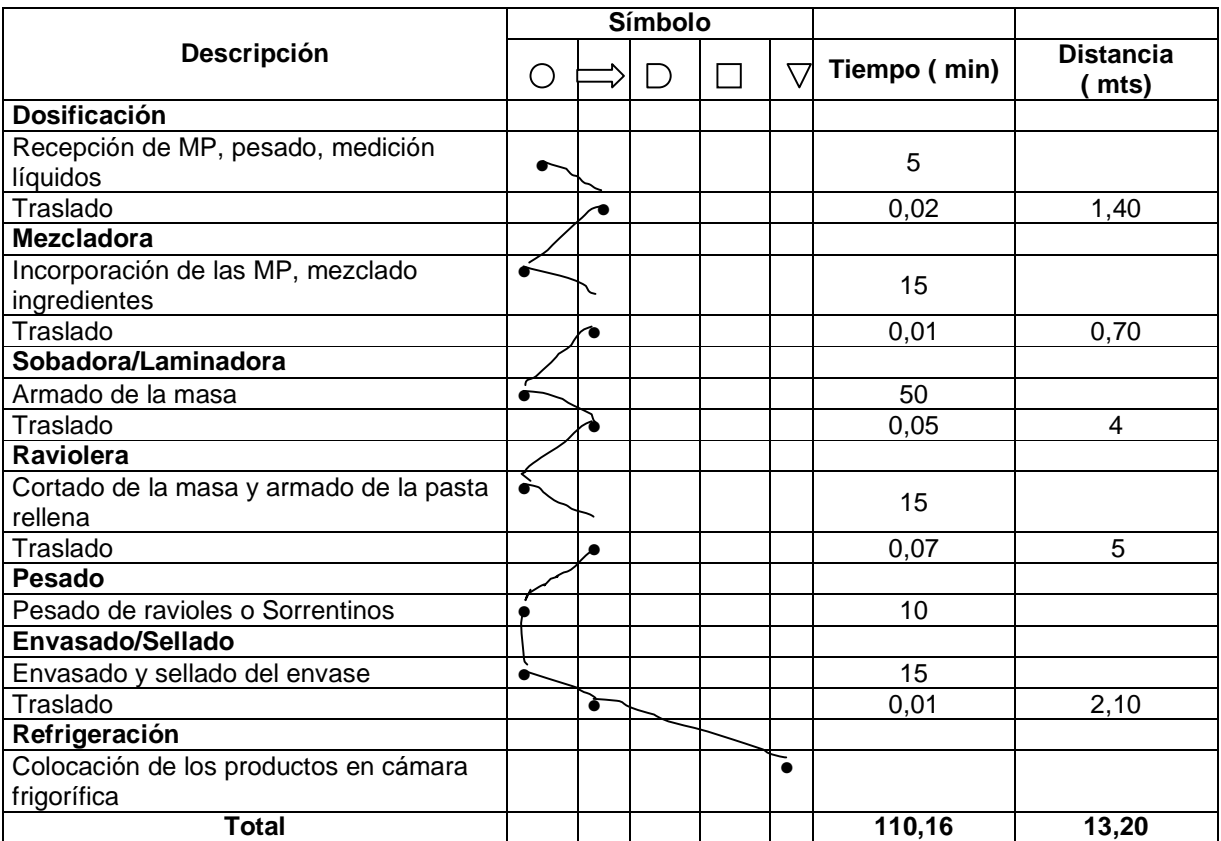

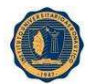

## **2.12.3 Proceso de Producción de tapas de empanadas y disco pascualinas (24 Docenas de Empanadas Y 22 Tapas de Pascualinas)**

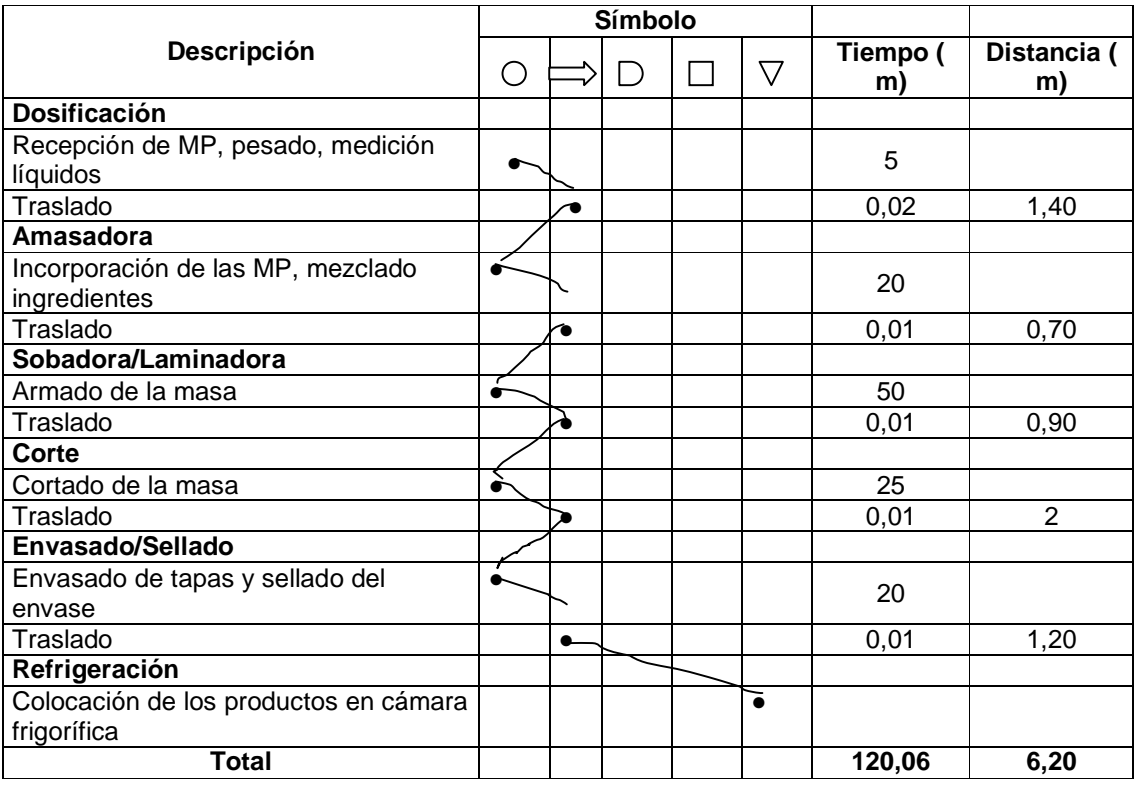

## **2.13. ORGANIZACIÓN DE PRODUCCION DE TAPAS DE EMPANADAS Y DISCO PASCUALINA**

Cada proceso demanda disponer de insumos en tiempo y forma, para proceder a procesar eficientemente la materia prima.

La función de compra de insumos es clave, pues no solo se ocupa por mantener una existencia en stock, sino también tiene a su cargo:

- Mantener la información al día sobre los costos de plaza de los insumos.
- Calificar a los proveedores y seleccionar las fuentes de abastecimiento.

• Conseguir buenos precios con la calidad requerida, obtener descuentos, bonificaciones y financiamiento.

- Reclamar y negociar los cambios de los insumos fallados, vencidos, etc.
- El proceso de compras será:

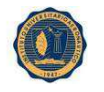

## **2.13.1 Por compra directa**

En el proceso de compra se va a llevar a cabo un concurso de precios para adquirir los insumos necesarios para aquel proveedor que presente la mejor propuesta.

## **2.13.2 Almacenamiento de materias primas**

Como criterio general, no se acumulará stocks dado que la política de la firma tiene como fin minimizar los costos derivados del almacenamiento de los mismos.

Esta política no significa que la empresa no tiene stock, sino que se trabajara con un stock mínimo, por lo tanto las materias primas, se almacenaran en el depósito de la planta, el cual cumple con las condiciones mínimas que nos permita asegurar la calidad de los insumos que luego se utilizaran en el proceso productivo. La organización del mismo se realizara especificando lotes que cuenten con información respecto a la fecha de vencimiento, peso y descripción. El abastecimiento de harinas se hará cada 7 días, conservantes, color, y otros cada 15 días. La política de inventario que se utilizara será, el Justo a Tiempo, que significa no tener en ninguna parte de la planta, materia prima, sub-ensambles o producto terminado que el mínimo necesario, requerido para una operación fluida y san**a. Ventajas del just-in-time**

El JIT trae muchas ventajas, que incluyen los siguientes:

- Reduce los niveles de inventarios necesarios en todos los pasos de la línea productiva y, como consecuencia, los costos de mantener inventarios más altos, costos de compras, de financiación de las compras y de almacenaje.
- Minimiza pérdidas por causa de suministros obsoletos.
- Permite (exige) el desarrollo de una relación más cercana con los suministradores.
- Esta mejor relación facilita acordar compras aseguradas a lo largo del año, que permitirán a los suministradores planearse mejor y ofrecer mejores precios.
- El sistema es más flexible y permite cambios más rápidos.

## **Desventajas del just-in-time**

Por otra parte, el JIT no es sólo ventajas, también trae sus inconvenientes, que incluyen los siguientes:

- El peligro de problemas, retrasos y de suspensiones por falta de suministros, que pueden causar retrasos y suspensiones de la línea productiva e impactar los gastos negativamente.
- Limita la posibilidad de reducción de precios de compra si las compras son de bajas cantidades aunque, dependiendo de la relación con el suministrador, esta desventaja se puede mitigar.

En sus inicios, la idea de JIT consistían en alcanzar acuerdos con los proveedores de modo tal que ellos mantuvieran en cierta forma el inventario que debería tener la empresa, disminuyendo los costos de

inventarios, es decir que la firmas proveedoras seria en última instancia la que deberían cargar con los costos de financiamiento derivados de malas previsiones en lo que respecta a las cantidades optimas de los insumos que se deben almacenar. Esta idea no tardó mucho en expandirse en la vida diaria de las empresas, extendiéndose estas prácticas a los proveedores dado que ellos comenzaron a comportarse de la misma forma, es decir, que todo el proceso de producción, toda la cadena de suministro, mantenía al mínimo sus existencias. Esto forzó un sistema mucho más eficiente y con rápida respuesta. Bajo este contexto el margen de error era mínimo, es decir había que ser eficiente o se suspendía la línea productiva, con sus correspondientes aumentos de gastos, debido a la falta de insumos. El proceso JIT que inició su vida en los distintos pasos del proceso productivo, se extendió a los productos finales, limitando los inventarios de productos finales y, en algunos casos, consiguiendo que los clientes compren sobre plan o sobre catálogo. La fabrica dispondrá de un stock al momento de compra Inicial, e irá comprando de acuerdo a la demanda del producto.

### **2.13.3 Almacenamiento de insumos**

Con el stock de insumos, se mantendrá en buen estado las existencias almacenadas (para asegurar continuidad en las operaciones), ubicadas estratégicamente y preparadas para ser utilizadas con la menor pérdida de tiempo y transporte posible.

Las consideraciones son básicamente las mismas que para la materia prima, pero es conveniente que se disponga de un espacio aparte y aislado del resto.

La reposición de envases se hará una vez al mes.

### **2.13.4 Almacenamiento de productos terminados**

Para el caso del almacenamiento de productos terminados, se determina un stock de 1 día, para lo cual se invertirá en la compra de una cámara de frío, que mantendrá los mismos a una temperatura de 5 ºC.

### **2.14. Distribución en planta de máquinas y equipos**

### Layout de la empresa:

Una buena distribución de la planta es la que proporciona condiciones de trabajo aceptables y permite la operación más económica, a la vez que mantiene las condiciones óptimas de seguridad y bienestar para los trabajadores.

A continuación se muestra el plano de la fábrica en la actualidad y el plano en el futuro, con las modificaciones propuestas.

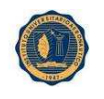

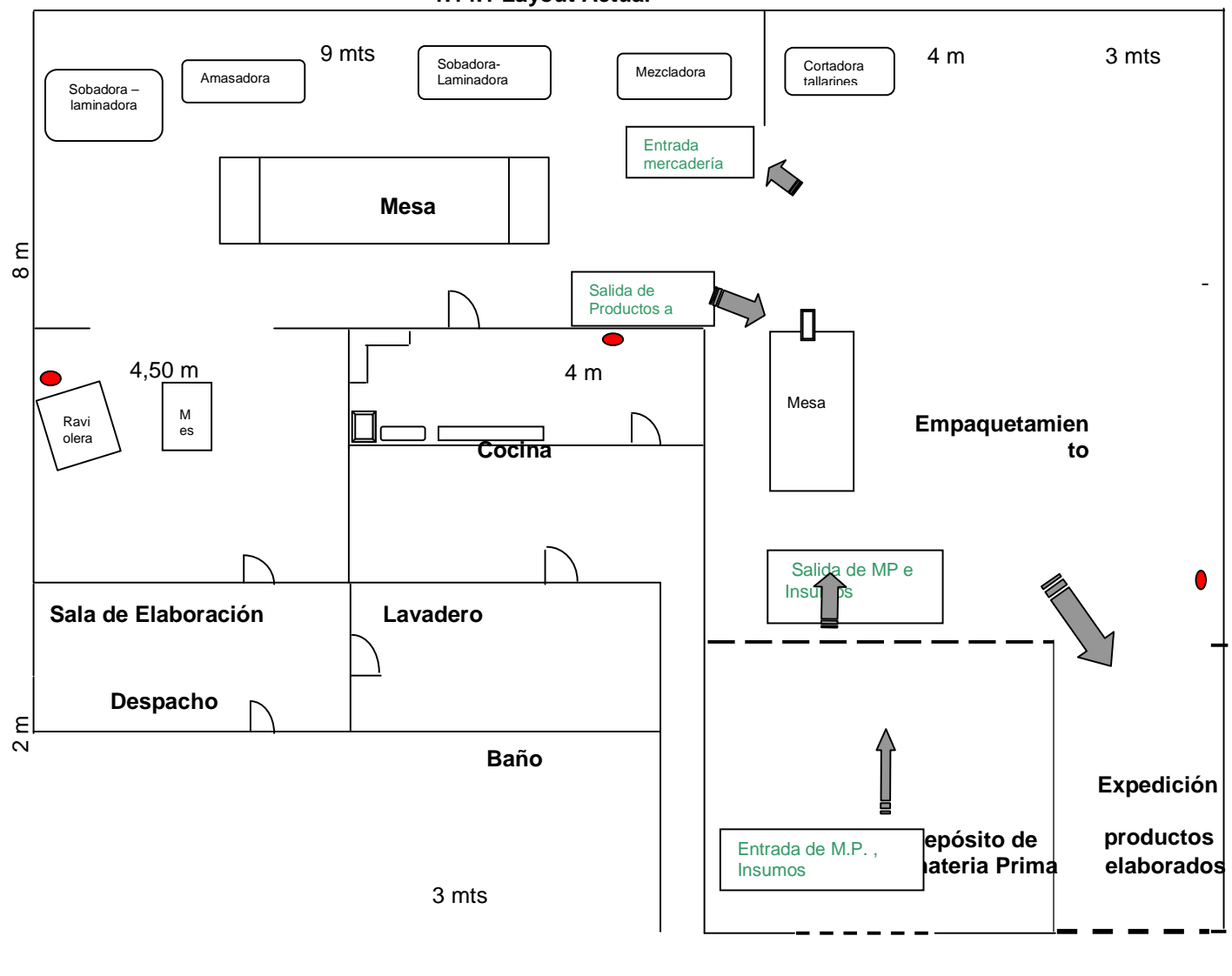

## **1.14.1 Layout Actual**

en el control de la control de la control de la control de la control de la control de la control de la control de la control de la control de la control de la control de la control de la control de la control de la contro **4 mts** 3 mts

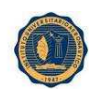

**1.14.2. Layout Propuesto** 

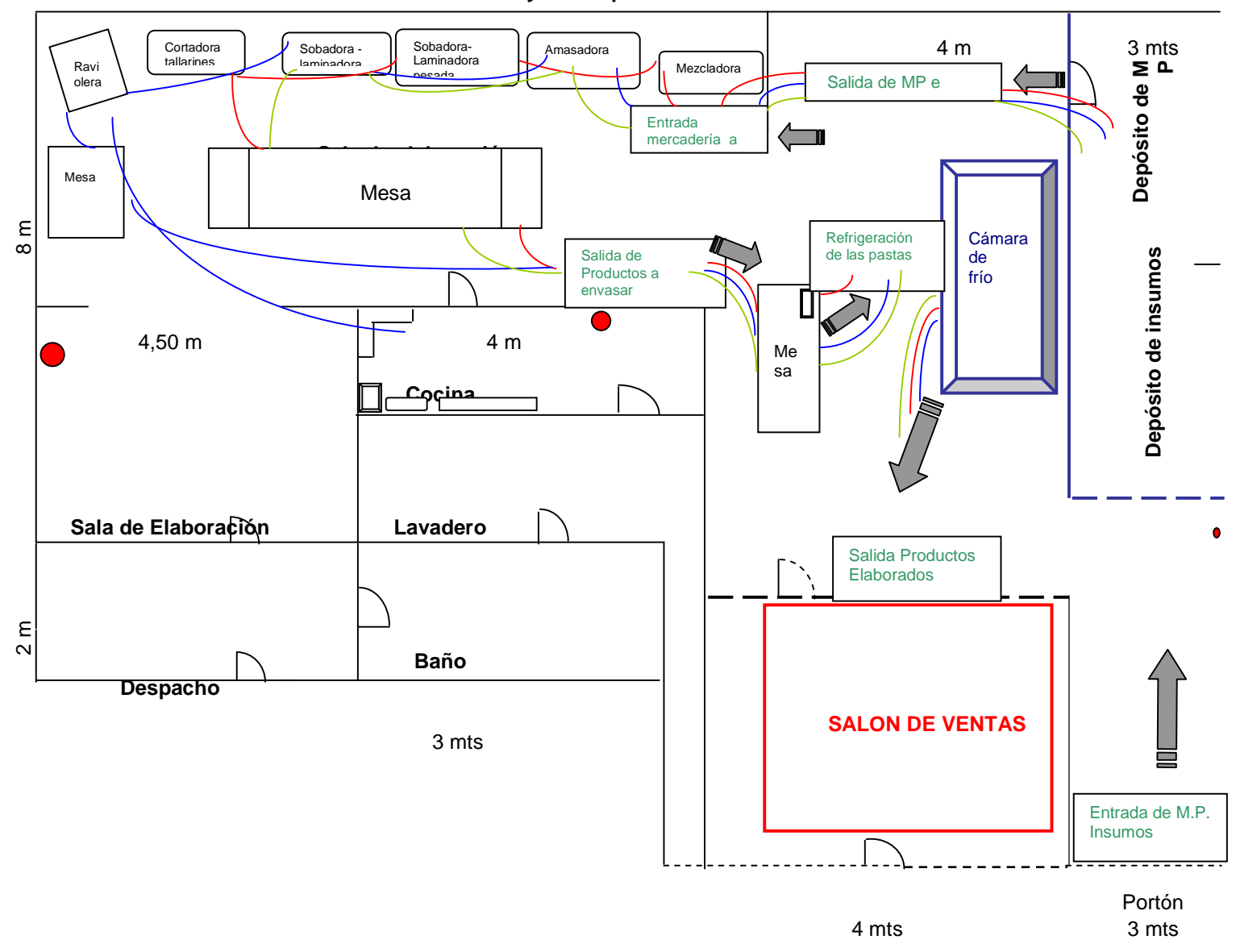

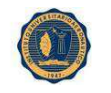

## **2.15 COSTO MATERIA PRIMA<sup>13</sup>**

Cabe hacer notar que en la mayoría de las empresas, el costo principal es el costo de ventas. Es aquí en donde el contador de costos juega un papel importante en la determinación de la utilidad, estableciendo y manteniendo sistemas que provean Información acerca del costo del producto que puede aplicarse en el proceso de determinación de las utilidades.

Además, el costo de los artículos en almacén al final del periodo se registran en el balance general.

Como puede observarse, tanto en el estado de resultados, como en el estado de situación financiera se refleja directamente el tipo de costeo que se utiliza y en forma más indirecta afecta el capital neto de trabajo en el estado de cambio en la posición financiera.

La contabilidad de costos ofrece varias opciones entre los cuales podemos citar:

· COSTEO DIRECTO

#### · COSTEO ABSORBENTE

#### · COSTEO RELEVANTE

Desde el advenimiento de la industrialización y sus variadas inversiones en equipo y otras áreas, sólo se conocían dos costos de importancia: los de material y los de mano de obra directa, llamados costos primos, que por su importancia eran los únicos que se inventariaban. Pero una vez que las inversiones se ampliaron y se desarrollaron las organizaciones, surgió el concepto de costos indirectos de fabricación, con lo cual se hizo notable la diferencia entre costos de producción fijos y variables. Hace poco tiempo los contadores comenzaron a tomar en cuenta esta diferencia entre costos; anteriormente sólo se pensaba en costos de producción y de no producción.

A principios del siglo XX el método de costeo utilizado era el absorbente o total. Este hecho se debía a que el tratamiento contable tradicional se dedicaba a salvaguardar los activos utilizados, los cuales se controlaban a través del estado de resultados, prestando poca atención a los problemas específicos de información para la toma de decisiones administrativa: el método de costeo absorbente era el mejor para los informes externos.

Sin embargo, al elevarse el nivel de complejidad de las organizaciones, se hizo hincapié en la preparación de informes que proveyeran y facilitarán la información para la toma de decisiones y la planeación a largo plazo. En los años treinta surgió una alternativa al método de costeo por absorción, lo cual lleva el nombre de costeo variable, impropiamente llamado costeo directo. Por definición, no es directo ya que costo directo es el que se identifica con el producto, departamento o función; por lo tanto, si en los costos directos del producto tenemos tanto costos fijos como variables, no es adecuado llamarle costeo directo para expresar el espíritu del método sólo incluye los costos variables en el costo del producto.

No se puede afirmar que el costeo variable sea mejor que el absorbente. Cada uno de ellos tiene una misión especial que cumplir: el costeo variable ayuda a la administración en su tarea; el costeo

<u>.</u>

<sup>&</sup>lt;sup>13</sup> Horngreen

absorbente informa a los usuarios externos; pero lo que es innegable es que alguno de ellos está mal que los dos no puede ser correctos, que no puede haber dos verdades.

# **ELEMENTOS DEL COSTO DE PRODUCCIÓN**

Materia prima

- + Mano de obra
- + Costos indirectos
- = Costo de producción

Todo proceso de producción empieza y termina con un orden terminado. A medida que el proceso productiva avanza, lo que fue materia prima se aproxima más a ser un producto acabado. La contabilidad de costos en empresas manufactureras se enfoca a la valuación de inventarios de productos en proceso y de productos terminados.

## **MATERIA PRIMA**

El primero de los elementos de producción, también denominado materiales, comprende los elementos naturales o los productos terminados de otra industria que componen el producto. Este elemento del costo se divide en dos: materia prima directa y materia prima indirecta.

La primera son elementos naturales o productos terminados de otra industria utilizados en la elaboración de un producto que se puede identificar fácilmente el mismo. En el caso del segundo son fácilmente identificables en el producto y tienen poca importancia en el mismo. Por lo tanto cuando se hable del primer elemento del costo como materia prima nos estamos refiriendo a la materia prima directa.

## **MANO DE OBRA**

El segundo elemento del costo de producción es la mano de obra.

Es el costo del tiempo que los trabajadores han invertido en el proceso productivo en forma manual o mecánica y se utiliza para fabricar los productos. Al igual que la materia prima se divide en: mano de obra directa e indirecta.

La directa incluye todo el tiempo del trabajo que directamente se aplica a la fabricación física del producto.

La indirecta al tiempo invertido en el proceso productivo pero que no se relaciona directamente con los productos sino que se ayuda.

## **COSTOS INDIRECTOS**

A diferencia de los dos anteriores no pueden ser cuantificables en forma individual dentro de los productos debido a que incluyen todos los costos que se realizan para obtener en operación planta productiva.

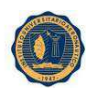

Los conceptos que integran los costos indirectos son:

- · Materia prima indirecta
- · Mano de obra indirecta
- · Depreciaciones de fábrica
- · Amortizaciones de fábrica
- · Aplicaciones de activos diferidos fabriles pagados por anticipado
- · Erogaciones fabriles: luz, renta, calefacción, impuestos a la producción, etc.
- Los elementos del costo son:
- · Materia prima directa
- · Mano de obra directa
- · Costos indirectos

Como herramienta útil para la comprensión de flujo de unidades y sus costos se usan las llamadas cajas de acumulación de costos, las cuales se basan en la siguiente formula:

SALDO INICIAL + ENTRADAS − SALIDAS = SALDO FINAL

El proceso productivo se inicia con la requisición de materia prima al almacén de materiales. La materia caja de costos es la que explica el flujo de materiales al almacén de materiales. La formula utilizada en las cajas de costos es:

Inventario inicial de materiales

+ compras netas de materiales

- − inventario final de materiales
- = materia prima utilizada en producción.

Es importante observar que esta formula la representaría contablemente del movimiento del almacén de materia prima:

ALMACEN DE MATERIALES

Saldo inicial Materiales utilizados

+ Compras netas

Saldo final.

El resultado de la formula corresponde al abono de esta cuenta, pero hay que considerar que en México el mismo almacén es para materiales directos e indirectos. Por lo que la formula queda:

Inventario Inicial de Materiales.

Compras netas de Materiales

−Inventario Almacén de Materiales

+Final de Materia Prima.

= Materia Prima Utilizada.

−Materia Prima Indirecta.

= Materia Prima directa utilizada.

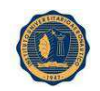

El siguiente paso tiene lugar al final del procesamiento o del periodo: restar el saldo del inventario final de productos y procesos para obtener el costo de los artículos manufacturados o terminados que representan las salidas del almacén de productos en proceso y cuya fórmula es:

MP directa utilizada

- + Mano de obra directa
- + Costos indirectos
- = Costo de producción
- + II de productos en proceso
- = Total de producción en proceso
- − IF de productos en proceso
- = Producción terminada.

## **VENTAJAS DEL SISTEMA DE COSTEO DIRECTO VARIABLE PLANEACION EN LAS UTILIDADES.**

El sistema de costeo directo se concentra principalmente en el margen de contribución, que es el exceso de ventas sobre los costos variables. Cuando se expresa como un porcentaje de ventas, el margen de contribución se conoce como el índice marginal. El índice de contribución es una cifra clave computada bajo el sistema de costeo directo, puesto que revela el número de centavos disponibles por unidad monetaria de ventas para cubrir los costos fijos y las utilidades, aspecto que tiene gran importancia para la gerencia.

Suponiendo una capacidad fija para producir y vender, las utilidades a cierto plazo aumentan o disminuyen como consecuencia de las fluctuaciones de los costos variables, cambio de los precios de venta, y cambios de volumen y de la mezcla de productos que se vende. Debido a que no hacen distinción entre los costos fijos y los variables y a que no se hace un informe de éstos por separado, el costeo de absorción y el estado de resultados tradicional no dan demasiada importancia a este aspecto.

# **BASES PARA LA INCORPORACIÓN DE LOS COSTOS ESTIMADOS A LA CONTABILIDAD DE LA EMPRESA**

## CALCULO DE LA HOJA DE COSTOS ESTIMADOS

De acuerdo con la experiencia factible a determinar aproximadamente la cantidad y el valor de los materiales que se necesitan para producir determinado tiempo cierta cantidad de unidades. En relación con lo anterior, se calcula el costo de la mano de obra a pagar en ese tiempo y por último en función del mismo tiempo o de la cantidad de unidades a producir se calculan los gastos de producción. Una vez encontrado el costo estimado para la producción en cierto número de unidades, el costo estimado unitario se obtiene por simple división.

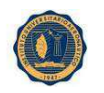

#### INSTITUTO UNIVERSITARIO AERONAUTICO **CONTABILIZACIÓN DE LOS DESPERDICIOS**

En el proceso de producción de la empresa puede haber desperdicios de materias primas y de unidades en proceso. Estos desperdicios pueden ser generados por el proceso productivo normal o bien, por problemas de producción, problemas relacionados con la calidad de materias primas o por descuidos del personal que labora en el negocio.

Estos desperdicios pueden ser cargados al cliente o incluidos como parte de los costos del negocio y disminuir utilidades. Como pueden llegar a formar cantidades importantes, es necesario definir los criterios para el tratamiento de contabilización de los desperdicios de producción. Cuando el desperdicio es inevitable se le conoce como desperdicio normal. En este caso los costos de estas unidades o material desperdiciado se consideran como costos de producción y se incluyen en el costo de las unidades producidas en buen estado y en el inventario final. En este caso el desperdicio es inicial. De la misma manera hay desperdicios normales terminales que también son parte del proceso y técnicamente son consecuencia de la falta de preparación de un operario por la inasistencia de éste o por cualquier otra causa.

Para este tipo de desperdicios no existe contabilización específica y su costo a diferencia del desperdicio inicial lo absorbe únicamente el costo de la producción terminada.

En este caso, este desperdicio ya fue incluido en el costo de las unidades buenas y en el costo del inventario final en caso de haberlo. Sin embargo cuando el desperdicio es mucho más grande de lo que se esperaba, o que pudo haberse esperado se conoce como desperdicio anormal. Este desperdicio no debe ser cargado al costo de las unidades producidas en buen estado, ni al costo del inventario final. De hacerlo estaría aumentando el costo de producción que comparado con el precio de venta ya pactado, disminuirá las utilidades de la empresa y podría dar una imagen equivocada de la conveniencia de continuar produciendo tal o cual artículo.

El control de calidad hace su trabajo en cada paso de la producción, de tal manera que este desperdicio no se presente durante la fabricación de los productos. Lo que si sucede es que todavía se presentan desperdicios anormales terminales y son unidades terminadas que no reúnen requisitos de calidad requeridos.

A continuación se presenta un cuadro donde se puede apreciar el costo de la materia prima para elaborar cada producto, los mismos fueron obtenidos mediante experiencias pasadas, estimando cada elaboración realizada por la empresa, y teniendo en cuenta que los desperdicios son normales a la hora de estimar los costos unitarios :

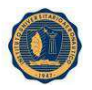

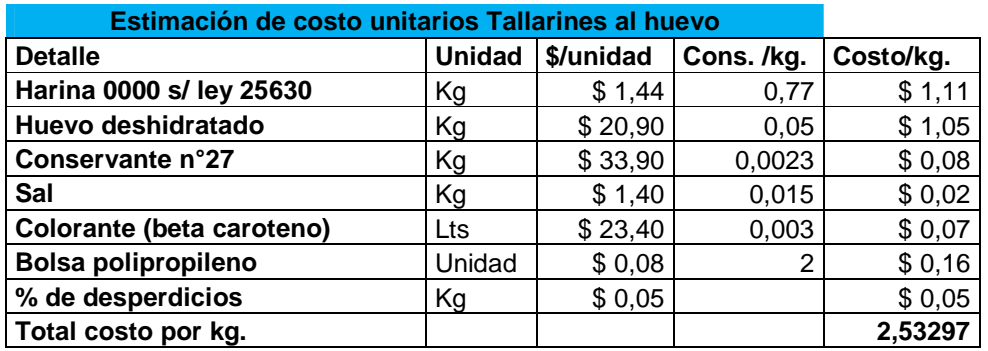

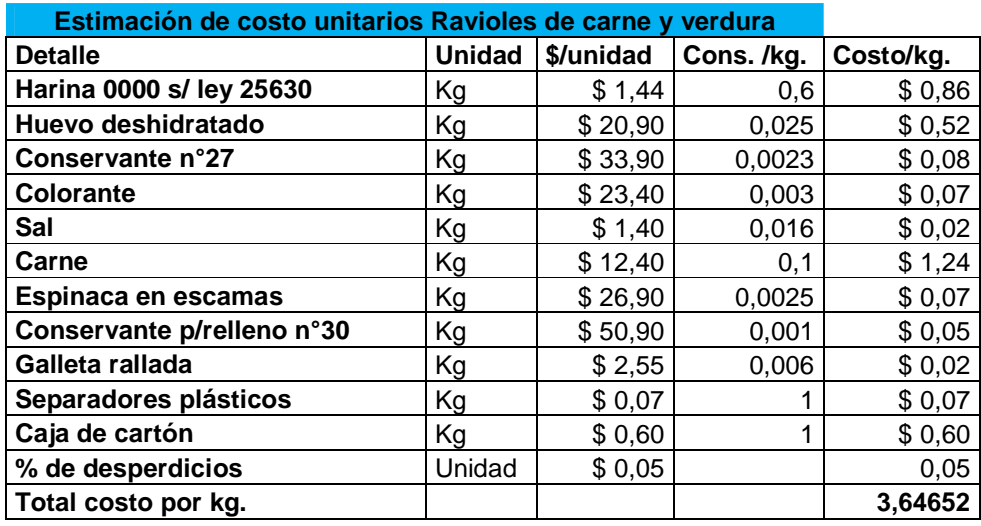

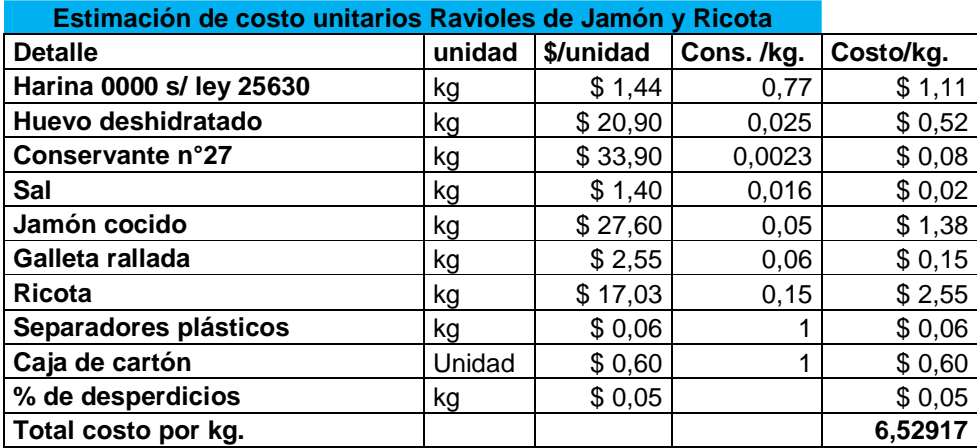

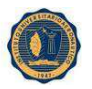

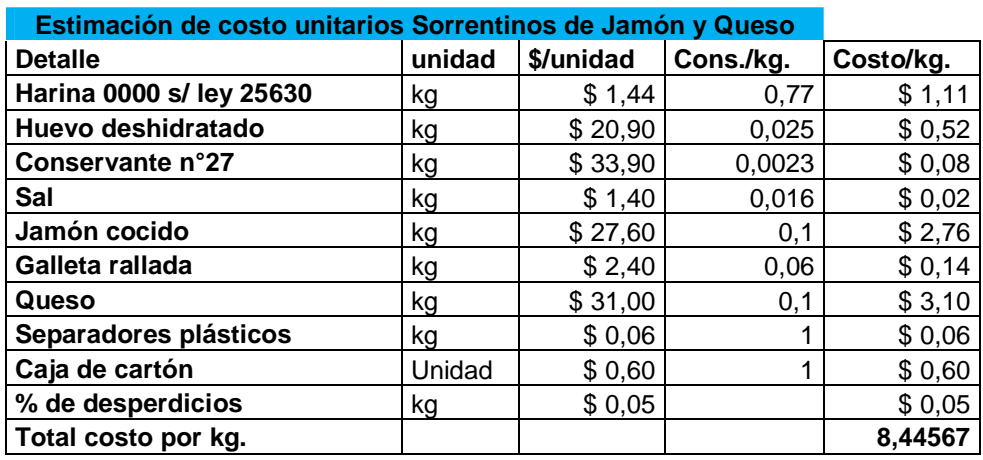

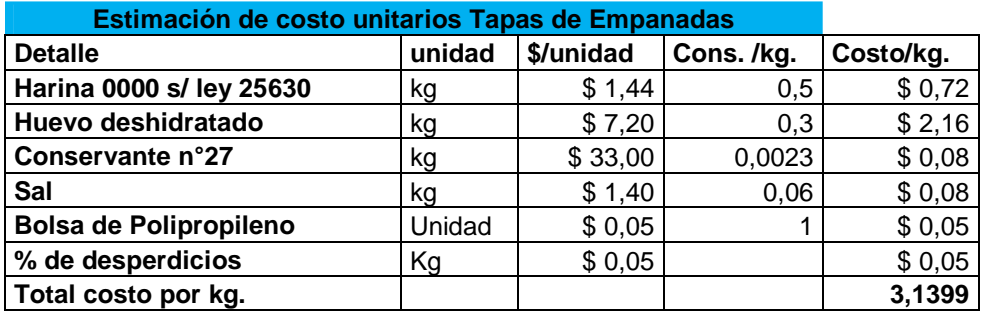

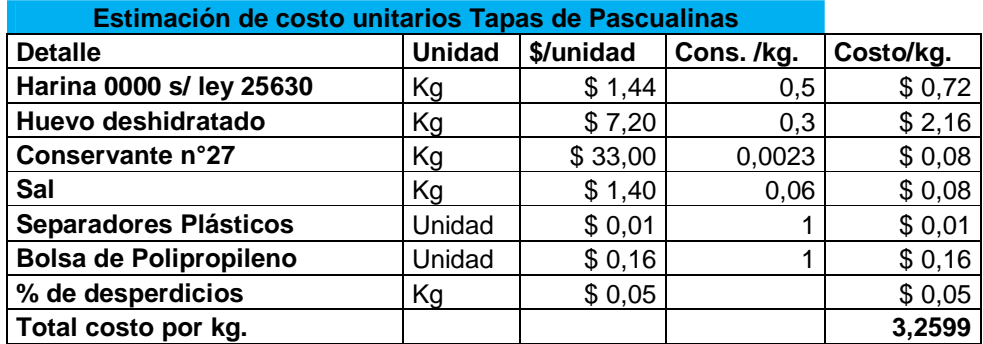

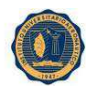

INSTITUTO UNIVERSITARIO AERONAUTICO **Capítulo III:** 

# **ANALISIS DE LA INVERSION (SIN AMPLIACION)**

#### **3.1 ANALISIS DE INVERSION**

#### **3.1.1 Conceptos Metodológico**

Antes de proseguir se realizará algunas aclaraciones con respecto a la metodología implementada para poder determinar la viabilidad y la conveniencia de efectuar la ampliación del abanico de productos ofrecidos por nuestra fábrica de pasta. Debido a que la empresa ya está en marcha, y el grueso de las inversiones ya fueron realizadas. Para poder determinar en términos económicos la conveniencia de la expansión efectuaremos dos cálculos básicos. El primero será estimar el valor de la compañía conforme al método de valuación basado en el descuento de los flujos futuros que el proyecto genera, el cual desde el punto vista metodológico, es considerado el más adecuado. Es cierto que el proyecto ya está en marcha pero a través de ese cálculo nos permitirá tener valor de referencia para así comparar con el valor de la compañía, incluyendo el proyecto de la expansión. Luego se detallarán todos los componentes que serán fundamentales para poder determinar el valor presente neto del proyecto sin la ampliación, para luego efectuar el mismo análisis con la ampliación del proyecto.

#### **3.1.2 Determinación de la inversión**

El proyecto utilizo aproximadamente de \$255.000 iniciales de inversión que equivalen, al tipo de cambio actual (U\$S3.85), a unos U\$S 66.234. La inversión en maquinaria para la elaboración de la pasta está compuesta por una mezcladora cuyo valor de mercado ronda los \$10.000, una amasadora con un valor de mercado de \$18.000, una sobadora laminadora con un valor de \$12.000, una sobadora laminadora pesada de \$23.500, una Raviolera que cuesta aproximadamente unos \$15.000 y por último una cortadora de tallarines de \$11.500. Con respecto al mobiliario se requiere de una inversión de \$5.000 en muebles y útiles. Por último se estima que se necesitan unos \$135.000 por la adquisición del inmueble y de unos \$25.000 para un rodado usado para efectuar el traslado de la mercadería.

El detalle de las erogaciones necesarias para la puesta en marcha se puede observar con mayor detalle en la tabla a continuación.

También se hará necesario contar con una cantidad de efectivo para afrontar los pagos de las primeras semanas, estimada en un monto cercano a los \$10.000.

 Con respecto a la estructura del capital de la compañía, hemos estimado que el 10% del mismo está financiado a través de un préstamo bancario a una tasa fija del 25% anual en pesos, siendo el 90% restante aportado por los socios de la SRL.

#### **Inversiones Estimadas Proyecto sin ampliación**

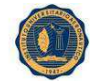

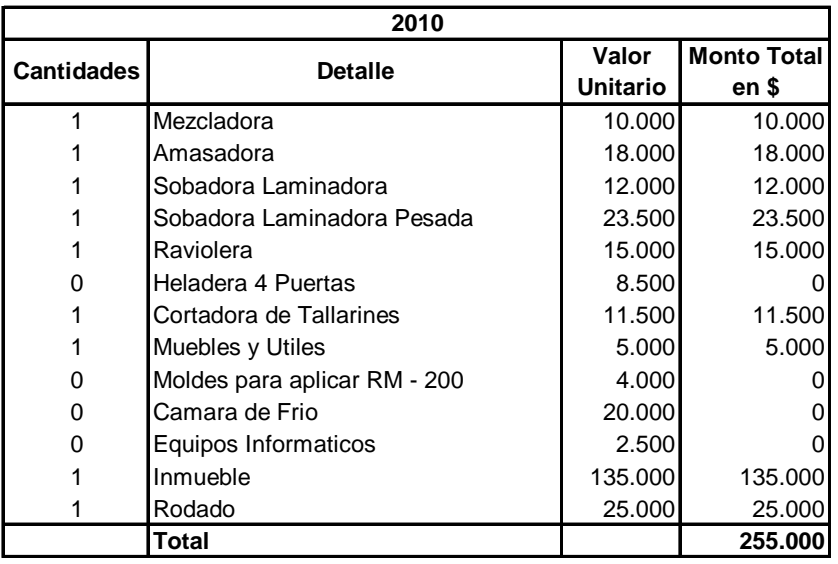

#### **Tasas de Crecimiento e Inflación, Proyecto sin ampliación**

## **El ámbito de la proyección**

La validez de los resultados de la proyección está íntimamente asociada con la calidad de los datos de entrada que sirvieron de base para el pronóstico.

La efectividad del método elegido se evaluará en función de su precisión, sensibilidad y objetividad.

**Precisión.-** porque cualquier error en su pronóstico tendrá asociado un costo. Aunque obviamente no podrá exigirse una certeza total a alguno de los métodos, sí podrá exigirse que garantice una reducción al mínimo del costo del error en su proyección.

**Sensibilidad.-** porque al situarse en un medio cambiante, debe ser lo suficientemente estable para enfrentar una situación de cambios lentos así como dinámica para enfrentar cambios agudos.

**Objetividad.-** porque la información que se tome como base de la proyección debe garantizar su validez y oportunidad en una situación histórica.

En base al tiempo y costo nos basamos en un análisis donde nos enfocamos en los últimos años haciendo un promedio de crecimiento entre los mismos obteniendo 8.48% para el periodo.

La **inflación** es un aumento sustancial, persistente y sostenido del nivel general de precios de una economía a través del tiempo. Es importante tener en cuenta que sólo hay inflación cuando se da un aumento en la mayoría de los precios de una economía, y no un incremento aislado o temporal en el precio de un solo producto o de un conjunto de productos.

La inflación se mide a través del **índice de precios al consumidor** (IPC), que es una medida del costo de vida en una economía a partir de los cambios en los precios de los bienes y servicios que consumen las personas; en este sentido, la inflación es un promedio y por eso se necesita que la mayoría de productos aumente de precio de manera significativa para que haya inflación.

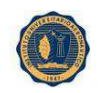

¿Por qué se puede dar un aumento generalizado en los precios? Existen varias causas potenciales: la primera, y la más importante, es un aumento generalizado en la demanda, como el que se genera cuando la cantidad de dinero crece de manera desmedida, cuando hay una bonanza exportadora o cuando se desborda el gasto del gobierno.

**El índice de precios al consumidor es una medida del costo de vida en una economía a partir de los cambios en los precios de los bienes y servicios que consumen las personas.**

Otras causas se relacionan con un aumento excesivo de los costos de producción, que puede ser generado por diversos factores como el desabastecimiento de materias primas, una guerra o una catástrofe natural. También es posible que la economía no funcione correctamente, como sucede cuando hay un excesivo nivel de endeudamiento del país o cuando el gobierno no puede responder por sus gastos. Concentraremos nuestra discusión en la inflación causada por un aumento de la demanda, pues está estrechamente relacionada con la disponibilidad de dinero en la economía. Para que se dé un aumento de la demanda es necesario que aumente la cantidad de dinero que la gente tiene para gastar<sup>14</sup>.

#### **TALLARINES**

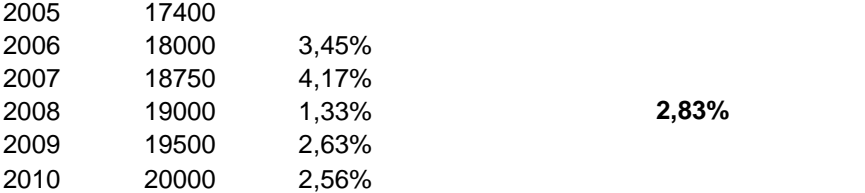

#### **RAVIOLES DE CARNE Y VERDURA**

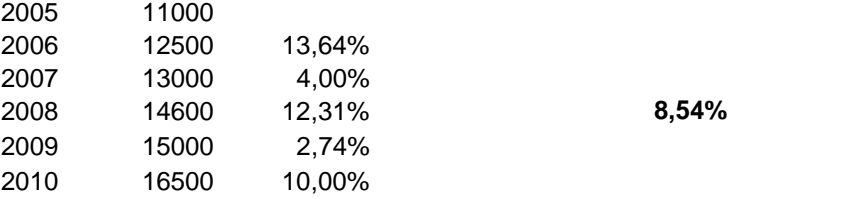

#### **RAVIOLES DE JAMON Y RICOTA**

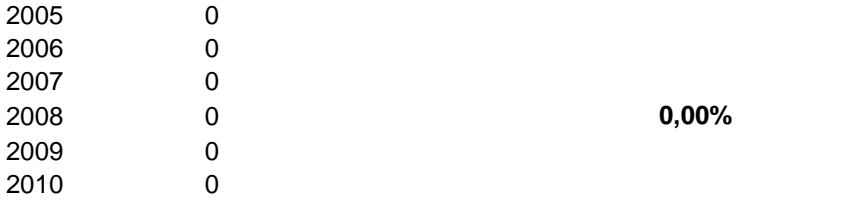

 $\frac{14}{14}$ 

<sup>(</sup>http://www.banrep.gov.co/documentos/publicaciones/material\_educativo/guias\_escolares/5\_la\_inflacion. pdf)

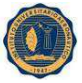

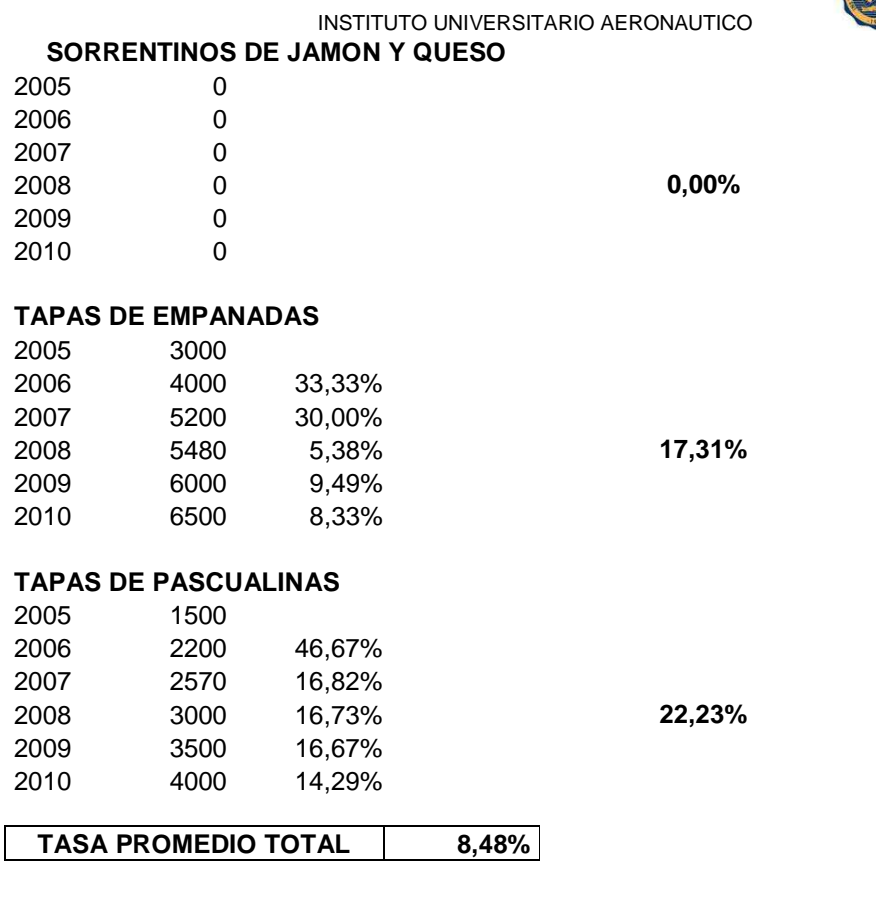

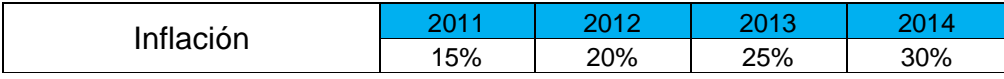

#### **Estimación de ingresos**

 Para estimar los ingresos y los costos de producción hemos calculado en primera instancia las cantidades vendidas de cada producto para cada año, en base a experiencias pasadas a lo largo de la vida de la empresa, empleando un horizonte de 5 años para efectuar un cálculo de los mismos. En la tabla subsiguiente, se pueden observar las estimaciones efectuadas en relación a las cantidades vendidas. Hay que tener en cuenta que las cantidades han sido calculadas por kilogramo, siendo en la mayoría de los productos la unidad de venta distinta a esta, excepto por los tallarines las unidades de venta difieren para los demás productos, no obstante esto hemos tenido dicho detalle en cuenta y se estimó las cantidades en kilogramos. El peso de las unidades de venta comúnmente utilizadas por la mayoría de los comercios son las siguientes: la plancha de ravioles tiene aproximadamente 250g, las dos unidades de las tapas pascualinas de aproximadamente 400g., mientras que la docena de las empanadas tiene un peso de aproximadamente de 330g.

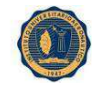

INSTITUTO UNIVERSITARIO AERONAUTICO  **Estimación de Ingresos por producto, Proyecto sin ampliación** 

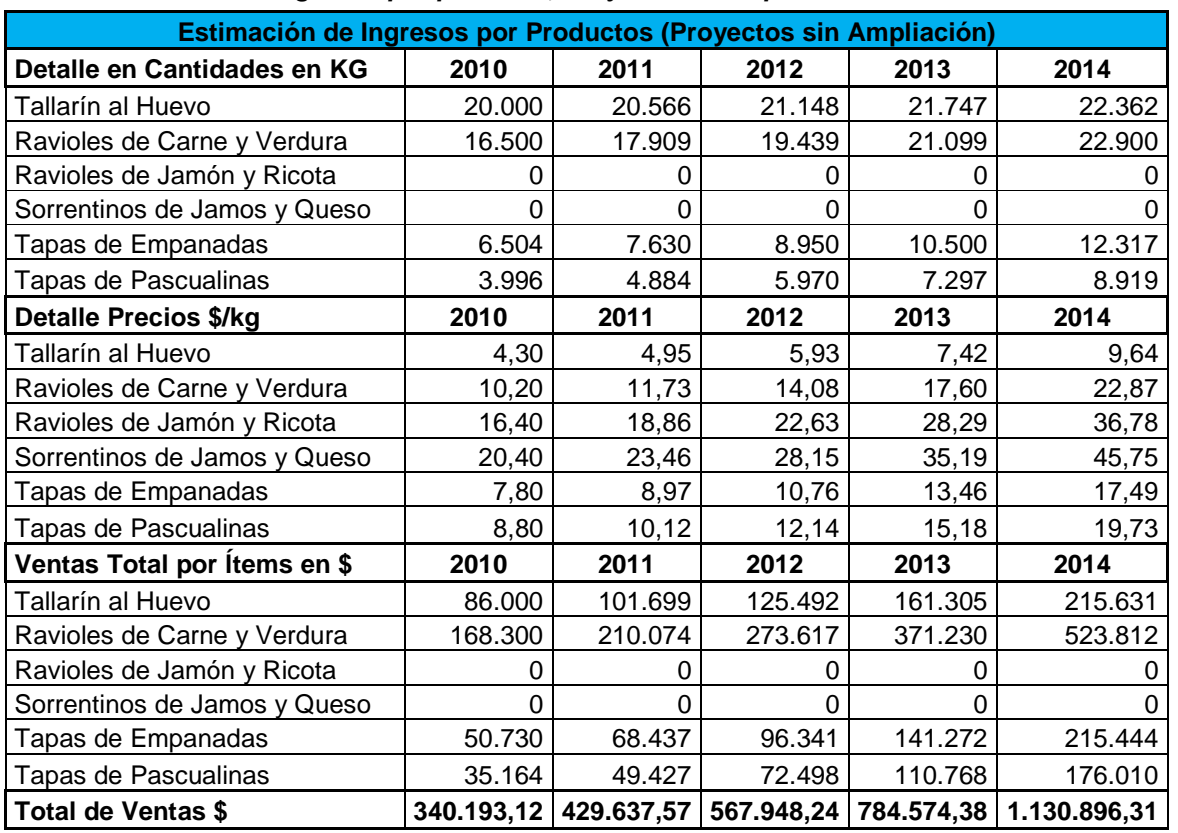

En el siguiente cuadro, se observan las tasas de crecimiento estimadas para cada año en función del producto seleccionado. Las estimaciones han sido sumamente conservadoras para no sobrestimar las mismas, hay que tener en cuenta que el mercado de las pastas es altamente competitivo. A su vez se determinó la inflación en función del actual contexto en donde Argentina, presenta niveles de inflación muy elevados y sin estadísticas oficiales confiables. Por ello se estableció los niveles de inflación en función de estimaciones privadas.

## **Estimación de costos y gastos**

 En base a las estimaciones efectuadas en las secciones anteriores se puede confeccionar la planilla para calcular los costos asociados a la producción de nuestros productos en su totalidad. En la siguiente tabla, se encuentra el detalle de las cantidades de cada producto y sus respectivos costos unitarios, obteniendo de esta forma el costo total de producción, solo teniendo en cuenta los insumos. Es decir que todavía no se han incorporado los gastos de amortización ni los gastos en recursos humanos, además de otros gastos necesarios.

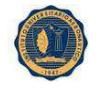

# **3.2 COSTO DE PRODUCCION**

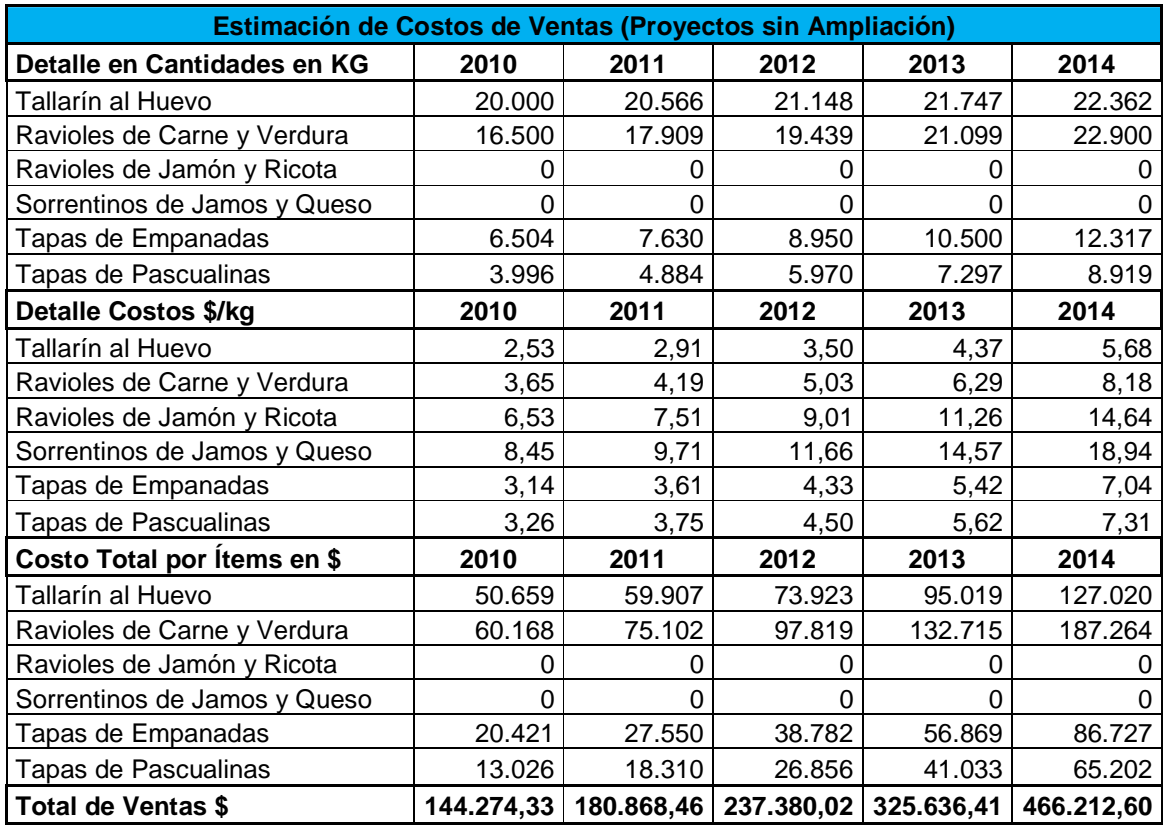

## **3.2.1 Costo de producción de las pastas por año (Sin Ampliación)**

 Las tasas de crecimiento de las cantidades se aplicaron a los costos. También se han incrementado los costos unitarios con los mismos índices de inflación que para los precios de venta. De esta forma hemos mantenido el margen bruto constante para los 5 años en relación a los insumos básicos, es decir, sin tener en cuenta los gastos de amortización ni los de recursos humanos, como tampoco otros gastos como ser: gastos energéticos y de la vestimenta de los operarios. En la siguiente tabla, se puede observar los costos y gastos totales en los cuales la empresa incurrirá en cada año, clasificados en tres grandes rubros. Estos son los costos de producción, los gastos de administración y los gastos de comercialización. Los detalles de la composición de cada uno de estos rubros se encuentra detalla en las tablas subsiguientes. Los mismos a su vez han sido clasificados en costos fijos y costos variables, para luego calcular el punto de equilibrio.

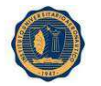

**3.2.3 Detalle de Costos de Producción, Gastos de Administración y Gastos de Comercialización** 

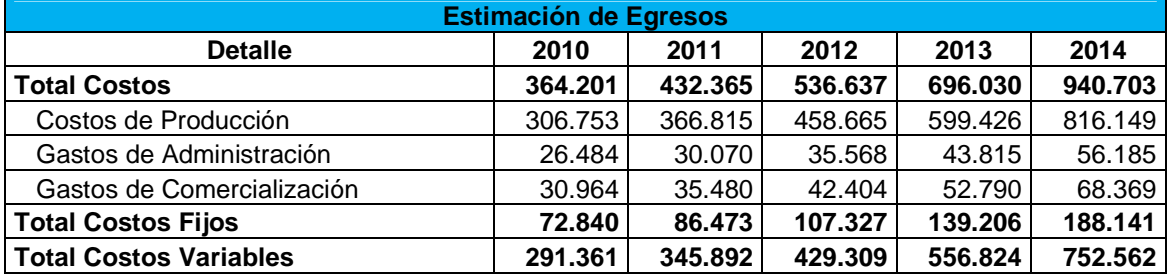

### **3.2.4 Costos de producción totales detallados por componente**

En la siguiente tabla, como se mencionó anteriormente, se encuentran detallados todos los componentes que conforman el costo de producción. Con respecto a las erogaciones de personal, las mismas han sido agrupadas en la cuenta recursos humanos. Los demás ítems que se encuentran en esta tabla han sido estimados en base a datos actuales y estimaciones de la posible evolución de la inflación, además de tener en cuenta las cantidades necesarias en caso que corresponda por el mayor nivel de utilización de las instalaciones o, simplemente por mayores requerimientos por niveles de producción mayores.

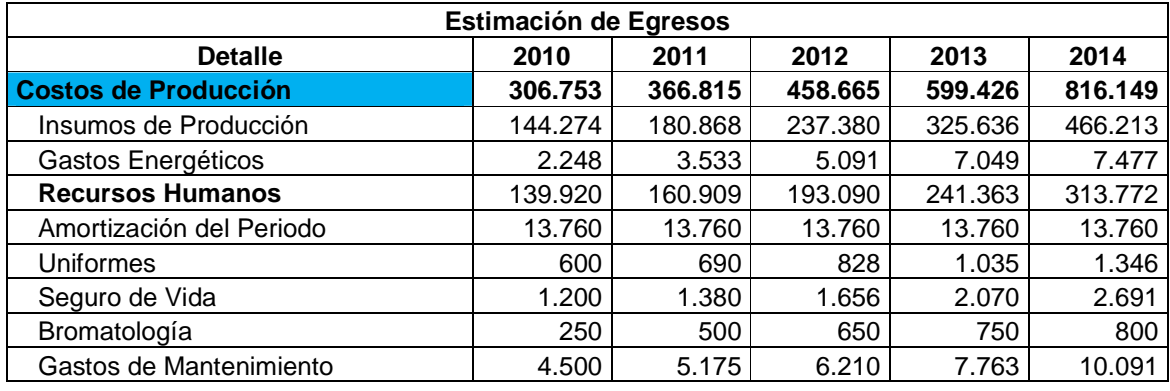

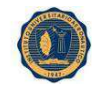

### INSTITUTO UNIVERSITARIO AERONAUTICO **3.3 GASTOS POR COMPONENTES**

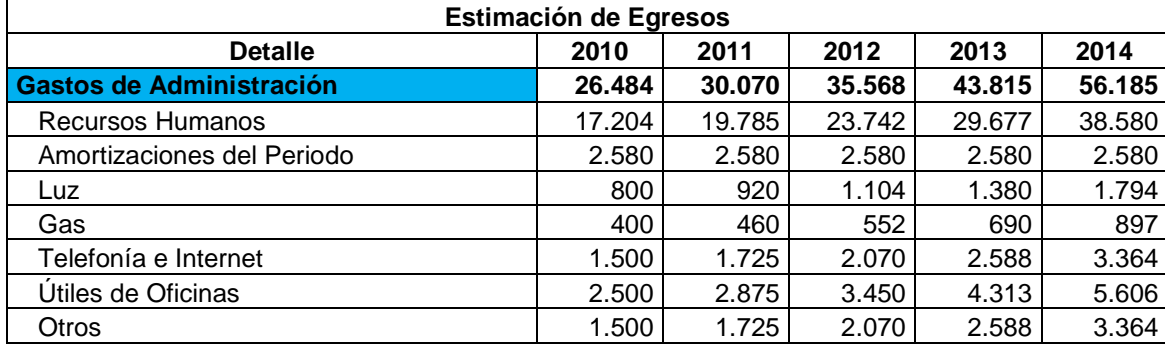

#### **3.3.1 Gastos de administración totales detallados por componente**

Los gastos administrativos han sido también ajustados por inflación y por el aumento de la actividad en los casos que correspondiera. Hay que tener en cuenta que hay elementos que son independientes del nivel de actividad, de forma que el patrón de evolución es distinto a los costos denominados variables. Para la estimación de los gastos de comercialización hemos utilizamos el mismo criterio que para el cálculo de los gastos administrativos. La desagregación de cada cuenta se encuentra detallada en la tabla que sigue.

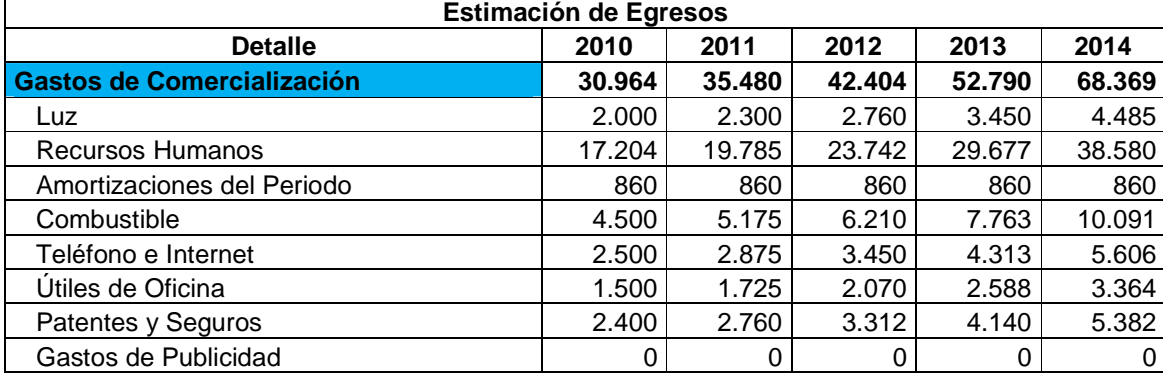

#### **3.3.2 Gastos de comercialización totales detallados por componente**

Las siguientes dos tablas simplemente representan cómo los costos del personal y los de administración han sido distribuidos entre las 3 categorías establecidas: costos de producción, gastos de administración y gastos de comercialización. El cálculo de las amortizaciones y del costo del personal se pueden observar en secciones siguientes.

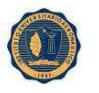

#### INSTITUTO UNIVERSITARIO AERONAUTICO **3.3.3 Gastos en recursos humanos detallados por componentes**

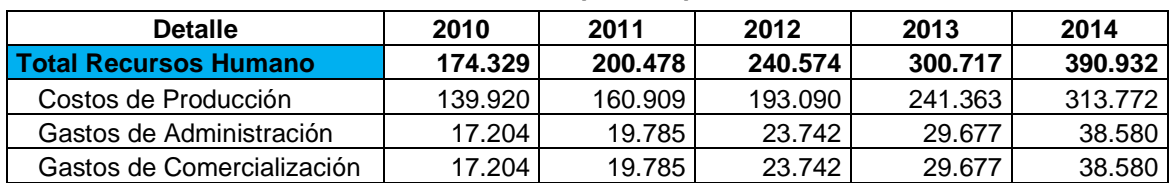

#### Aumentos saláriales por componente

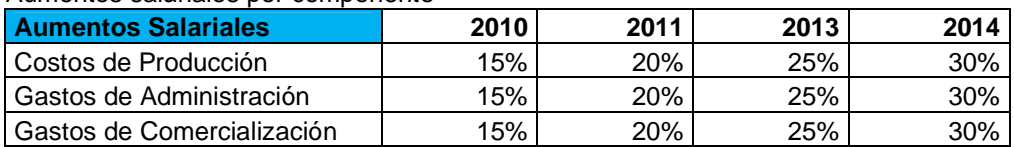

Gastos de amortización detallados por componente

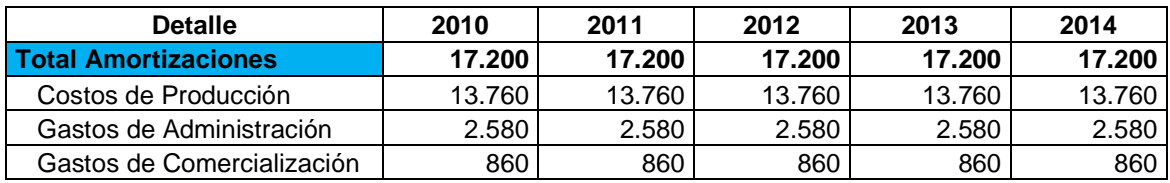

## **3.4 AMORTIZACION**

## **3.4.1 Cálculo de las Amortizaciones de los Bienes de Usos**

En las siguientes tablas se puede ver como se ha estimado el monto de la depreciación o amortización de los bienes de uso del año 2011 para poder realizar el proyecto. Dicho cálculo es fundamental ya que reduce la carga impositiva sobre nuestro proyecto, además de ser relevante para calcular la rentabilidad del negocio.

El primer cuadro presenta el valor nominal de cada cuenta al comienzo de cada año, en función de las variaciones nominales que pueden haber surgido en el año anterior por compras y/o ventas de bienes de uso. La variación de las mismas, en cuanto a Alzas y Bajas se observan en el segundo cuadro.

El tercer cuadro nos indica el valor nominal total, el cual es la base para el cálculo del valor de las amortizaciones. En el cuarto cuadro se calculan las amortizaciones del período, que serán distribuidas en función de su importancia en Costos Producción, Gastos de Administración y Comercialización, en el último cuadro. Esta clasificación se efectúa para luego computar dicho concepto en las respectivas cuentas de gasto o costo.

El quinto cuadro simplemente representa las amortizaciones acumuladas, las cuales nos serán de utilidad para calcular el valor residual de los bienes de uso, este es obtenido en el sexto cuadro, y será empleado para el estado de situación patrimonial.

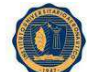

## INSTITUTO UNIVERSITARIO AERONAUTICO **3.4.2 Calculo de Gastos de amortización totales detallados por componente**

En las amortizaciones una diferencia de alícuota con equipos informáticos desde el punto de vista impositivo. La alícuota considerada es de 0% dado que los equipos informativos incorporados ya son usados y están amortizados completamente. Los años de vida útil son de 5 años pero en los periodos anteriormente considerados desde el 2005 en adelante ya se amortizaron. No tuvieron ni altas ni bajas. No se produjeron amortizaciones en los periodos considerados.

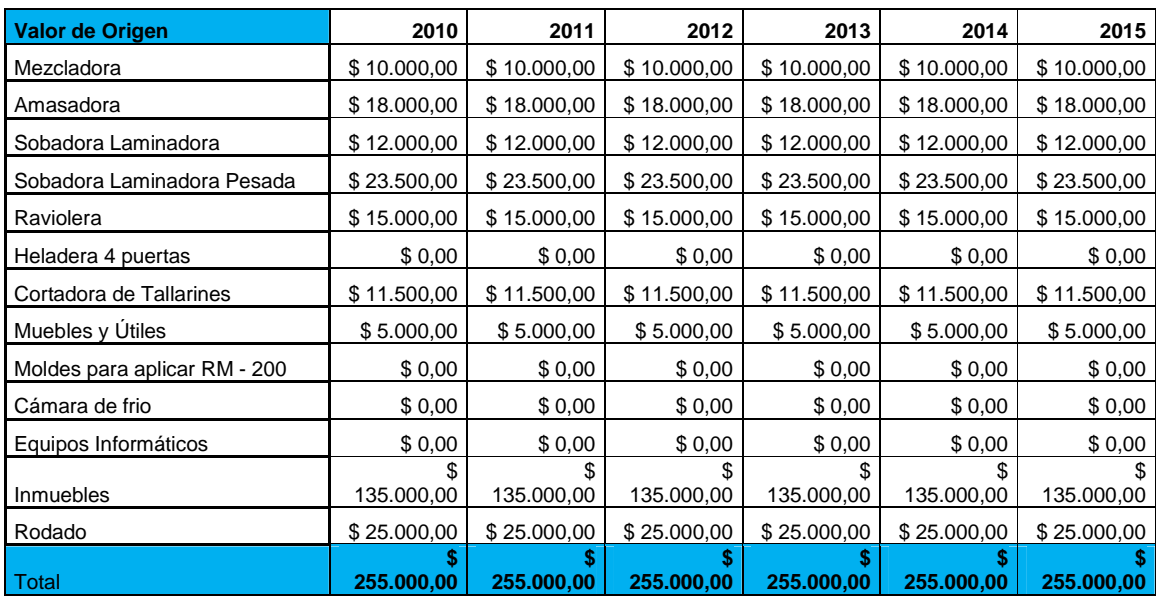

Todos los estados contables que se exponen ya están ajustados impositivamente.

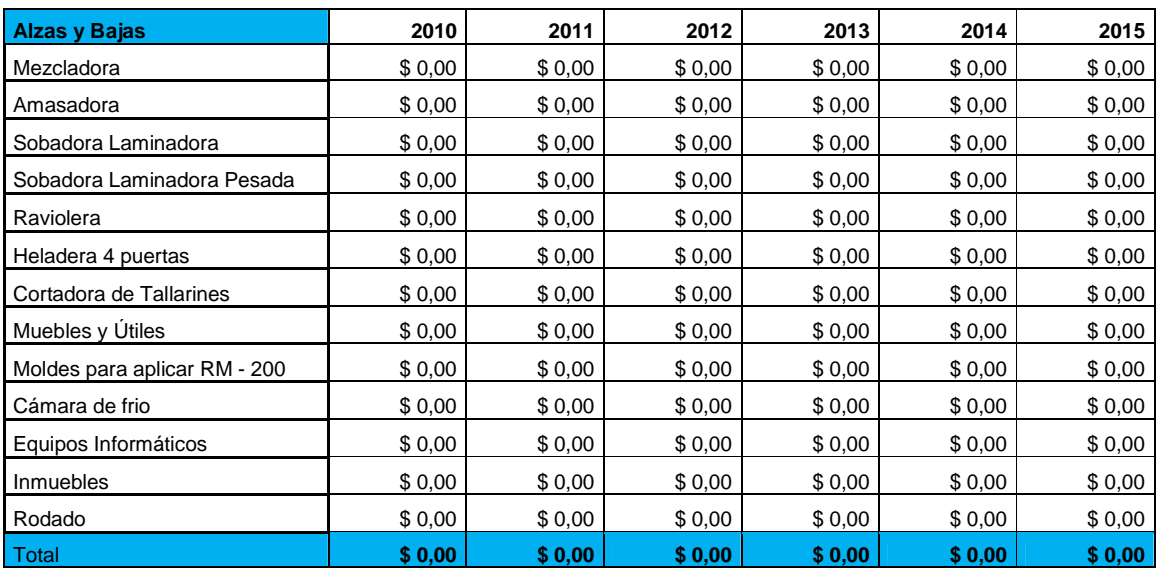

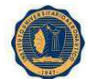

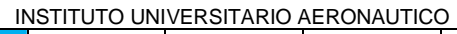

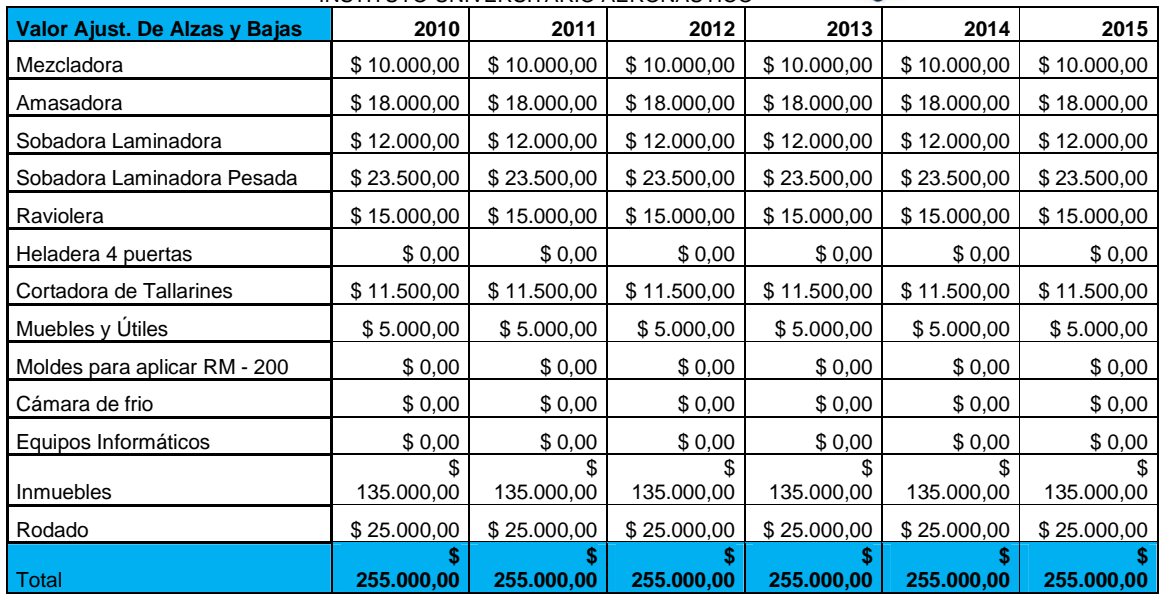

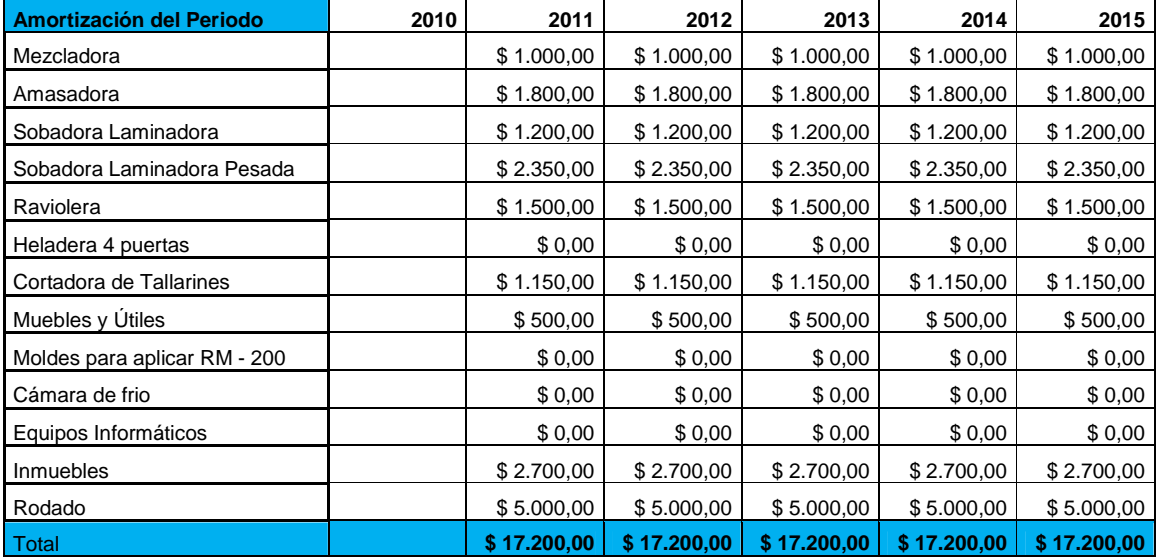

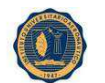

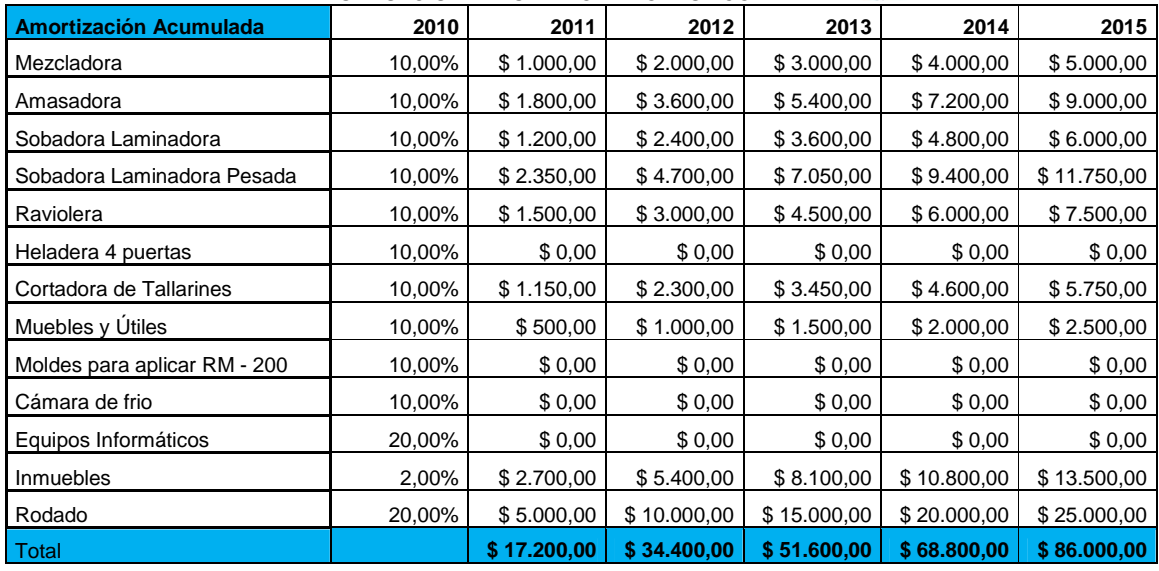

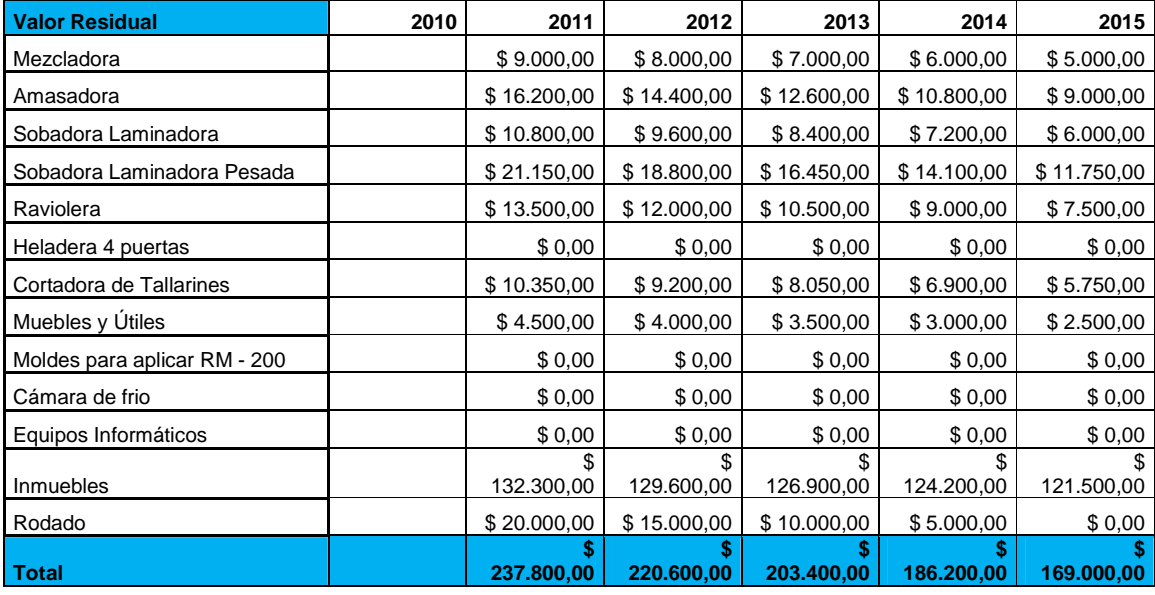

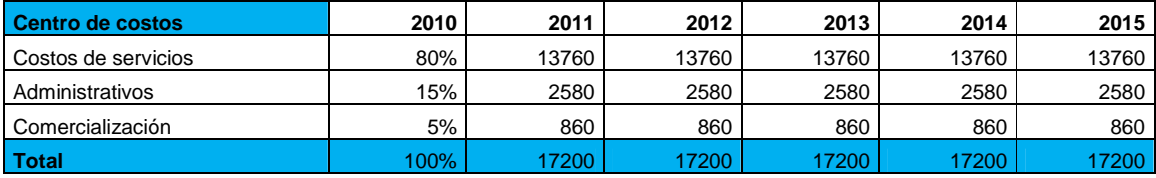

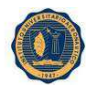

#### **3.5 GASTOS ENERGETICOS**

 Para la estimación de los gastos energéticos en los cuales se incurrirá por la producción de nuestros productos, se ha calculado la misma en función del uso de cada máquina para la elaboración de los distintos productos. No todos los productos requieren el uso de todos los equipos de forma que unos son de mayor utilización que otros. En la siguiente planilla se puede observar con detalle todos los elementos para el cálculo del costo energético para cada equipo. En las tablas subsiguientes hemos estimado los costos energéticos para los restantes año en función de los niveles de producción de cada producto.

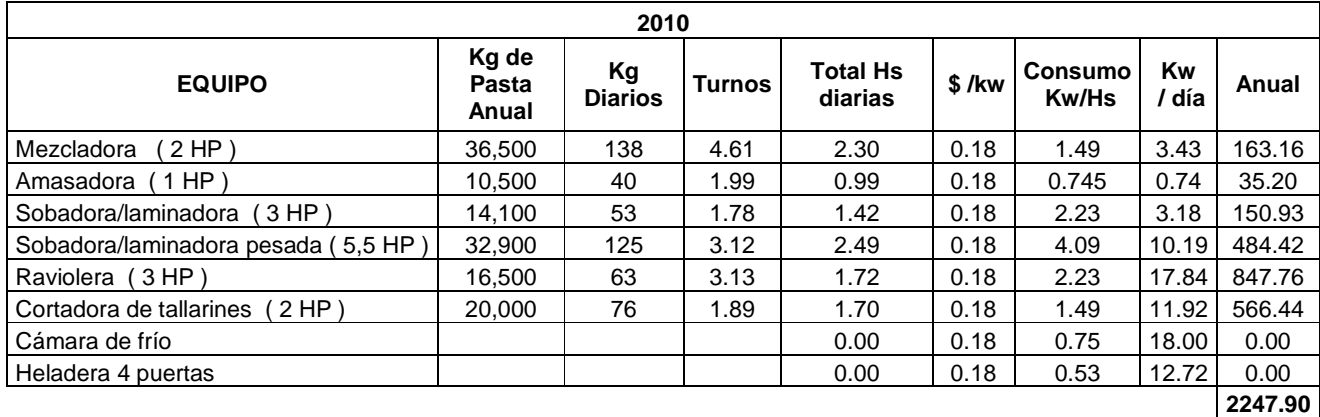

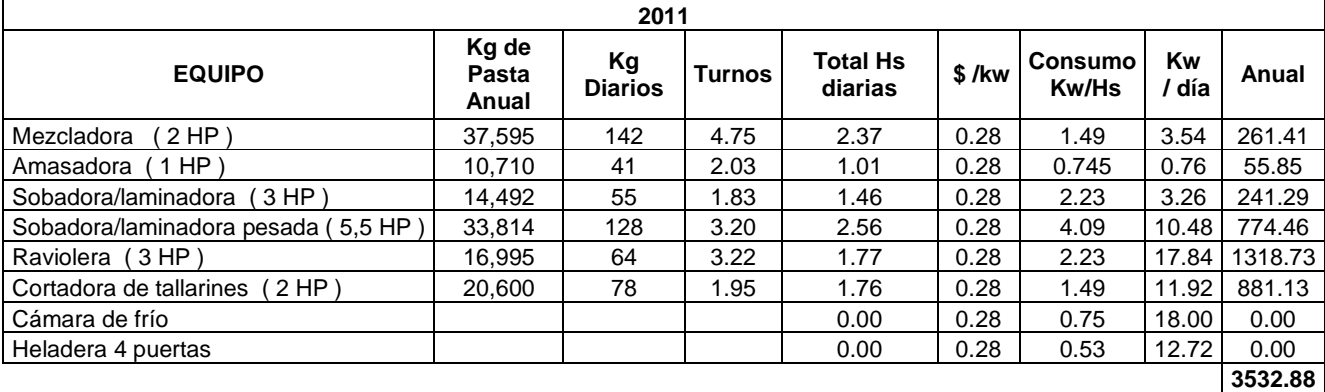
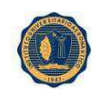

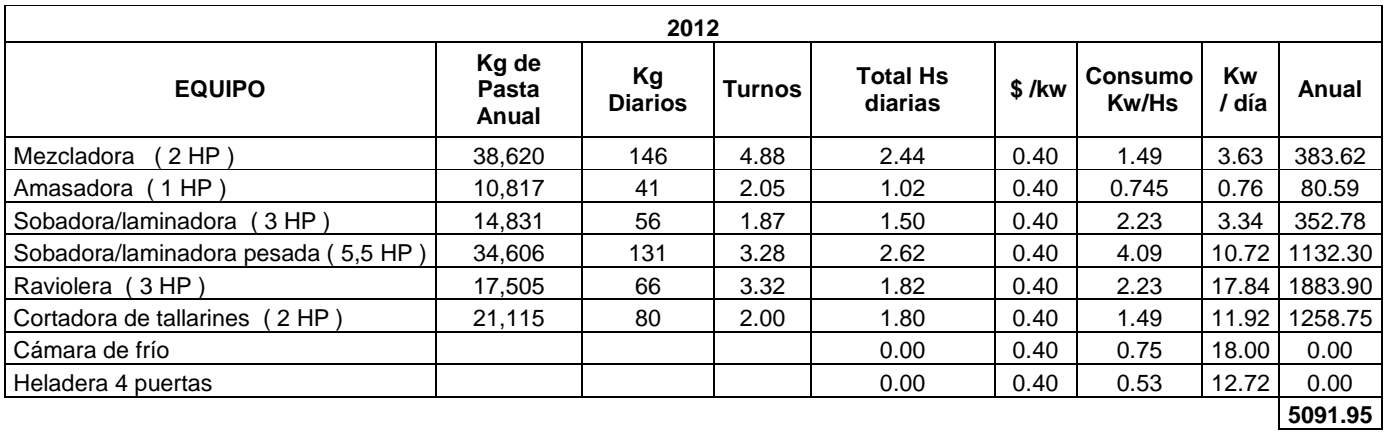

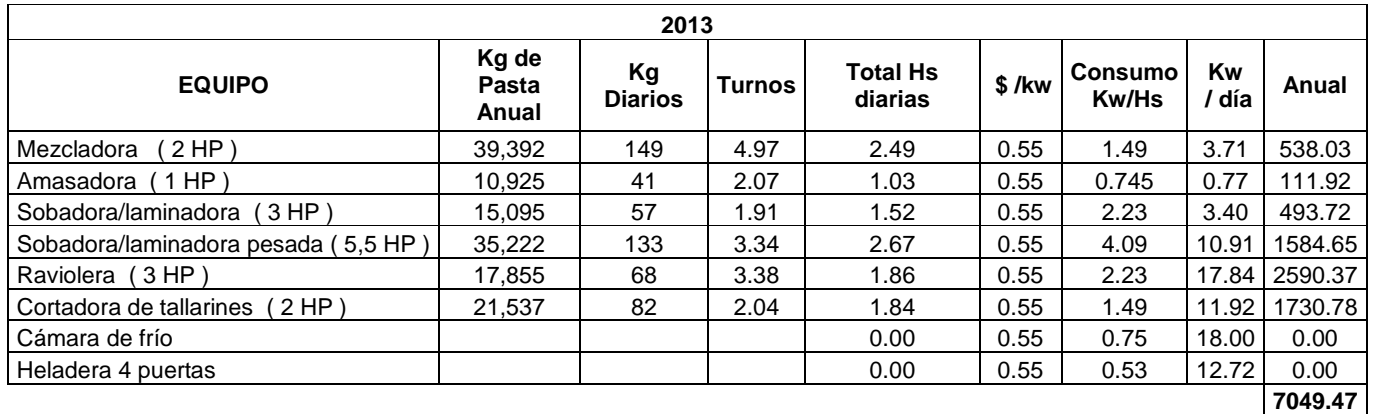

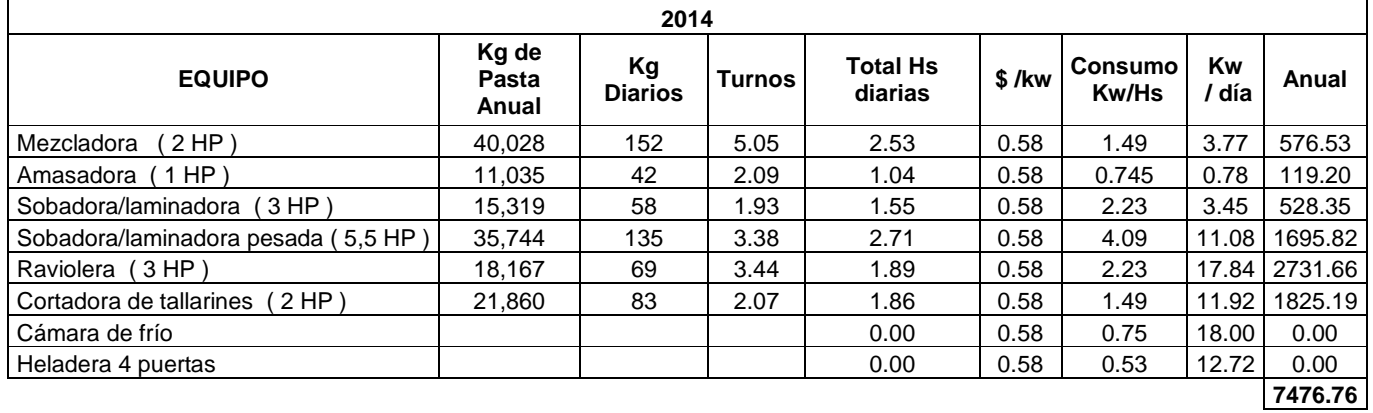

### INSTITUTO UNIVERSITARIO AERONAUTICO **3.6 GASTOS EN RECURSOS HUMANOS**

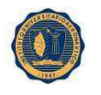

Por último, hemos estimado los gastos de personal en función de la siguiente tabla, hay que tener en cuenta que está incluido el aguinaldo y todos los costos asociados a los aportes patronales. La calificación del personal que se necesita es la mínima. Es necesario que el equipo de trabajo cuente con la supervisión de un experto en pastas frescas

**LEYES Y NORMATIVAS** (http://stipa-osipa.org.ar/sindicato.php?s=sindicato-leyes-ynormativas.php)

**CONTRATO DE TRABAJO** - Ley N° 20.744

**LEY DE EMPLEO** - Ley N° 24.013

**ACCIDENTES DE TRABAJO** - Ley N° 24.557

**PROCEDIMIENTO LABORAL** - Ley N° 18.345

**JORNADA LEGAL DE TRABAJO** - Ley N° 11.544

**FERIADOS NACIONALES** - Ley N° 21.329

**DESCANSO DOMINICAL** - Ley N° 18.204

**APLICACIONES DE SANCIONES** - Ley N° 18.695

**TELEGRAMA GRATUITO** - Ley N° 23.789

**INDEMNIZACIONES** - Ley N° 25.323

**AGUINALDO** - Ley N° 23.041

**SINDROME DE DOWN** - Ley N° 24.716

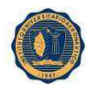

**TABLA DE SALARIOS DE PASTAS FRESCAS** (http://stipa-

osipa.org.ar/sindicato.php?s=sindicato-leyes-y-normativas.php)

# **Encargado o Supervisor General**

Marzo 2012

5.327,00

# **Encargado, Supervisor de Sección y Encargado General de Mantenimiento**

Marzo 2012

4.769,00

# **Oficial, Oficial de Mantenimiento, Química, Conductor de Camión y Corredoras y/o Viajantes**

Marzo 2012

4.323,00

**Conductor de Camioneta y/o Automóviles, Conductor de Auto elevador, Control de Calidad y/o Pesador de Producción, Auxiliar de Química, Oficial Maquinista de Envasado, Silero, Vendedor y Cobrador, Medio Oficial, Medio Oficial de mantenimiento, Cocinera, Portera, Sereno**

Marzo 2012

4.021,00

**Repositora, Engrasador, Preparadora de Pedidos, Ayudante Maquinista de Envasado, Ayudante Mayor de 18 Años, Envasadora, Operaria de Limpieza** 

Marzo 2012

3.656,00

# **Ayudantes Menores de 17/16 años de edad (8 hs. diarias)**

Marzo 2012

3.220,00

# **Ayudantes Menores de 17/16 años de edad (6 hs. diarias)**

Marzo 2012

2.446,00

O.

INSTITUTO UNIVERSITARIO AERONAUTICO

# **EMPLEADOS ADMINISTRATIVOS**

# **Encargado Supervisor de Administración**

Marzo 2012

4.769,00

# **Primera Categoría**

Marzo 2012

4.323,00

# **Segunda Categoría**

Marzo 2012

4.021,00

# **ESCALAFON POR ANTIGUEDAD:**

Se acumula el 1 % por cada año de antigüedad.

# **BONIFICACION POR ASISTENCIA:**

- o Sin faltas 14% del total remuneración mensual.
- o Medio día de falta 7% del total remuneración mensual.

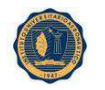

#### INSTITUTO UNIVERSITARIO AERONAUTICO **Cálculo de Gastos de Recursos Humanos**

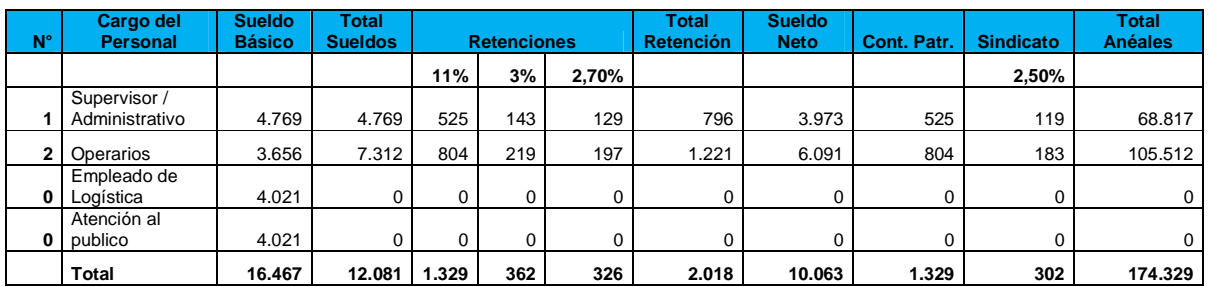

 La siguiente tabla nos indica como han sido distribuidos los costos de personal entre las 3 categorías. En esta área de costos laborales las cargas sociales están incluidas. El convenio colectivo y el sindicato, en dicha página<sup>15</sup>, http://stipa-osipa.org.ar/sindicato.php?s=sindicato-convenios.php

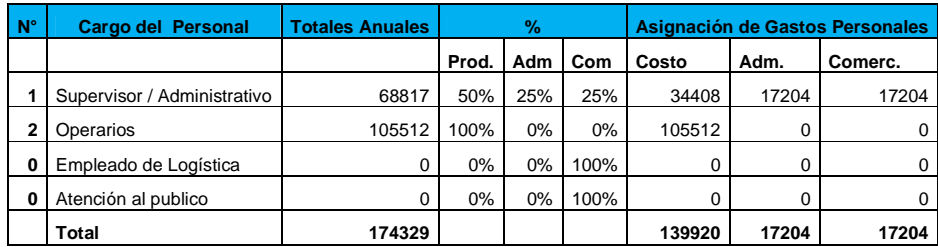

En esta área de costos laborales las cargas sociales están incluidas

# **3.7 HORIZONTE DE PLANEAMIENTO**

El horizonte de planeamiento seleccionado ha sido de 5 años, aunque eso no implica la finalización del proyecto. Hemos estimado los ingresos y los egresos en detalle para esos 5 años. La justificación del horizonte de planeamiento se debe a que, debido a la inestabilidad internacional y sobre todo local, efectuar proyecciones a mayores plazos aumenta las probabilidades de error.

# **3.8 CONSTRUCCION DEL FLUJO DE CAJA**

<u>.</u>

En la siguiente tabla se confeccionó el flujo de fondos en pesos del proyecto. La estimación del resultado operativo neto se ha efectuado en base a los ingresos y egresos estimados en las secciones anteriores.

<sup>15</sup> http://stipa-osipa.org.ar/sindicato.php?s=sindicato-convenios.php

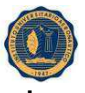

### INSTITUTO UNIVERSITARIO AERONAUTICO **Detalle de los principales componentes y orígenes de los for**

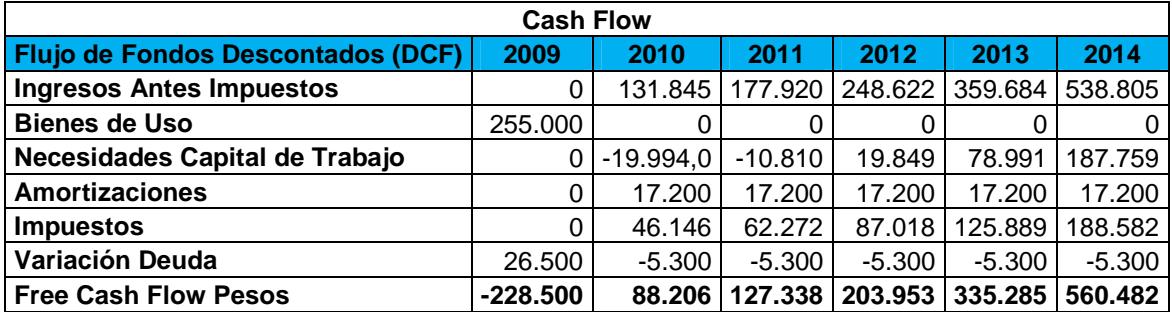

Se conoce como **flujo de efectivo** o **cash flow** al estado de cuenta que refleja cuánto efectivo queda después de los gastos, los intereses y el pago al capital. El estado de flujo de efectivo, por lo tanto, es un estado contable que presenta información sobre los movimientos de efectivo y sus equivalentes.

Las actividades operativas, las inversiones y el financiamiento forman parte de las categorías del estado de flujo de efectivo. El flujo de caja operacional indica el efectivo recibido o gastado como resultado de las actividades básicas de la empresa**.** El flujo de caja de inversión hace lo propio respecto a los gastos en inversiones (de capital, adquisiciones, etc.), mientras el flujo de caja de financiamiento considera el efectivo resultante de la recepción o pago de préstamos, las emisiones o recompra de acciones y el pago de dividendos.

Al realizar una proyección de estos estados, la empresa puede prever si contará con el efectivo necesario para cubrir sus gastos y obtener ganancias. Analizar el estado de flujo de efectivo, por lo tanto, es una actividad muy importante para las pequeñas y medianas empresas que suelen sufrir la falta de liquidez para satisfacer sus necesidades inmediatas. El flujo de efectivo permite realizar previsiones y ayuda a evitar las soluciones de urgencia (como acudir a financistas para solicitar préstamos de corto plazo y elevado costo).

La elaboración del flujo de efectivo posibilita la gestión de las finanzas, contribuye a la toma de decisiones y facilita el control de los egresos para mejorar la rentabilidad.

Se puede observar que el proyecto tiene en su primer año de funcionamiento (2010) un flujo positivo de \$88.206. Al año siguiente el flujo es de \$127.338. El aumento en el flujo de fondos se debe principalmente a un aumento en la necesidad de capital de trabajo. Mientras más alto sea, la empresa tiene menos riesgo de caer en insolvencia técnica. Es decir que si aumenta el capital de trabajo, disminuye el riesgo y por tanto disminuye la rentabilidad. La Administración de Capital de Trabajo se sustentan en la medida en que se pueda hacer un buen manejo sobre el nivel de solvencia, ya que mientras más alto sea el margen entre los activos corrientes que posee la organización y sus pasivos

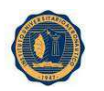

circulantes mayor será la capacidad de cubrir las obligaciones a corto plazo. Para los siguientes años el flujo de fondos crece a tasas decrecientes.

## **3.9. DETERMINACION DEL IMPUESTO A LAS GANANCIAS**

Para determinar el impuesto a la ganancia, que ha sido para nuestro caso del 35%, se confeccionó un estado de resultados en base a los supuestos de los ingresos y egresos. Esta planilla fue también de utilidad para la confección del flujo de fondo. Para el primer año de ejercicio, el proyecto tiene resultados positivos de forma que debe abonar impuestos a las ganancias por un monto de \$46146. A partir del año 2011 los resultados se incrementan de forma que los montos pagados al fisco aumentan hasta en todos los años. El detalle de dicha evolución se puede observar en la tabla siguiente. Todos los estados contables que se exponen ya están ajustados impositivamente.

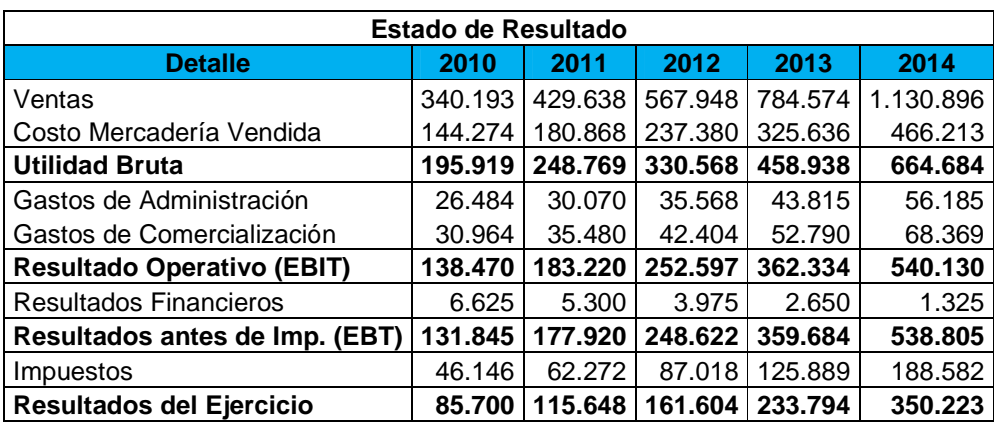

#### **3.10. ESTADOS DE RESULTADOS**

### **3.11. CALCULO DEL VALOR ACTUAL NETO Y TASA DE RETORNO**

Todos los estados contables que se exponen ya están ajustados impositivamente.

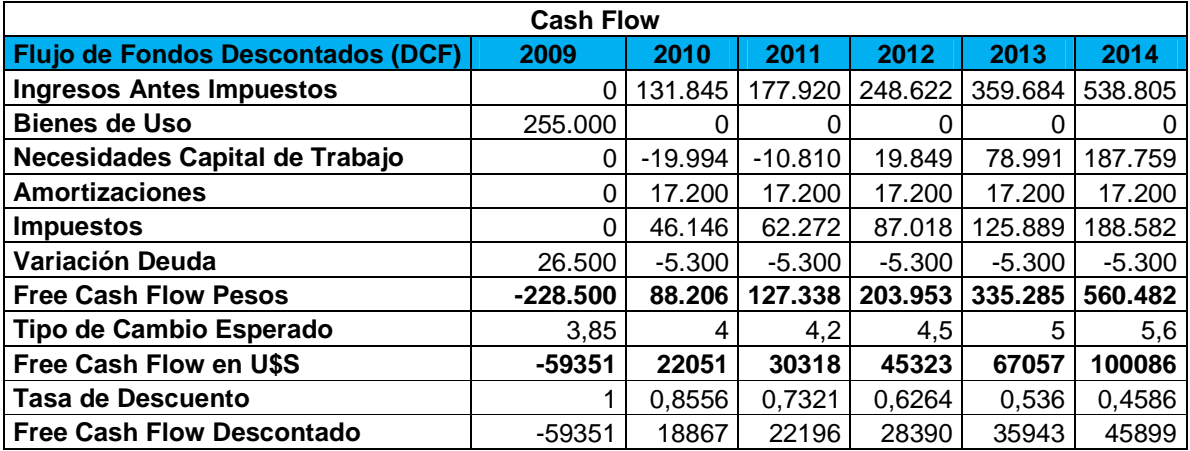

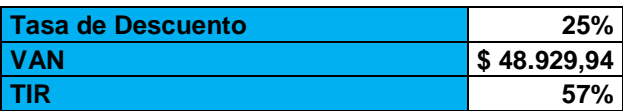

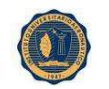

Todos los estados contables que se exponen ya están ajustados impositivamente. Para valuar el proyecto hemos utilizado los 2 métodos más usuales, que a su vez están basados en el cash flow proyectada.

Esta tasa se estimo teniendo en cuenta el costo del capital para la empresa. Este costo es de 25% lo cual surge del promedio de la tasa de interés por préstamos bancarios a la cual puede acceder esta empresa en los bancos donde tiene cuenta.

Se puede observar que el valor actual neto es de uno U\$48929.94, siendo por ello el proyecto rentable y aconsejable realizar. La tasa interna de retorno confirma lo dicho anteriormente ya que la misma arroja un valor del 57% siendo la tasa de descuento menor aplicada al flujo de fondos. Este Proyecto se visualiza con un potencial como se verá más adelante, en donde se calculará el valor del proyecto con la ampliación.

## **3.12. ESTADO DE SITUACION PATRIMONIAL**

En la tabla siguiente se confeccionó un estado de situación patrimonial para la estimación de la evolución del mismo en el tiempo. Se ha utilizado este estado de situación patrimonial para la estimación de la necesidad de capital de trabajo. En la tabla subsiguiente se calculó no solo la necesidad de capital de trabajo para la empresa sino que también se utilizó este también para contabilizar el pago de dividendos o retiros de ganancias por parte de los socios de la S.R.L

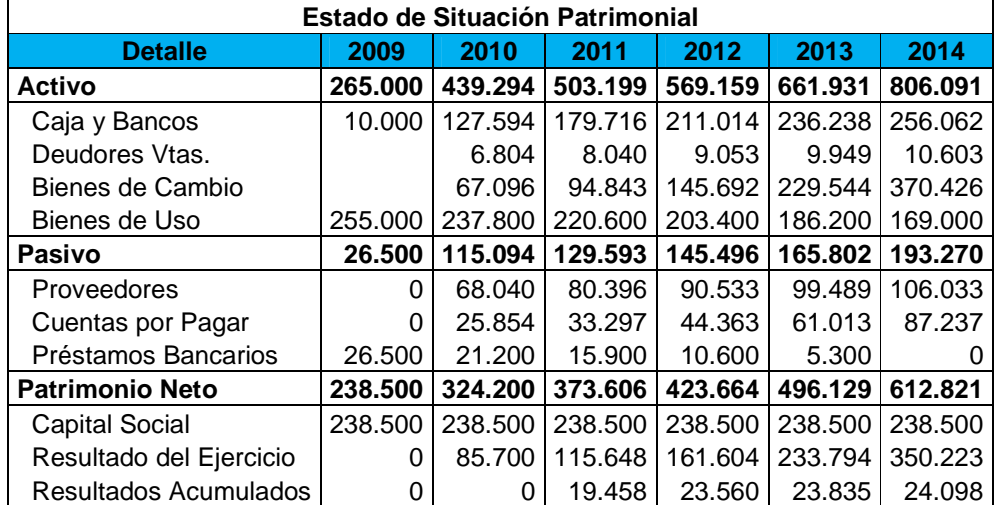

#### **Estado de Situación Patrimonial**

Todos los estados contables que se exponen ya están ajustados impositivamente.

La necesidad de capital de trabajo ha sido calculada en función de la siguiente ecuación:

#### **Deudores por Ventas + Bienes de Cambio – Proveedores – Cuentas a pagar =Necesitad de Capital de trabajo**

Con respecto a la distribución de dividendos los mismos han sido calculados en función de la cantidad de resultados acumulados.

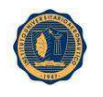

# **3.13. ESTIMACION DE CAPITAL DE TRABAJO Y VARIACION DE LA DEUDA**

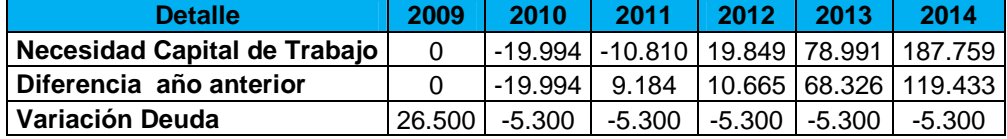

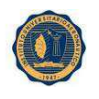

### INSTITUTO UNIVERSITARIO AERONAUTICO **CAPITULO IV:**

# **Análisis de la Inversión (con Ampliación)**

# **4.1. DETERMINACION DE LA INVERSION CON AMPLIACION**

El proyecto requiere aproximadamente de \$290.000 iníciales de inversión en su totalidad si se incluye la ampliación. Esta erogación equivale, al tipo de cambio actual, a unos U\$S 75.325. La inversión inicial adicional está compuesta por una heladera 4 puertas de aproximadamente \$8.500, una cámara de frío de aproximadamente \$20.000, un juego de moldes de un valor cercano a los \$4.000 y, por último, una inversión en equipos informáticos digitalizar la información de la empresa de aproximadamente unos \$2.500. En total se requieren un \$35.000 adicional al proyecto originario. El detalle de los mismos se puede observar en la tabla a continuación. Los demás supuestos y requerimientos son los mismos que para el proyecto sin ampliación.

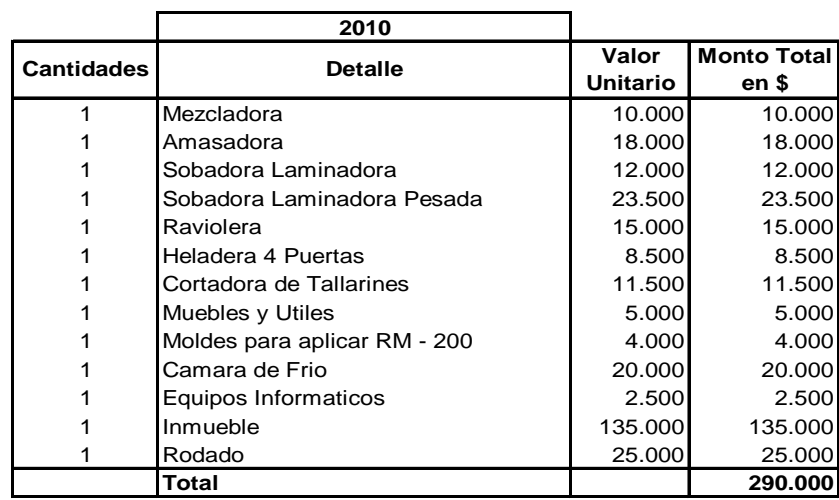

### **Inversiones Estimadas Proyecto con ampliación**

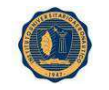

### **4.1.1 Estimación de ingresos**

Para estimar los ingresos y los costos de producción hemos estimado en primera instancia las cantidades vendidas de cada producto para cada año. En función de las cantidades y de los precios para cada producto hemos podido estimar los ingresos que generaría cada producto para cada año. Hemos utilizado un horizonte de 5 años para efectuar la estimación de los mismos. En la tabla siguiente se puede observar las estimaciones efectuadas en relación a las cantidades vendidas. Hay que tener en cuenta que las cantidades han sido estimadas por kilogramo, siendo en la mayoría de los productos la unidad de venta distinta a esta, excepto por los tallarines las unidades de venta difieren para los demás productos, no obstante esto, hemos tenido dicho detalle en cuenta y hemos estimado las cantidades en kilogramos. Con respecto a las unidades de ventas comúnmente utilizados por la mayoría de los comercios las mismas son las siguientes: la plancha de ravioles tiene aproximadamente 250g, las dos unidades de las tapas pascualinas de aproximadamente 400g., mientras que la docena de las empanadas tiene un peso de aproximadamente de 330g. La diferencia fundamental con respecto al proyecto sin ampliación es que ahora se incorporaron a dos productos adicionales, estos son los ravioles de ricota y jamón y los Sorrentinos de jamón y queso.

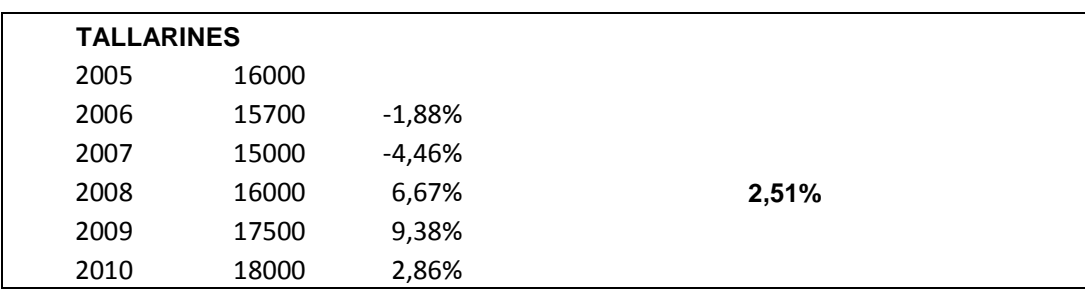

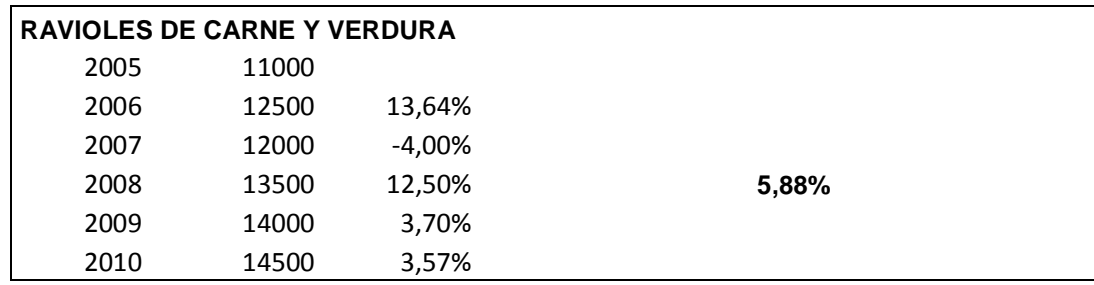

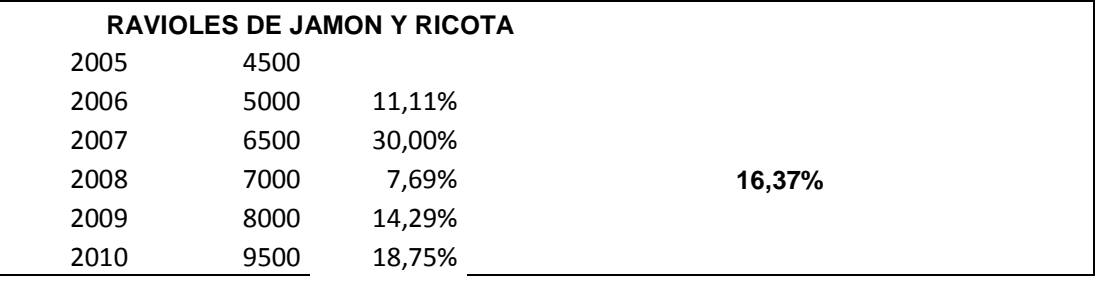

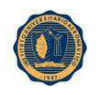

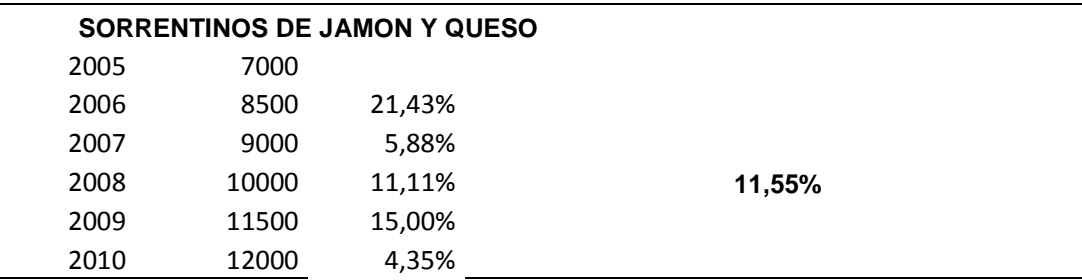

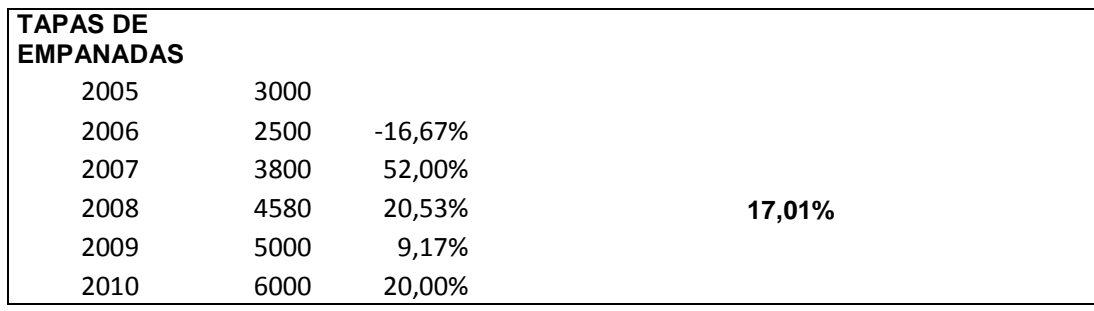

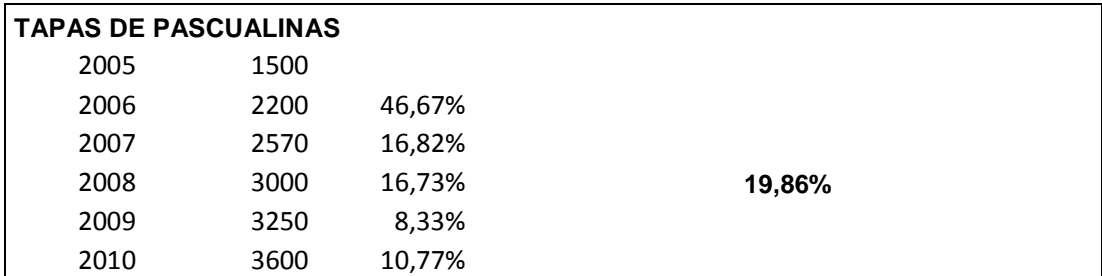

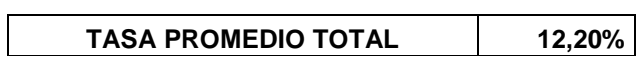

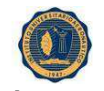

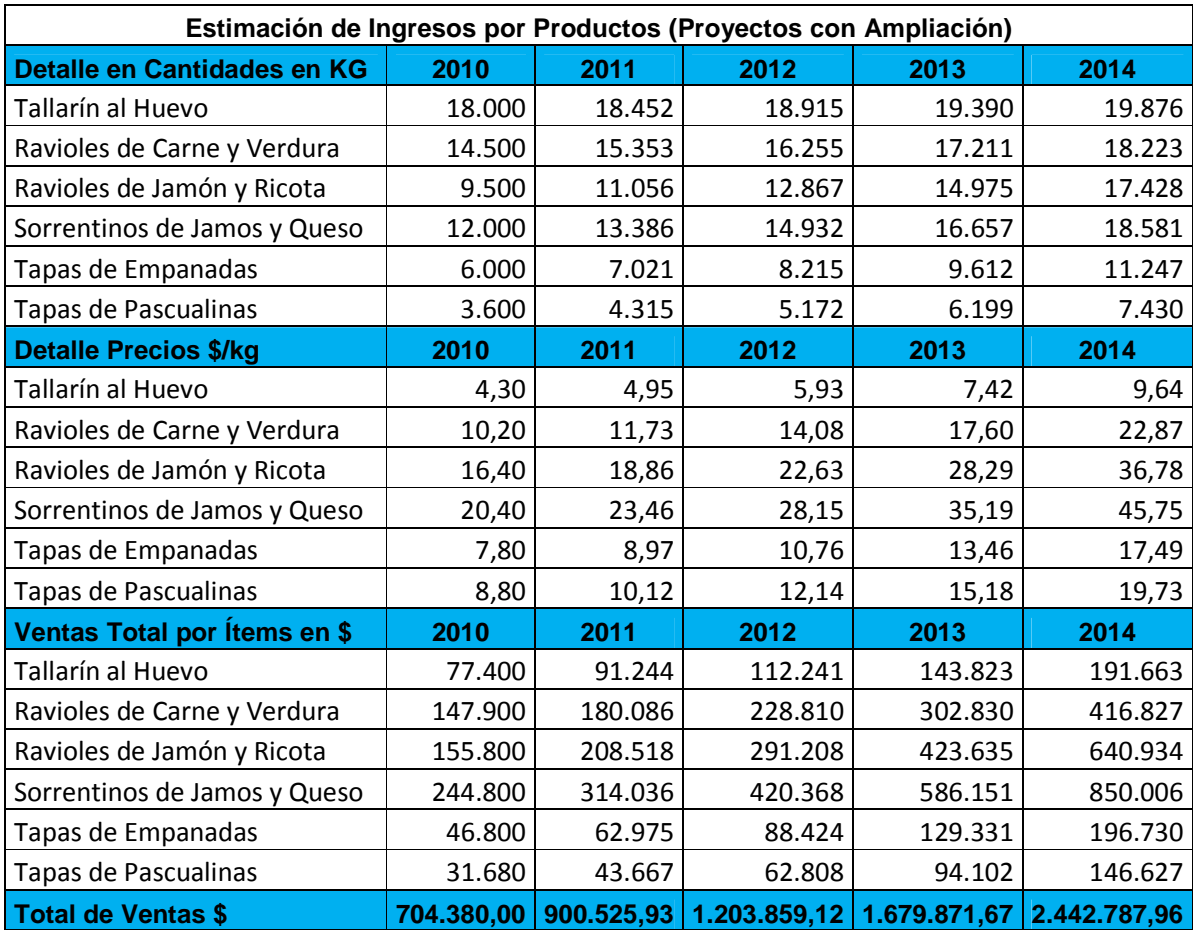

## **4.1.2 Estimación de Ingresos por producto, Proyecto con ampliación**

# **4.2 ESTIMACION DE COSTOS Y GASTOS**

Para el cálculo de los costos asociados a la producción hemos utilizado la misma metodología que en el proyecto sin ampliación, es decir que hemos efectuado estimaciones en función de las cantidades vendidas. Los costos asociados a la producción de los dos productos incorporados en la venta se pueden observar en la tabla a continuación. En función de lo dicho anteriormente se pueden observar los valores obtenidos para elaboración de todos los productos.

 Con respecto a las tasas de crecimiento de las cantidades, se aplicaron sobre los costos, como también se han incrementado los costos unitarios con los mismos índices de inflación que para nuestros precios de ventas. De esta forma hemos mantenido el margen bruto constante para los 5 años en relación a los insumos básicos, es decir, sin tener en cuenta los gastos de amortización ni los de recursos humanos, como tampoco otros gastos como los energéticos y de la vestimenta de los operarios. Es decir que se han mantenido las mismas tasas de crecimiento y los mismos niveles de inflación que en el proyecto sin ampliación.

Hay que recordar que el objetivo es, fundamentalmente, mantener todas las variables en los mismos niveles, excepto por las que están relacionadas al mayor nivel de producción.

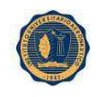

INSTITUTO UNIVERSITARIO AERONAUTICO **4.2.1 Costo de producción de las pastas por año** 

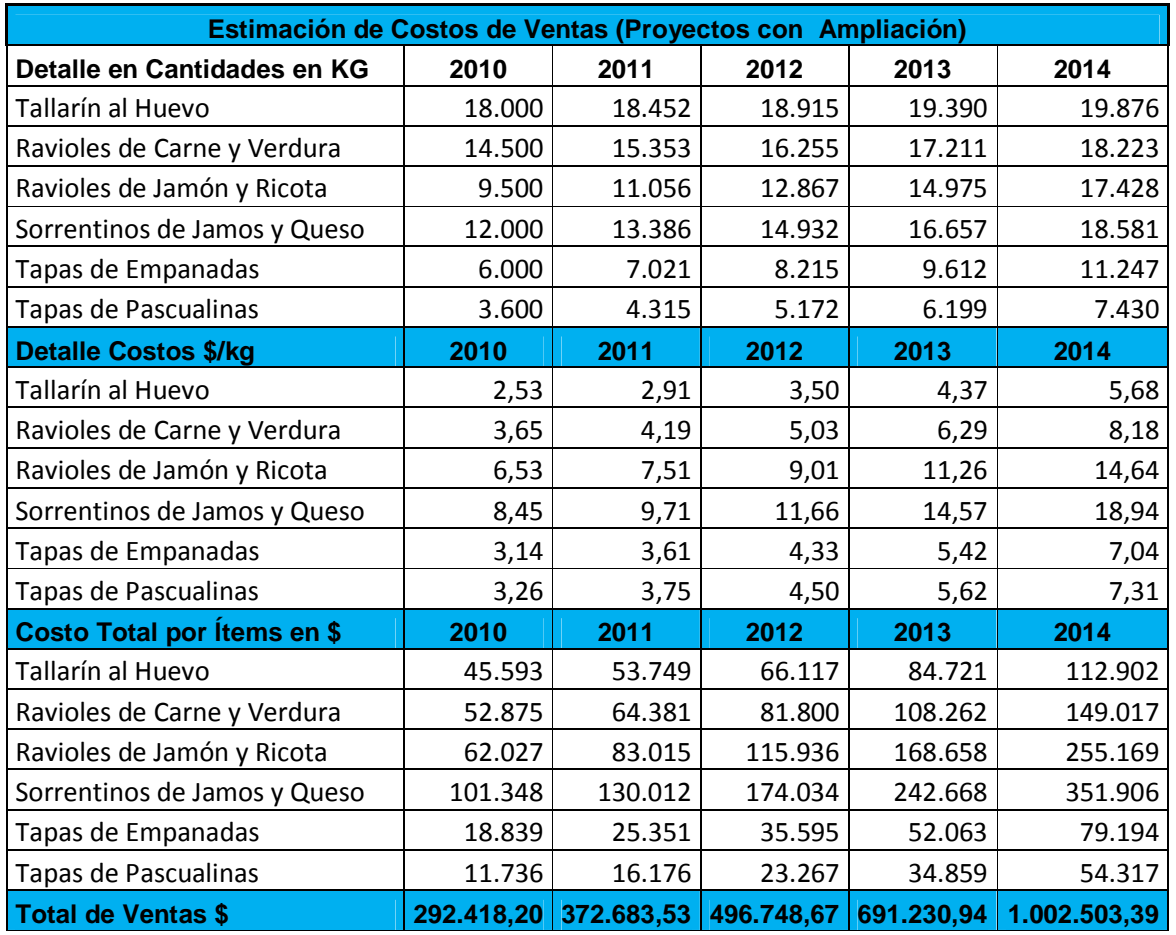

En el cuadro precedente podemos observar las tasas de crecimiento que se han estimado para cada año en función del producto seleccionado.

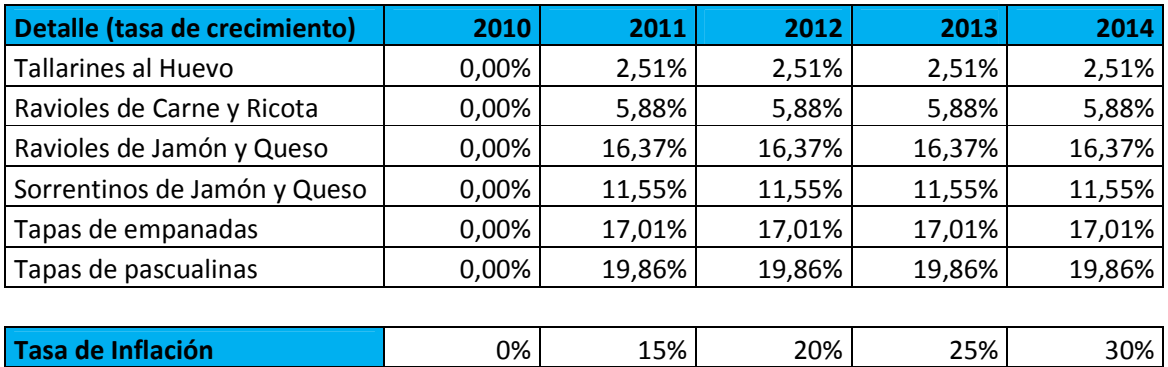

# **4.2.2 Tasas de Crecimiento e Inflación, Proyecto con ampliación**

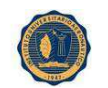

 En la siguiente tabla, se pueden observar los costos y gastos totales en los cuales la empresa incurrirá en cada año, clasificados en tres grandes rubros, como en el caso anterior sin ampliación. Estos son los costos de producción, los gastos de administración y los gastos de comercialización. Los mismos a su vez han sido clasificados en costos fijos y costos variables para luego calcular el punto de equilibrio.

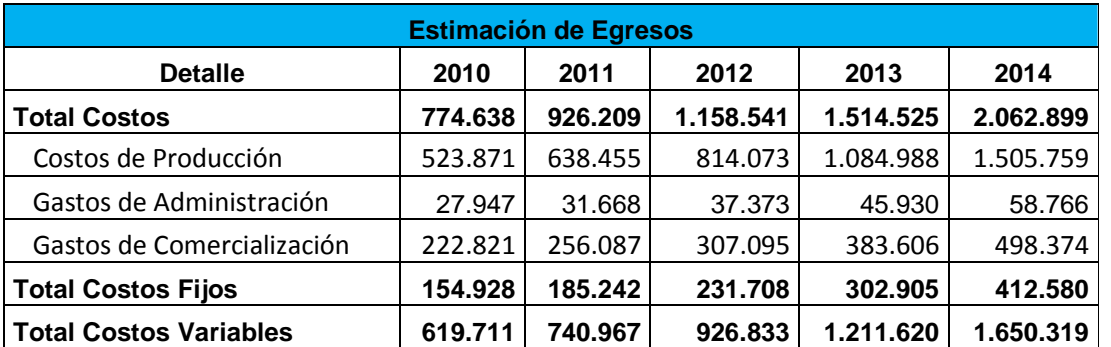

# **4.2.3 Detalle de Costos de Producción, Gastos de Administración y Gastos de Comercialización**

Tal como se mencionó anteriormente, se encuentran detallados todos los componentes que conforman el costo de producción.

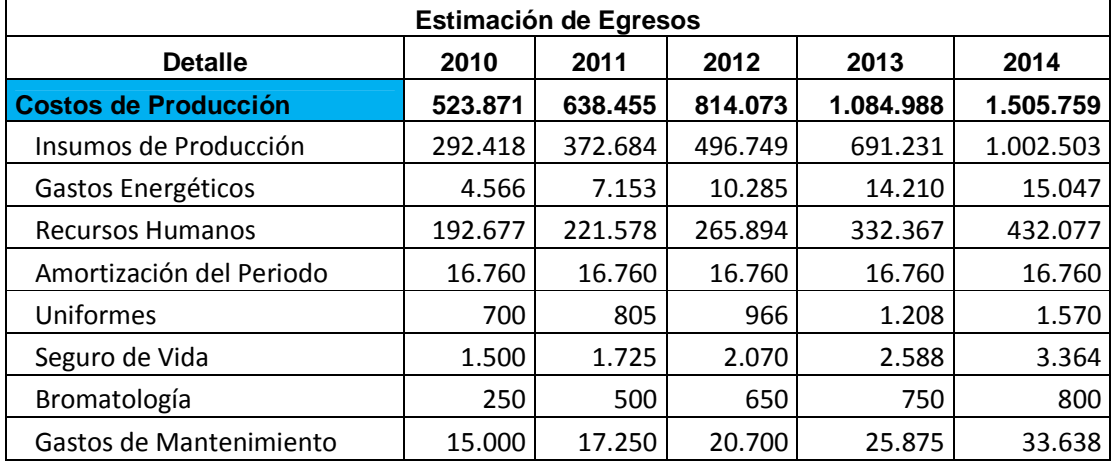

# **4.2.4 Costos de producción totales detallados por componente**

Con respecto a los gastos de administración los mismos se estimaron en base a la metodología utilizada para el proyecto sin ampliación.

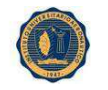

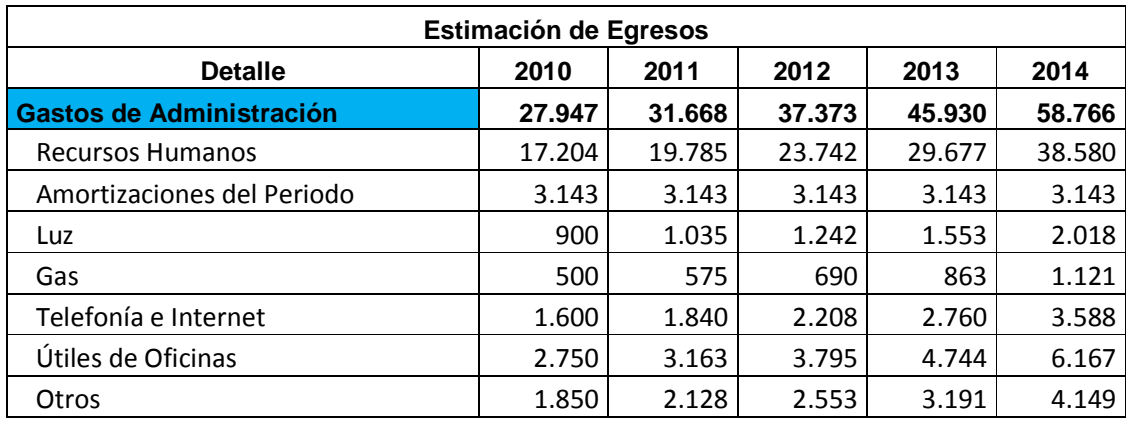

### **4.2.5 Gastos de administración totales detallados por componente**

Para la estimación de los gastos de comercialización hemos utilizamos el mismo criterio que para el cálculo de los gastos administrativos. La desagregación de cada cuenta se encuentra detallada en el gráfico anterior.

| <b>Estimación de Egresos</b>      |         |         |         |         |         |  |  |  |  |
|-----------------------------------|---------|---------|---------|---------|---------|--|--|--|--|
| <b>Detalle</b>                    | 2010    | 2011    | 2012    | 2013    | 2014    |  |  |  |  |
| <b>Gastos de Comercialización</b> | 222.821 | 256.087 | 307.095 | 383,606 | 498.374 |  |  |  |  |
| Luz                               | 2.000   | 2.300   | 2.760   | 3.450   | 4.485   |  |  |  |  |
| <b>Recursos Humanos</b>           | 191.273 | 219.964 | 263.957 | 329.946 | 428.930 |  |  |  |  |
| Amortizaciones de Periodo         | 1.048   | 1.048   | 1.048   | 1.048   | 1.048   |  |  |  |  |
| Combustible                       | 5.000   | 5.750   | 6.900   | 8.625   | 11.213  |  |  |  |  |
| Teléfono e Internet               | 2.650   | 3.048   | 3.657   | 4.571   | 5.943   |  |  |  |  |
| Útiles de Oficina                 | 1.850   | 2.128   | 2.553   | 3.191   | 4.149   |  |  |  |  |
| Patentes y Seguros                | 3.000   | 3.450   | 4.140   | 5.175   | 6.728   |  |  |  |  |
| Gastos de Publicidad              | 16.000  | 18.400  | 22.080  | 27.600  | 35.880  |  |  |  |  |

**4.2.6 Gastos de comercialización totales detallados por componente** 

 Las siguientes dos tablas simplemente representan cómo los costos del personal y los de administración han sido distribuidos entre las 3 categorías establecidas: costos de producción, gastos de administración y gastos de comercialización. El cálculo de las amortizaciones y del costo del personal se pueden observar en secciones siguientes.

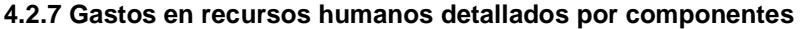

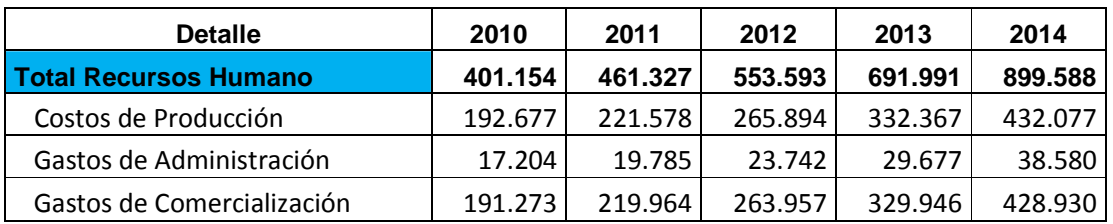

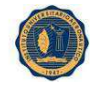

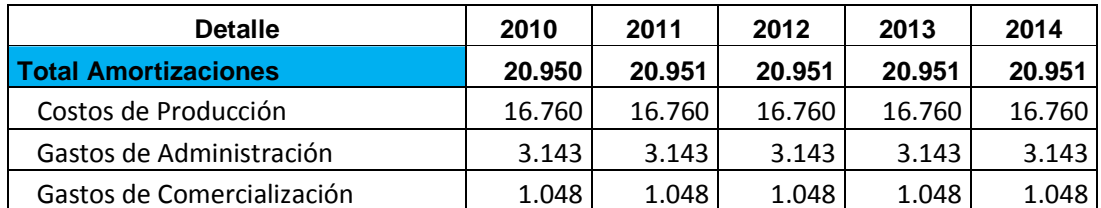

# **4.2.8 Gastos de amortización detallada por componente**

# **4.3. CALCULO DE LAS AMORTIZACIONES DE LOS BIENES DE USO**

En las siguientes tablas se puede ver como se ha estimado el monto de la depreciación o amortización de los bienes de uso que hemos adquirido en el año 2009 para poder realizar el proyecto. La metodología es idéntica a la utilizada y explicada en la sección correspondiente al proyecto sin ampliación.

| Valor de Origen              | 2010         | 2011         | 2012         | 2013         | 2014         | 2015         |
|------------------------------|--------------|--------------|--------------|--------------|--------------|--------------|
| Mezcladora                   | \$10.000,00  | \$10.000,00  | \$10.000,00  | \$10.000,00  | \$10.000,00  | \$10.000,00  |
| Amasadora                    | \$18.000,00  | \$18.000,00  | \$18.000,00  | \$18.000,00  | \$18.000,00  | \$18.000,00  |
| Sobadora Laminadora          | \$12.000,00  | \$12.000,00  | \$12.000,00  | \$12.000,00  | \$12.000,00  | \$12.000,00  |
| Sobadora Laminadora Pesada   | \$23.500,00  | \$23.500,00  | \$23.500,00  | \$23.500,00  | \$23.500,00  | \$23.500,00  |
| Raviolera                    | \$15.000,00  | \$15.000,00  | \$15.000,00  | \$15.000,00  | \$15.000,00  | \$15.000,00  |
| Heladera 4 puertas           | \$8.500,00   | \$8.500,00   | \$8.500,00   | \$8.500,00   | \$8.500,00   | \$8.500,00   |
| Cortadora de Tallarines      | \$11.500,00  | \$11.500,00  | \$11.500,00  | \$11.500,00  | \$11.500,00  | \$11.500,00  |
| Muebles y Utiles             | \$5.000,00   | \$5.000,00   | \$5.000,00   | \$5.000,00   | \$5.000,00   | \$5.000,00   |
| Moldes para aplicar RM - 200 | \$4.000,00   | \$4.000,00   | \$4.000,00   | \$4.000,00   | \$4.000,00   | \$4.000,00   |
| Cámara de frio               | \$20.000,00  | \$20.000,00  | \$20.000,00  | \$20.000,00  | \$20.000,00  | \$20.000,00  |
| Equipos Informáticos         | \$2.500,00   | \$2.500,00   | \$2.500,00   | \$2.500,00   | \$2.500,00   | \$2.500,00   |
| Inmuebles                    | \$135.000,00 | \$135.000,00 | \$135.000,00 | \$135.000,00 | \$135.000,00 | \$135.000,00 |
| Rodado                       | \$25.000,00  | \$25.000,00  | \$25.000,00  | \$25.000,00  | \$25.000,00  | \$25.000,00  |
| Total                        | \$290.000,00 | \$290.000,00 | \$290.000,00 | \$290.000,00 | \$290.000,00 | \$290.000,00 |

**4.3.1 Calculo de Gastos de amortización totales detallados por componente** 

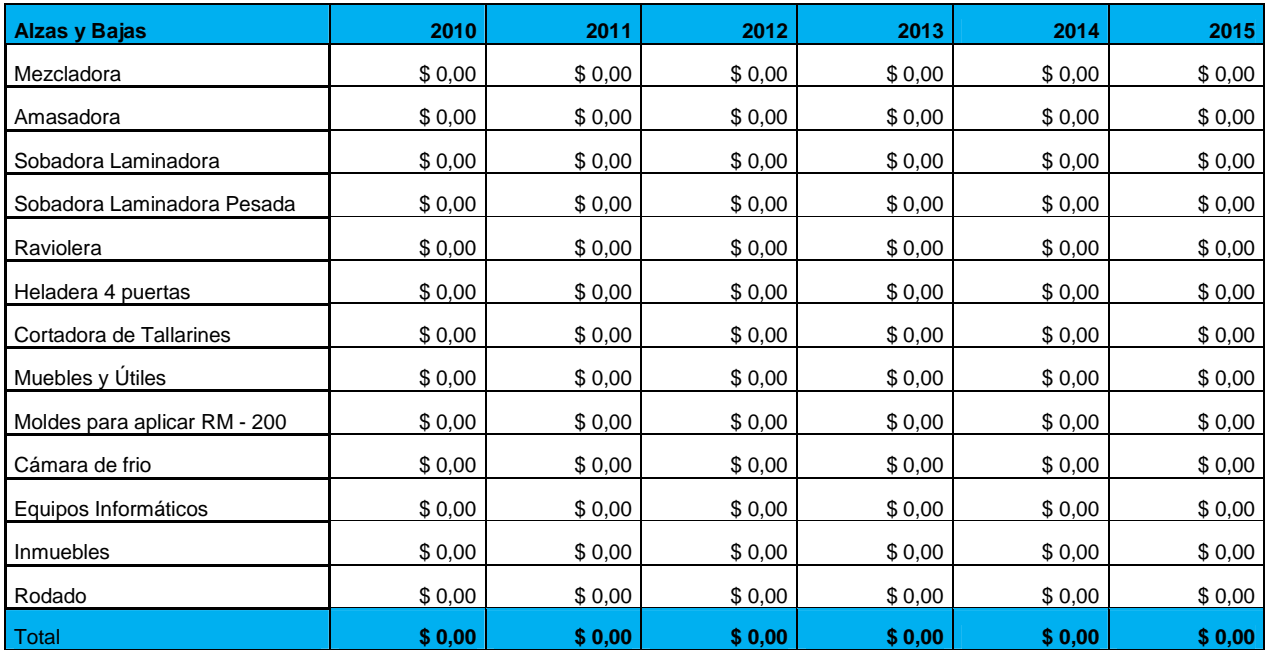

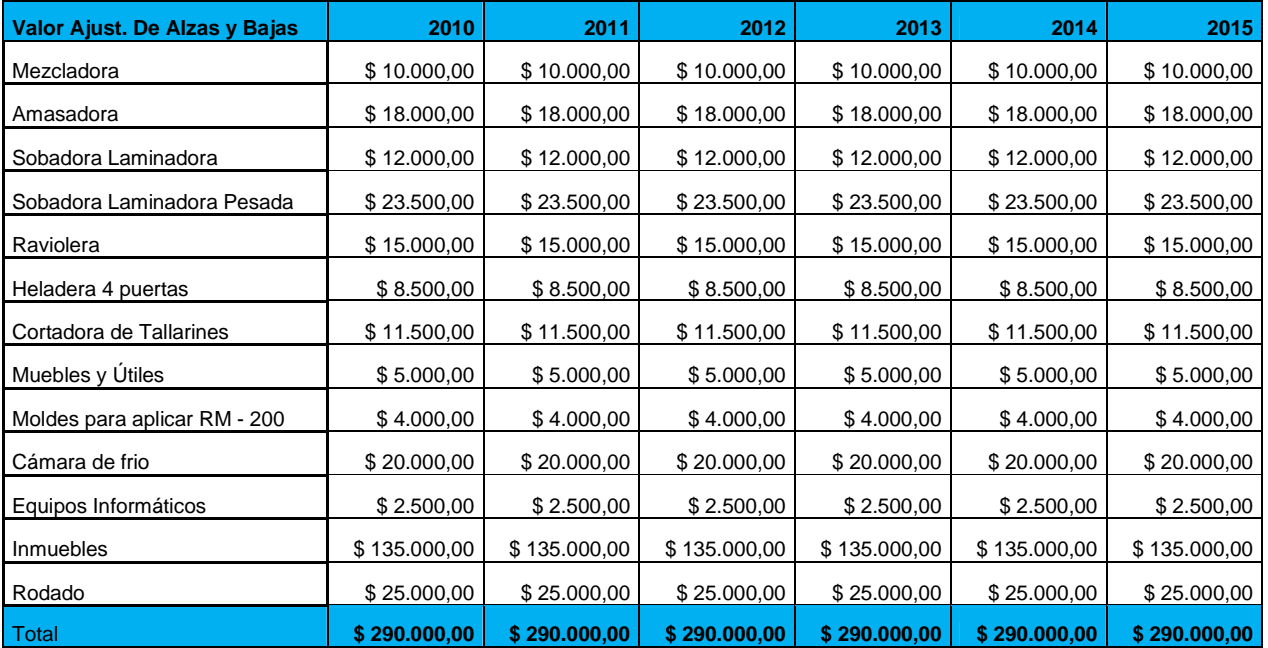

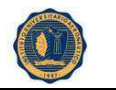

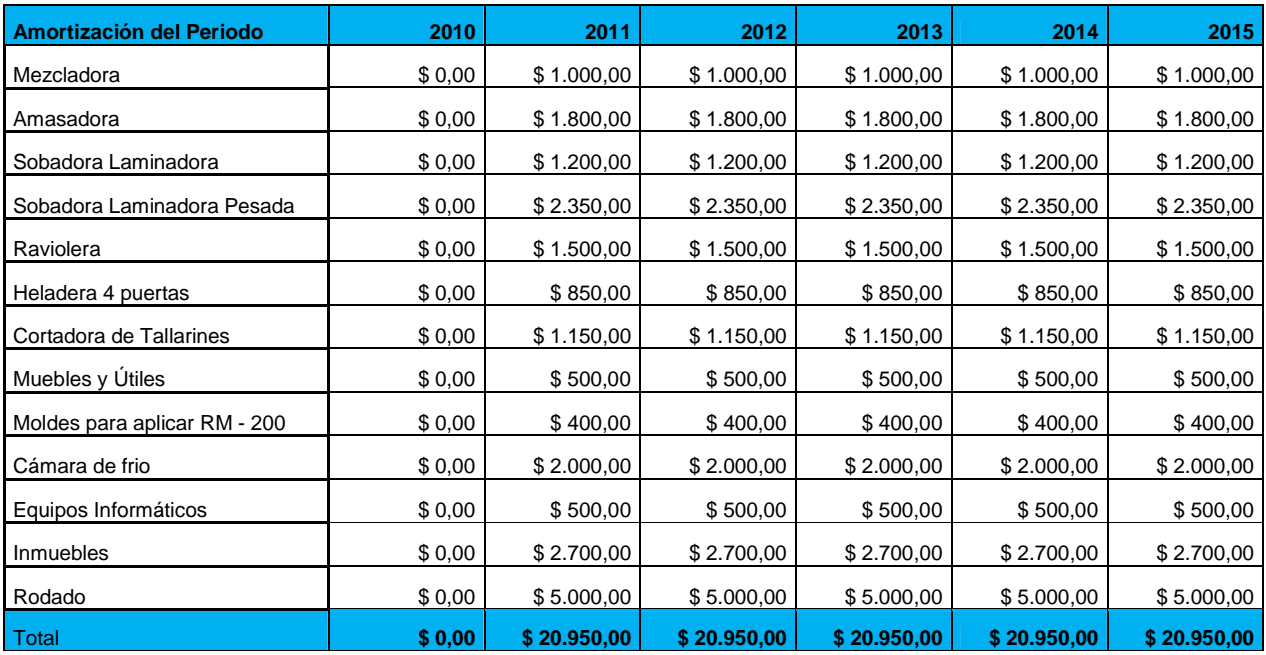

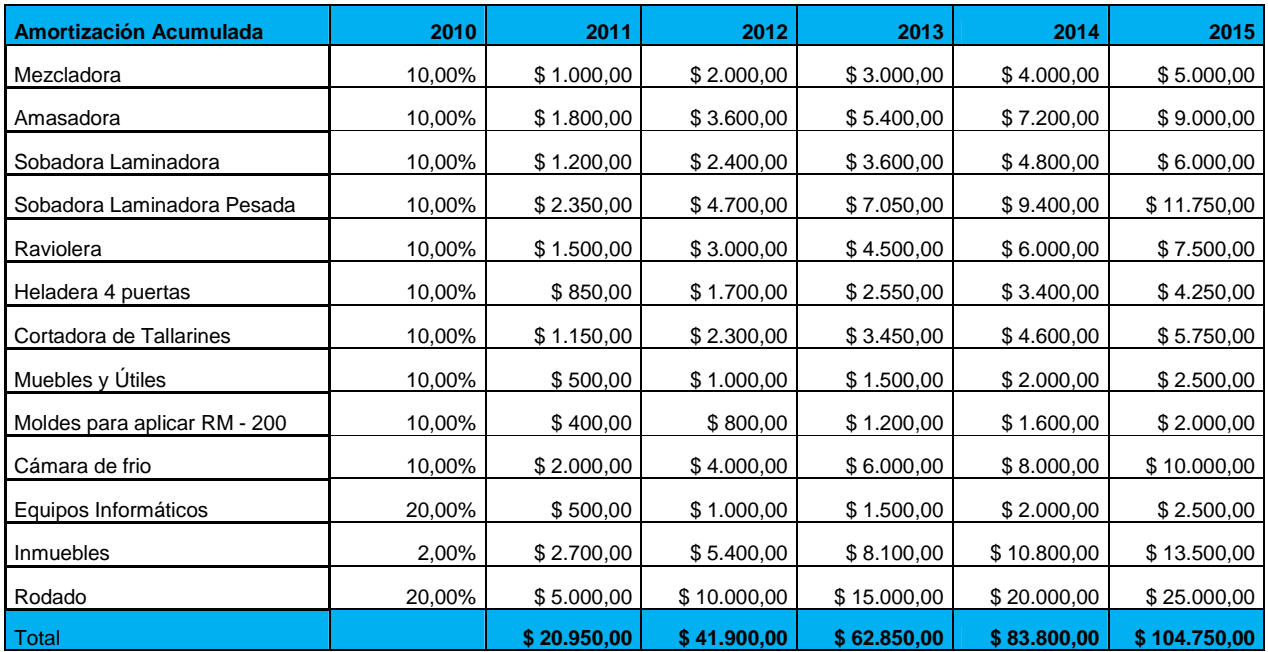

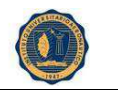

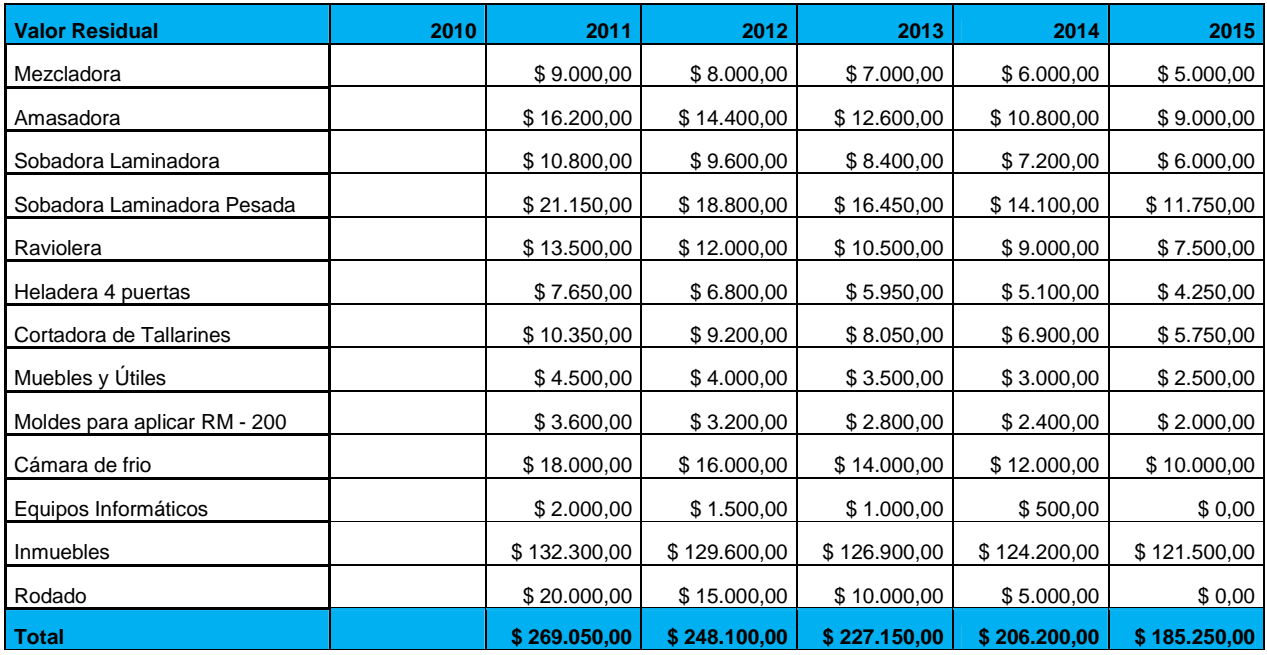

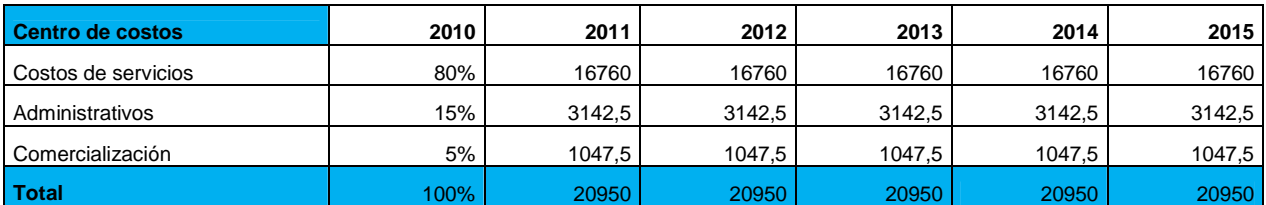

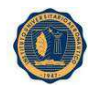

# **4.4. GASTOS ENERGETICOS**

 Para la estimación de los gastos energéticos en los cuales se incurrirá por la producción de nuestros productos, hemos estimado la misma en función del uso de cada máquina para la elaboración de los distintos productos. No todos los productos requieren el uso de todos los equipos, de forma que unos son de mayor utilización que otros. En la siguiente planilla se puede observar con detalle todos los elementos para el cálculo del costo energético para cada equipo. En las tablas subsiguientes hemos estimado los costos energéticos para los restantes año en función de los niveles de producción de cada producto.

### **4.4.1 Calculo de Gastos de amortización totales detallados por componente**

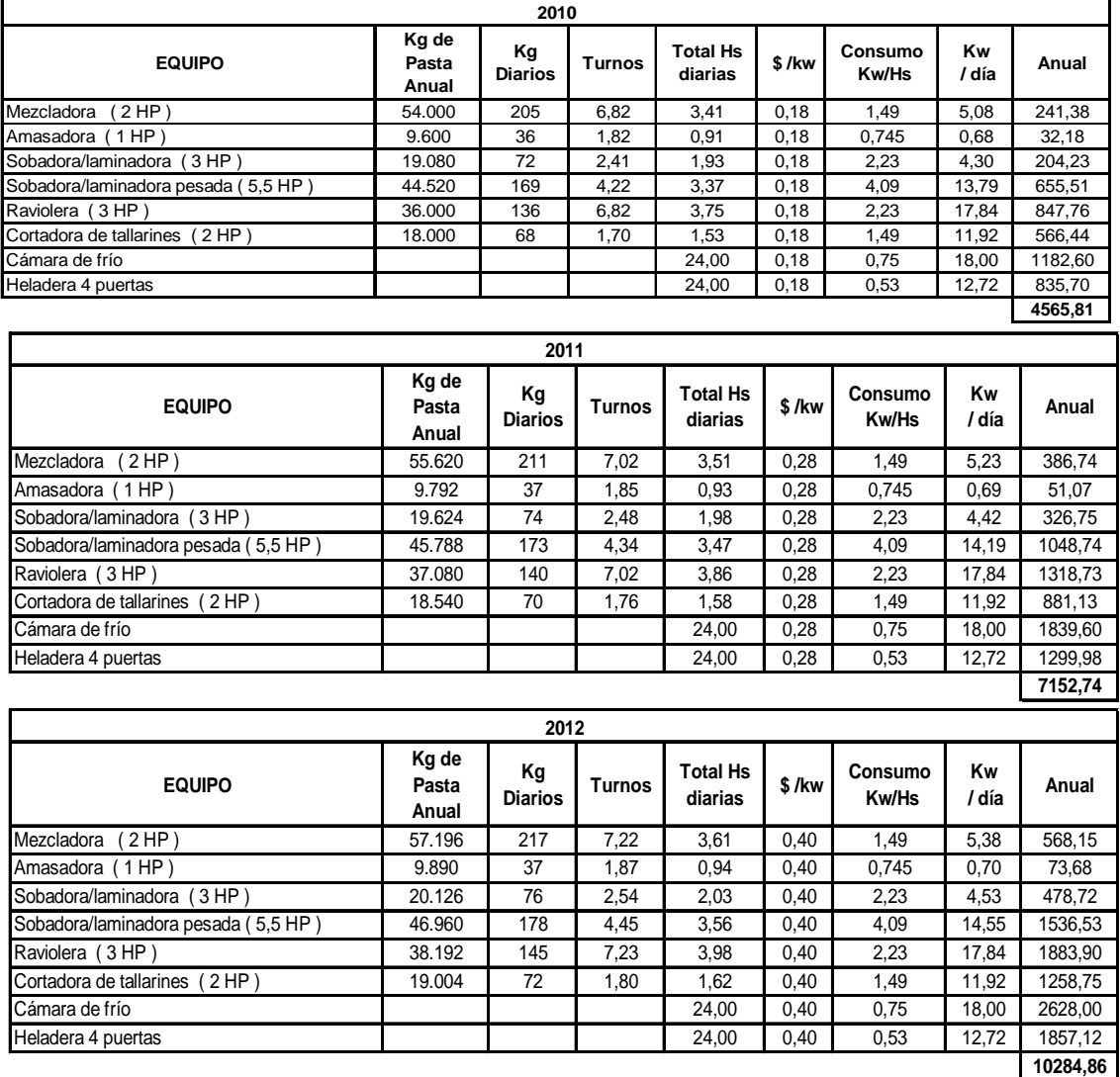

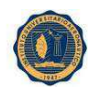

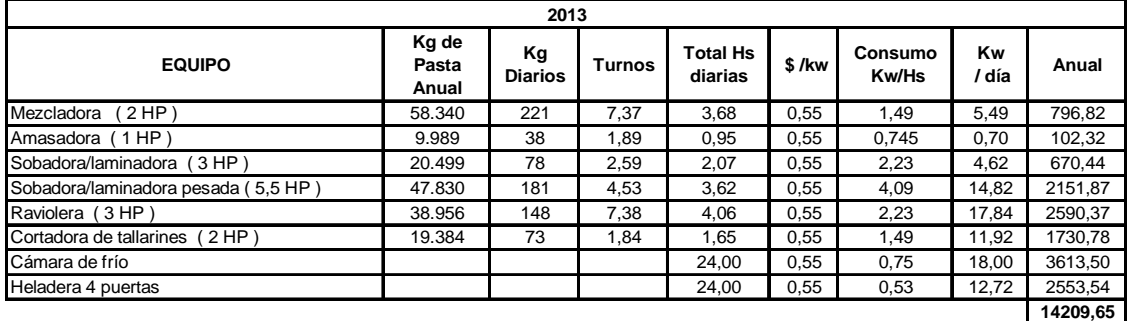

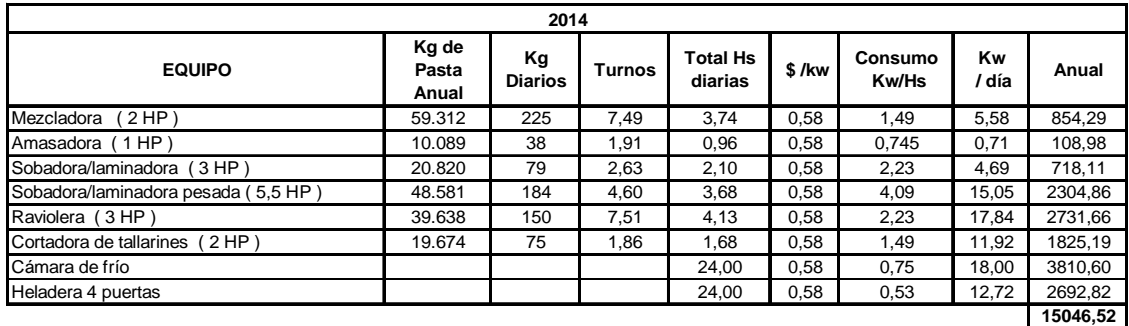

# **4.5 GASTOS EN RECURSOS HUMANOS**

Por último, hemos estimado los gastos de personal en función de la siguiente tabla. Hay que tener en cuenta que está incluido el aguinaldo y todos los costos asociados a los aportes patronales. Con respecto al proyecto sin ampliación, la cantidad de personal ha aumentado como se puede observar en la tabla siguiente.

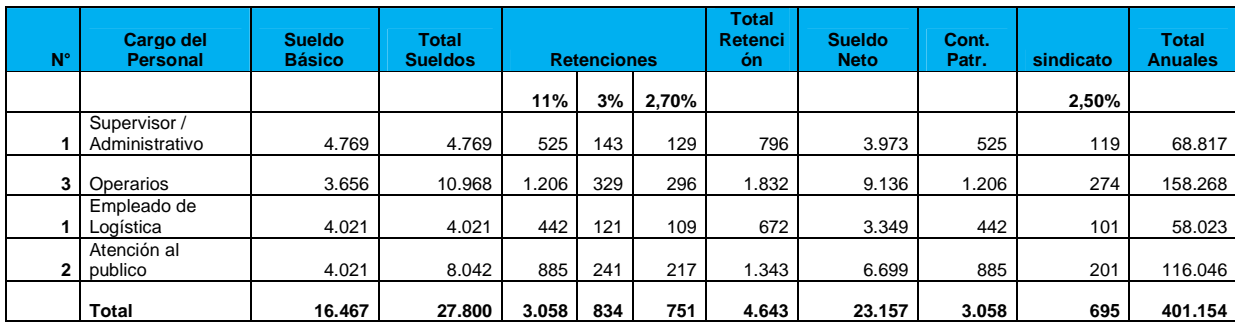

# **4.5.1 Cálculo de Gastos de Recursos Humanos**

 La siguiente tabla nos indica como han sido distribuidos los costos de personal entre las 3 categorías.

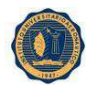

#### INSTITUTO UNIVERSITARIO AERONAUTICO **4.5.2 Distribución de Gastos de Recursos Humanos**

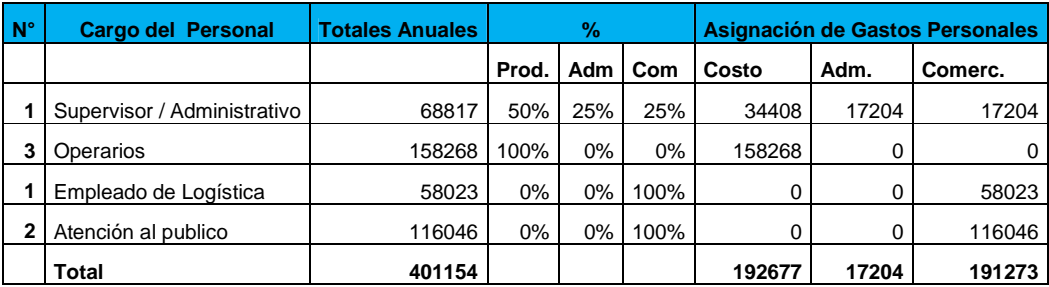

# **4.6. CONSTRUCCION DEL FLUJO DE CAJA**

En la siguiente tabla se confeccionó el flujo de fondos en pesos del proyecto. La estimación del resultado operativo neto se ha efectuado en base a los ingresos y egresos estimados en las secciones anteriores. El estado de resultados asociado al resultado operativo se puede observar con mayor detalle en la tabla siguiente.

# **Cash Flow Flujo de Fondos Descontados (DCF) 2009 2010 2011 2012 2013 2014 Ingresos Antes Impuestos 10 154.569 456.993 625.164 889.386 1.314.406 Bienes de Uso** 290.000 0 0 0 0 0 **Necesidades Capital de Trabajo**  $0$  -103.137,9 49.627,0 206.671,0 558.291,0 1.354.965,0 **Amortizaciones** 1 0 20.950 20.950 20.950 20.950 20.950 **Impuestos** 0 54.099 159.947 218.807 311.285 460.042 **Variación Deuda** 26.500 -5.300 -5.300 -5.300 -5.300 -5.300 **Free Cash Flow Pesos -263.500 23.582 372.922 639.278 1.162.642 2.235.579**

## **4.6.1 Detalle de los principales componentes y orígenes de los fondos**

# **4.7 DETERMINACION DEL IMPUESTO A LAS GANANCIAS**

Para determinar el impuesto a la ganancia, hemos utilizado la misma metodología que en el caso del proyecto sin ampliación. Se puede observar que los resultados obtenidos son superiores en todos los años con respecto al caso sin ampliación.

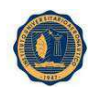

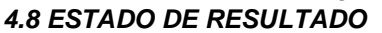

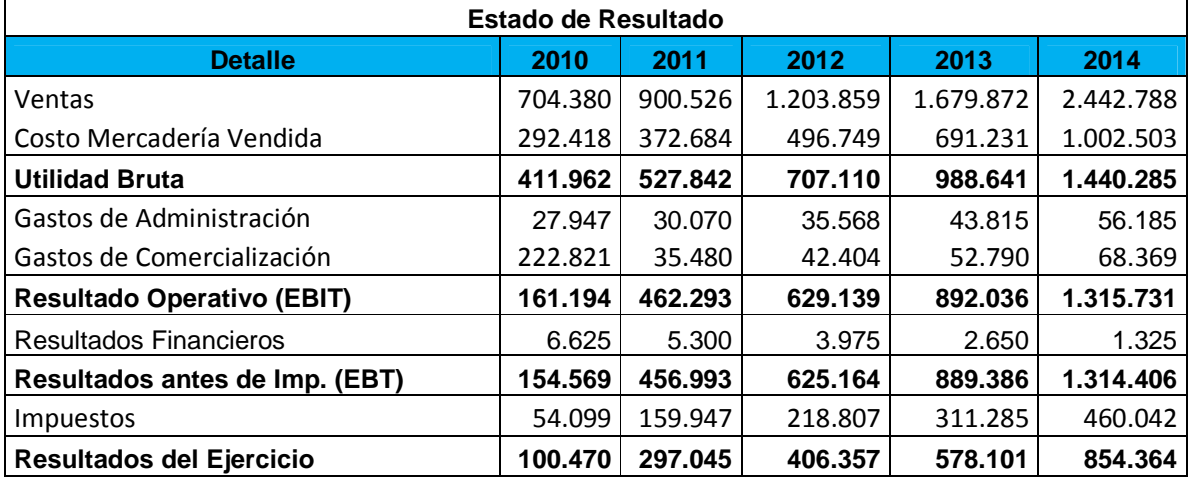

En la tabla a continuación se puede observar como los márgenes brutos se han incrementado notablemente en función de la incorporación de los nuevos productos. Hay que recordar que el proyecto sin ampliación tenía un margen bruto de entre 31% y 30% según el año. En este caso el margen bruto se incrementa en aproximadamente entre 7 y 8 puntos porcentuales.

En la tabla que sigue hemos calculado el valor actual neto y la tasa interna de retorno con la misma tasa de descuento aplicada para el caso si ampliación.

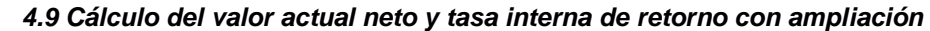

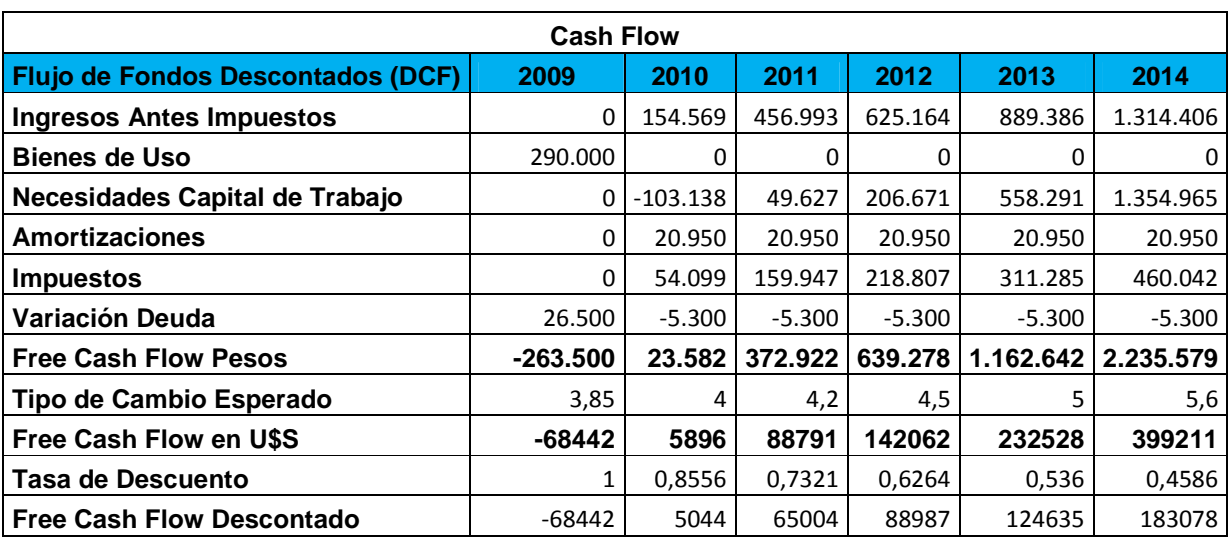

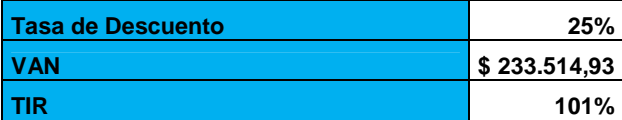

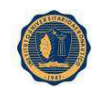

Se puede observar que el resultado y la rentabilidad interna del proyecto aumento de forma significativa, la ampliación del proyecto es altamente recomendable ya que la tasa interna de retorno pasa de un 57% a un 101% y el valor actual neto pasa de U\$S 48.929,94 a U\$S 233.514,93. Siendo la rentabilidad del capital mucho mayor, la ampliación es altamente recomendable.

# **4.10 ESTADO DE SITUACION PATRIMONIAL**

En la tabla siguiente hemos confeccionado un estado de situación patrimonial para la estimación de la evolución del mismo en el tiempo. Hemos utilizado este estado de situación patrimonial para la estimación de la necesidad de capital de trabajo. En la tabla siguiente a la citada, hemos calculado no solo la necesidad de capital de trabajo para la empresa sino que también hemos utilizado este también para contabilizar el pago de dividendos o retiros de ganancias por parte de los socios de la S.R.L, la estructura es idéntica a la utilizada en la anteriormente.

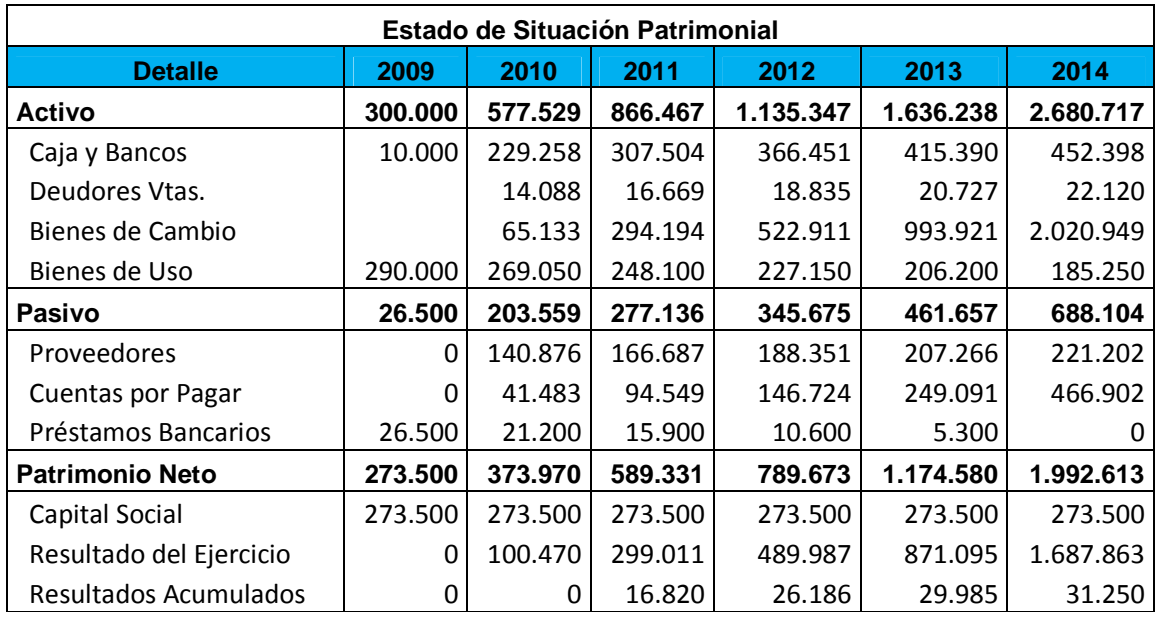

### **4.10.1 Estado de Situación Patrimonial**

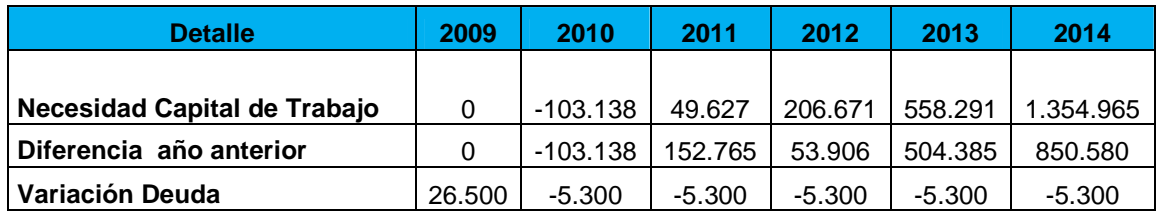

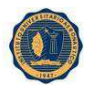

### INSTITUTO UNIVERSITARIO AERONAUTICO **CONCLUSION**

En el presente trabajo se ha realizado un vasto análisis financiero y económico para determinar la factibilidad de la inversión en la ampliación de una fábrica de pastas frescas de la ciudad de Rafaela en la Provincia de Santa Fe.

La primera etapa responde a las demandas efectuadas a la empresa por los clientes tendientes a ampliar el volumen de producción y diversificar la oferta. Por lo tanto se realizó un estudio de mercado para determinar el tamaño efectivo de dicha demanda y las necesidades de inversión que dicha demanda impondría. El análisis FODA realizado sobre la empresa arroja una serie de oportunidades que se presentan a la misma pero con la necesidad de realizar reestructuraciones internas. Para dichas transformaciones se realizó exitosamente un análisis de micro y macro localización, así como las necesidades de RRHH y la configuración productiva y costos de la empresa.

También se llevó a cabo una indagación acerca del marco normativo que regula empresas de este tipo y las consideraciones de seguridad e higiene requeridas para el desenvolvimiento de la producción. Si bien la empresa no posee una organización desarrollada sobre la totalidad de esta normativa y con el debido control y maximización de la productividad, aún posee la tecnología y capacidad ociosa como para incorporar nuevos productos e incrementar la producción. Deben incorporarse para ello una cámara de frío así como una serie de moldes para ampliar la producción de ravioles, entre otras maquinarias.

Se estimó el volumen de la inversión inicial en unos \$255.000 pesos argentinos, a la vez que deberá de disponerse de otros 10.000 para afrontar pagos de salarios y funcionamiento en general. Para el recupero de la misma se estimó que el valor actual neto es de uno U\$S48.929,94 siendo por ello el proyecto rentable y aconsejable realizar. La tasa interna de retorno confirma lo dicho anteriormente ya que la misma arroja un valor de 57%, siendo la tasa de descuento menor aplicada al flujo de fondos. Sin embargo, del cálculo del valor actual neto y tasa interna de retorno (considerando la ampliación) se puede observar que el resultado y la rentabilidad interna del proyecto aumentó de forma significativa, de manera que la ampliación del proyecto es altamente recomendable, ya que la tasa interna de retorno pasa de un 57% a un 101% y el valor actual neto pasa de U\$S 48.929,94 a U\$S 233.514,93. Resulta así, que la ampliación es altamente recomendable.

Podemos determinar que el presente trabajo, concluye que el proyecto de ampliación de producción y diversificación productiva es factible para el mercado.

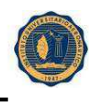

# INSTITUTO UNIVERSITARIO AERONAUTICO **BIBLIOGRAFIA DE SOPORTE**

- Robbins, Stephen y Coulter, Mary. "Administración". Prentice Hall. Sexta edición, 2000.
- Gambino Alonso Antonio (Guía de estudio de logística empresarial- Julio 2006)
- Enciclopedia Wikipedia.
- Kenis Rafael (Guía de estudio Organización Industrial y de Servicios- Febrero 2005).
- Sapag Chaín, Nassir. "Criterios de Evaluación de Proyectos: cómo medir la rentabilidad de las inversiones". McGraw-Hill. 1993.
- Wikipedia, enciclopedia libre.
- Preparación y Evaluación de Proyectos; Nassar Sapag Chain.
- Apuntes de la cátedra de Evaluación de Proyectos de Inversión.
- Administración Financiera; Candiotti, Eduardo.
- Apuntes de la cátedra de Estudio del trabajo.
- Cuadernillo BPM; Instituto Nacional de Tecnología Industrial.
- Ley Nº 25630, Control del Enriquecimiento de la Harina de Trigo con Hierro y Vitaminas.
- Ley de Higiene y Seguridad en el Trabajo Nº 19.587.
- Consultas en páginas de internet

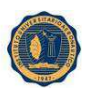

**Anexo 1:** 

# **ENCUESTA :**

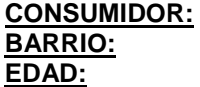

1- Que tipos de pastas prefiere?

-Frescas…………. -Secas ………….. -Otras .................

2- Que pastas frescas prefiere? Enumere en orden de prioridad

- Tallarines ……..
- Ravioles ………
- Ñoquis ………
- Otras ………..

3- En pastas rellenas que gustos prefiere? En tallarines que gustos prefiere?

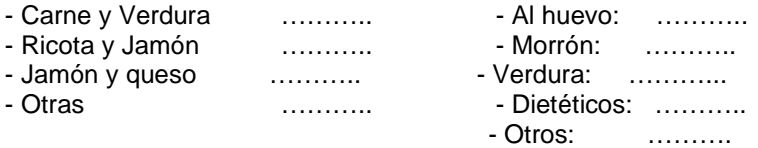

4- Con que frecuencia adquiere las pastas?

- 1 vez por semana ........
- 1 vez por mes ..............
- 2 veces por mes ...........
- muy pocas veces ..........

5- Lugar donde compra las pastas frescas.

- Supermercado: ............
- Almacén de barrio: ........
- Fábrica de pastas frescas: ...........

6- Que es lo que cuenta a la hora de compra los productos? Enumere en orden de prioridad

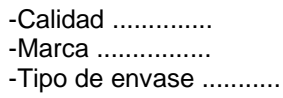

-Precio ........... -Otras .............

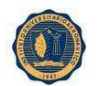

### INSTITUTO UNIVERSITARIO AERONAUTICO Anexo 2: **Requisitos de bromatología para fábrica de pastas frescas**

Deben contar con los siguientes locales:

- Cuadra de elaboración
- **Cocina**
- Depósito de materias primas y Depósito de productos elaborados.
- Salón de ventas
- Vestuarios y servicios sanitarios para el personal.

# **CUADRA DE ELABORACIÓN:**

Sup. Mínima: 12 mts<sup>2</sup>, Ancho mínimo: 3 mts., Altura mín.: 2,50 m.

Paredes: De mampostería, muros lisos y pintados, con zócalo reglamentario a 1,80 mts. de altura en todo el perímetro.

Pisos: de material impermeable y autorizados.

Cielorraso: de material liso e incombustible.

La superficie mínima de ventilación, será igual a la sexta parte de la sup. Cubierta y todas las aberturas deberán poseer telas metálicas.

Las maquinarias estarán ubicadas a una distancia no inferior a 1 m de las paredes linderas.

En el interior de la cuadra de elaboración deberá existir pileta con provisión de agua potable y desague.

COCINA: Sup. Mín.: 9 m<sup>2</sup>, ancho mín.: 2,50 mts., Altura mín. 2,60 mts.

Paredes: De mampostería, revocadas y pintadas con zócalo reglamentario a 1,80 mts de altura en todo el perímetro.

Pisos: impermeables y de material autorizado.

Cielorraso: de material incombustible y autorizado.

Telas metálicas en las aberturas.

Pileta reglamentaria.

# **DEPÓSITO DE MATERIAS PRIMAS:**

Sup. Mín.:  $2 m^2$ , Ancho mínimo:  $2,50$  mts, altura mínima.  $2,50$  mts.

Paredes: de mampostería, revocadas y pintadas con zócalo de Portland alisado a 0,50 mts. de altura en todo el perímetro.

Pisos: De material impermeable y lavable, mosaico, fibrocemento liso, etc.

Ventilación: no inferior a la sexta parte de su superficie y todas las aberturas deberán poseer todos los elementos correspondientes ( ventanas, puertas, claraboyas, etc. )

Todas las mercaderías deberán estar depositadas sobres las tarimas, las que estarán a una distancia del piso no inferior a 0,15 mts.

# **SALON DE VENTAS:**

Tendrán acceso desde la vía pública. Sup. Mín.: 9 m<sup>2</sup>, ancho mín. 2,50 mts., altura mín.: 2,50 mts. Paredes: de mampostería, revocadas y pintadas.

Pisos: de material impermeable y liso.

Cielorraso: de material autorizado.

 $\overline{\text{Si}}$  no tiene salón de ventas, deberá poseer una sala de envasado con una sup. De 12 m<sup>2</sup>, y un depósito de productos elaborados, con condiciones similares a depósito de materias primas. Si la sala de envasado tiene 16 m<sup>2</sup>, no se exigirá depósito de productos elaborados.

Estos locales deberán poseer mostrador, estanterías, refrigeración a ambiente seco y balanza.

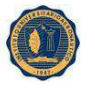

# **Art. 18:**

Las fábricas de pastas alimenticias deberán mantenerse en todo momento bien aseado, no siendo permitido utilizarlos con ningún otro destino.

Se admitirá menor superficie de aberturas siempre que se aumente proporcionalmente la capacidad por persona que trabaje en el local o el índice de renovación del aire.

La iluminación deberá ser solar siempre que sea posible y cuando se necesite luz artificial, ésta deberá ser lo más semejante a la natural.

En los lugares donde se manipulen o almacenen productos alimenticios envasados o no y que comuniquen o no con el exterior, las aberturas deberán estar provistas de dispositivos adecuados para evitar la entrada de roedores, insectos, pájaros, etc.

En los locales de elaboración sólo se deberán tener las primeras materias necesarias con exclusión de todo otro producto, artículo, implemento o material.

Para realizar el fraccionamiento permitido de alimentos fuera de la vista del público, el establecimiento deberá estar autorizado por la autoridad sanitaria competente y cumplir con los recaudos de los art. 18, 19, 20, 21 y 22 del presente Código en todo lo referente a locales, almacenamiento, personal, higiene y demás precauciones descriptas y que sean de aplicación para fraccionamiento de alimentos permitidos exceptuando aquellos productos cuyo fraccionamiento está expresamente prohibido por el mismo.

El material de envasado que se use para los alimentos fraccionados debe estar aprobado y en cada envase deberá figurar el número de registro de producto alimenticio, el número del establecimiento fraccionador, su nombre y dirección, pudiendo figurar la marca del producto, previa autorización del propietario de la misma. Debe figurar además el nombre del producto, la fecha de fraccionamiento, día, mes y año, el peso neto y la leyenda: conservar refrigerado con caracteres de buen realce y visibilidad.

 Los materiales de limpieza y mantenimiento deberán mantenerse en lugares adecuados y separados de los productos alimenticios.

### **Art. 19:**

Los propietarios, directores y gerentes son directamente responsables de las infracciones que cometa el personal del establecimiento, lo que no libera de responsabilidad a los operarios culpables o cómplices.

### **Art. 20:**

Los empleados de las fábricas de alimentos deberán cuidar en todo momento su higiene personal, a cuyo efecto los propietarios deberán proveer las instalaciones y elementos necesarios, tales como:

• Guardarropas y lavabos separados para cada sexo. Para el lavado de manos se suministrarán jabón líquido, en dispensadores de fácil limpieza y desinfección.

• Toallas de papel de color claro individuales en dispensadores adecuados de fácil limpieza y desinfección.

• Surtidores de agua potable en proporción y capacidad adecuada al número de personas.

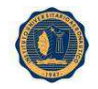

El lavado de manos del personal se hará todas las veces que sea necesario para cumplir con prácticas operatorias higiénicas. Las rozaduras y cortaduras de pequeña importancia en las manos deberán curarse y vendarse convenientemente con vendaje impermeable adecuado. Deberá disponerse de un botiquín de urgencia para atender los casos de ésta índole.

# **Art. 21:**

El personal, cualquiera fuese su índole o categoría, a los efectos de su admisión y permanencia en los mismos, debe estar provisto de Libreta Sanitaria (vigencia 1 año), expedida por la Autoridad Sanitaria competente.

### **Art. 22:**

Las personas que intervengan en la manipulación y conducción de productos alimenticios, deberán vestir uniforme y gorras color blanco o crema, lavables o renovables.

### **Art. 108:**

Las fábricas de pastas alimenticias, además de satisfacer las normas de carácter general, responderán a las siguientes:

\* Contar con locales para depósitos de materias primas y de productos elaborados, cuadra de elaboración y local de envasamiento.

\* Los productos elaborados se colocarán en mesas, tableros, estantes, cajones, barricas o bolsas de arpillera o algodón aisladas del suelo

### **Responsabilidad de los Transportistas:**

### **Art. 149:**

- Los Repartidores de productos alimenticios deberán conducir las mercaderías bajo envoltura original de la casa de comercio en la cual prestan servicios y poseerán, certificados de sanidad, expedidos por la autoridad sanitaria, con los mismos recaudos que en el artículo anterior.

### **Art 150:**

**-** Los vehículos, canastos, cajones, cestas, y demás receptáculos usados por los repartidores de productos alimenticios, no sólo deberán ser aptos para el uso a que se destinan, sino que, además, deberán encontrarse en todo momento en buen estado de conservación y limpieza y llevar elementos (toldos, techo, tapa, etc) para resguardo de la mercadería.

Los alimentos, al momento del transporte, deberán estar protegidos. El tipo de medio de transporte o recipiente necesario para tal fin dependerá de la naturaleza del alimento y de las condiciones en que se transporte. Los alimentos se deben transportar en condiciones que impidan su contaminación y/o adulteración.

Se establecen distintas exigencias de acuerdo a la naturaleza de los alimentos transportados según las siguientes disposiciones:

a) Los alimentos que de acuerdo a las disposiciones de este Código deben conservarse y expenderse congelados, supercongelados o refrigerados deberán transportarse en vehículos provistos de sistemas de conservación de las categorías A o B respectivamente, las que figuran en el ítem 2 del presente artículo.

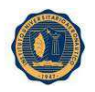

b) Se podrá realizar el transporte simultáneo de diferentes tipos de alimentos, cuando sus características particulares o de conservación y mantenimiento así lo permitan. En el caso de alimentos que presenten algún tipo de incompatibilidad, la autoridad sanitaria podrá autorizar la colocación de tabiques, herméticos o no, a los efectos de su separación.

c) Los alimentos con envase primarios totalmente herméticos, impermeables, resistentes y seguros podrán transportarse conjuntamente con otros productos no alimenticios, toda vez que estos últimos no contaminen, alteren o pongan en riesgo la inocuidad de los alimentos y la integridad de los envases.

4.— El personal afectado al transporte de alimentos deberá estar provisto de la libreta sanitaria de acuerdo a lo establecido en el Art. 21 del presente Código.

El transportista tendrá la responsabilidad del mantenimiento de las condiciones de conservación, acondicionamiento e integridad de los alimentos que transporte, desde el momento de la carga hasta el momento de descarga de los productos.

El transportista será responsable del deterioro de los alimentos por acción, omisión o negligencia debido a:

a) no utilización o utilización incorrecta de los equipos frigoríficos o de los agentes refrigerantes para conservación de la temperatura en el interior del vehículo.

b) no conservar el rango de temperatura que corresponda a cada tipo de alimento.

c) no aplicación de procedimientos adecuados de limpieza, higiene y saneamiento de las Unidades de Transporte de Alimentos y de los espacios de almacenamiento (depósitos) de los transportistas.

## **Cámaras Frigoríficas**

## **Art. 178:**

Todos los productos alimenticios que se encuentren depositados en cámaras frigoríficas se entiende que están destinados a la alimentación y, por ello, los que no resulten aptos para el consumo serán decomisados en el acto.

Las cámaras frigoríficas deberán desinfectarse tantas veces como sea necesario y su temperatura interior por ningún motivo podrá ser superior a la temperatura que corresponda según la naturaleza del alimento que se conserve.

Se mantendrán en perfectas condiciones de aseo y orden, lo mismo que los utensilios que se empleen en ellas, y por ninguna razón se pondrán productos alimenticios junto a artículos de otra naturaleza.

Estarán bien iluminadas para facilitar el contralor de los productos almacenados.

Las cámaras frigoríficas deberán contar con una buena ventilación que permita renovar el aire interior cuando sea necesario, con el objeto de poderlo mantener lo más puro posible y con un grado higrométrico que podrá oscilar entre 60 y 95 por ciento.

Las cámaras y aparatos frigoríficos sólo podrán ser habilitados, para su uso, previa inspección e informe de la autoridad sanitaria y en todo momento estarán sometidos a contralor.

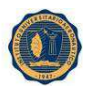

Todas las cámaras frigoríficas deberán poseer instrumentos apropiados para el control y registro de temperatura y humedad relativa.

### **Denominación de pastas alimenticias:**

### **Art. 706:**

Con la denominación genérica de Pastas alimenticias o Fideos, se entienden los productos no fermentados obtenidos por el empaste y amasado mecánico de: sémolas o semolín o harinas de trigo ricos en gluten o harinas de panificación o por sus mezclas, con agua potable, con o sin la adición de substancias colorantes autorizadas a este fin, con o sin la adición de otros productos alimenticios de uso permitido para esta clase de productos.

### **Art. 720:**

Con la denominación genérica de Pastas frescas, se entiende los productos no fermentados obtenidos por el empaste y amasado mecánico de sémola o semolín, harinas o sus mezclas, otras harinas contempladas en el presente Código, con agua potable, con o sin adición de substancias autorizadas en el presente artículo, con o sin la adición de otros ingredientes alimenticios, de uso permitido. Las pastas frescas podrán denominarse "con huevo" o "al huevo" cuando durante el amasado mecánico se les incorpore, como mínimo, tres yemas de huevo por kilogramo de masa. Deberán presentar un contenido en colesterol no menor de 0,06%, calculado sobre sustancia seca. Se permitirá el refuerzo de la coloración amarilla por el agregado de beta caroteno natural o sintético, rocú o cúrcuma con declaración en el rótulo, sin que ello implique la suspensión del empleo de huevos en la forma previamente descrita.

Las pastas frescas podrán denominarse "con espinacas" o "con acelgas" o con otro vegetal de uso permitido, cuando durante el amasado mecánico se les incorpore una pasta obtenida por trituración de los vegetales sanos y limpios, o de los mismos deshidratados. El contenido de agua de las pastas frescas no deberá ser superior a 35% p/p. En caso de expenderse envasadas deberán cumplir con las exigencias generales de rotulación y denominarse "Pastas frescas" o "Pastas frescas con huevo (o al huevo)" o "Pastas frescas con ... (indicando el nombre de la verdura)" según corresponda, seguida de la indicación del tipo: tallarines, ñoquis o similares.

En todos los casos deberán mantenerse refrigeradas y expenderse dentro de las 48 horas y responder a las siguientes exigencias microbiológicas:

- S.aureus coagulasa positiva: menor de 103 UFC/g
- Salmonella: ausencia: en 25g".

### **Art. 721:**

Las pastas y las pastas frescas rellenas podrán ser adicionadas de propionato de sodio y/o calcio en cantidad no superior al 0,25% (expresado en ácido propiónico) y/o ácido sórbico y/o sus sales de sodio, potasio o calcio en cantidad no superior al 0,05% (expresada en ácido sórbico), referidas al producto terminado. A constructivity of the construction of the construction of the construction of the construction of the construction of the construction of the construction of the construction of the construction of th

Deberán mantenerse y transportarse refrigerados y cumplirán las siguientes exigencias microbiológicas:

a) Pastas frescas sin relleno:

 $\square$ S.aureus coagulasa positiva: menor de 103 UCF/g (sic),

□□Salmonella: ausencia en 25 g,

□□Hongos y levaduras: menor de 104 UFC/g,

b) Pastas frescas rellenas:

□□S.aureus coagulasa positiva: menor de 103 UCF/g (sic),

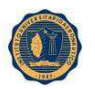

INSTITUTO UNIVERSITARIO AERONAUTICO □□Salmonella: ausencia en 25 g,

□□Clostridium sulfito reductores: menor de 103 UFC/g, □□Hongos y levaduras: menor de 104 UFC/g.

# **Art. 722:**

Con la denominación de Masa o Tapa para empanadas, pasteles, tortas fritas, pascualina o similares, se entiende el producto no fermentado obtenido por el empaste y amasado mecánico de harina, agua potable con o sin sal, con o sin grasas comestibles, manteca y/o margarina y la adición facultativa del propionato de sodio y/o calcio en cantidad no superior al 0,25% (expresada en ácido propiónico) y/o de ácido sórbico y/o sus sales de sodio, potasio y/o calcio en cantidad no superior al 0,05% (expresada en ácido sórbico), referidas a producto terminado; fraccionadas generalmente en forma circular de diferentes tamaños.

Estos productos deberán expenderse en envases cerrados en cuyo rótulo se consignarán con caracteres bien visibles la denominación del producto, las fechas de vencimiento (día, mes y año) para el consumo, que habrá aprobado, en cada caso, la autoridad sanitaria jurisdiccional luego de haber evaluado la propuesta presentada por el elaborador, la que deberá contener los ensayos efectuados para establecer su estabilidad acompañados por documentación de validez científica que los avalen; recayendo sobre el elaborador la responsabilidad de cualquier tipo de consecuencia derivada de la fijación incorrecta del lapso de aptitud; la mención del conservador empleado y la indicación: "Manténgase en heladera" o similar".

# **Art. 722:**

Con la denominación de Masa o Tapa para empanadas, pasteles, tortas fritas, pascualina o similares, se entiende el producto no fermentado obtenido por el empaste y amasado mecánico de harina, agua potable con o sin sal, con o sin grasas comestibles, manteca y/o margarina y la adición facultativa del propionato de sodio y/o calcio en cantidad no superior al 0,25% (expresada en ácido propiónico) y/o de ácido sórbico y/o sus sales de sodio, potasio y/o calcio en cantidad no superior al 0,05% (expresada en ácido sórbico), referidas a producto terminado; fraccionadas generalmente en forma circular de diferentes tamaños.

Estos productos deberán expenderse en envases cerrados en cuyo rótulo se consignarán con caracteres bien visibles la denominación del producto, las fechas de vencimiento (día, mes y año) para el consumo, que habrá aprobado, en cada caso, la autoridad sanitaria jurisdiccional luego de haber evaluado la propuesta presentada por el elaborador, la que deberá contener los ensayos efectuados para establecer su estabilidad acompañados por documentación de validez científica que los avalen; recayendo sobre el elaborador la responsabilidad de cualquier tipo de consecuencia derivada de la fijación incorrecta del lapso de aptitud; la mención del conservador empleado y la indicación: "Manténgase en heladera" o similar".

### **Control del Enriquecimiento de la harina de trigo con hierro y vitaminas:**

Todos los establecimientos que utilicen harina de trigo para elaboración de sus productos destinados al consumo humano, deberán cumplir con las Normas según la Ley 25.630

El artículo 2º de la Ley 25.630 establece que el Ministerio de Salud a través del Instituto Nacional de Alimentos es el Organismo de control del cumplimiento de la citada Norma.

El cumplimiento de la mencionada Ley estará a cargo del INAL, de las Autoridades Sanitarias Jurisdiccionales y del servicio Nacional de Sanidad y Calidad Agroalimentaria, en el ámbito de sus incumbencias, por los medios que consideren pertinentes.

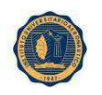

De acuerdo con la citada Ley, la harina de trigo destinada al consumo humano que se comercialice en el mercado Nacional, para su consumo directo o procesada debe estar adicionada con hierro, ácido fólico, tiamina, riboflavina y nicotinamida con el objeto de prevenir las anemias y las malformaciones del tubo neural, tales como la anencefalia y la espina bífida.

Los organismos de control focalizarán su tarea en los siguientes puntos:

- · Producción de la harina de trigo enriquecida.
- · Harina de trigo importada enriquecida.
- · Harina de trigo enriquecida acondicionada para su venta al consumidor.
- · Productos elaborados a base de harina de trigo enriquecida.
- · Productos importados elaborados a base de harina de trigo enriquecida.

INSTITUTO UNIVERSITARIO AERONAUTICO Anexo 4: **Normas de Higiene y Seguridad Laboral**

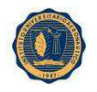

### • **Refrigeración de alimentos**

- Asegúrese que haya un termómetro en las cámaras y que funcione
- La temperatura de productos frescos debe encontrase en 5ºC o menor
- Mantener limpio y desinfectado el interior de las cámaras y lavar las superficies frecuentemente

• Guardar los alimentos cocidos separados de los crudos, en lo posible en cámaras separadas, si se encuentran en la misma tener la precaución de colocar los productos cocidos en los estantes superiores y los crudos en los inferiores

- Para descongelar se utiliza agua fría, nunca agua caliente
- Los alimentos congelados una vez descongelados no se pueden volver a congelar

• Dentro de las cámaras es esencial la existencia de suficiente espacio entre los alimentos para que se mantenga la circulación del aire frío

- Asegurase que las puertas de cámaras y heladeras cierren bien
- Respetar los límites de carga de las heladeras y cámaras

### • **Higiene personal**

La higiene personal en la manipulación de alimentos es de vital importancia para prevenir la contaminación de los mismos.

Las manos son el vehículo más común e importante para la transmisión de microbios a los alimentos. Estos sobreviven especialmente en los extremos de los dedos y en otras superficies de la piel.

#### ¿Cuándo deben lavarse las manos?

- Antes de comenzar los labores
- Después de tocar alimentos crudos y manipular los cocidos
- Todas las veces que haya tenido contacto con desperdicios u objetos no rigurosamente limpios
	- Después que se haya tocado distintas partes del cuerpo, cabello, nariz, boca, orejas, etc.
		- Después de comer, fumar, sonarse la nariz
		- Después de usar el baño

#### ¿Cómo debe lavarse las manos?

- Arremangarse hasta los codos
- Mojar las manos y antebrazo hasta el codo
- Enjabonarse cuidadosamente
- Enjuagarse prolijamente con agua limpia hasta eliminar todo rastro de jabón
- Secarse perfectamente con toalla descartable

### Presentación Personal

Al iniciar la tarea todos los empleados deben presentarse con el uniforme limpio y que no haya salido del lugar de trabajo.

El cabello deberá estar aseado, recogido (corto para varones) y cubierto por una gorra o cofia, la cual se ajustará alrededor de la cabeza.

No podrá trabajar el personal que presente heridas supurativas en manos, brazos y rostro.

El personal afectado por enfermedades en las vías respiratorias deberá usar bozal bucal y nasal para realizar tareas sobre alimentos, ya que los mismos pueden contaminarse con microorganismos a través de estornudos o tos.
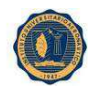

Deberán mantener sus uñas limpias, cortas y sin pintura. No se podrá trabajar con anillos, pulseras o relojes ya que estos facilitan la acumulación de suciedad.

Para las tareas de limpieza se utilizaran guantes de goma o látex.

El empleo de guante no exime el lavado de manos.

# • **Normas para la Higiene**

Los productos de limpieza deben estar perfectamente separados de los productos alimenticios.

Los productos de limpieza se deberán rotular clara y visiblemente los envases para evitar que se mezclen con alimentos

Los elementos necesarios son baldes, trapos de piso, rejilla, secador de piso, toallas descartables, agua detergente y agua lavandina con una dilución 100cc en 10 litros de agua.

Pisos: la limpieza de los pisos debe realizarse en dos etapas una con un balde con agua y otra para el enjuagado con agua limpia. Una vez limpio se procede a desinfectar con agua lavandina diluida, dejando actuar un cierto tiempo antes de escurrir y secar.

Esta limpieza debe realizarse una vez terminado el turno de trabajo.

Paredes: con agua, detergente, enjuague y desinfección, no debe quedar ningún resto sólido adherido, si es necesario se utilizará cepillo para raspar.

Mesadas, balanzas, piletas de lavar:

Se mantendrá todo el tiempo limpias.

Se realizará durante el trabajo antes de que estén en contacto con los alimentos crudos y cocidos y al finalizar la tarea diaria.

## • **Normas para el lavado de Utensilios**

### Tablas de picar:

Con agua caliente con detergente para la suciedad por arrastre, enjuagar, lavar con dilución de agua lavandina y enjuagar por último. Esta limpieza se realizará cada vez que se cambie de tipo de alimento especialmente cuando se cambie de crudo a cocido. Secar previamente antes de volver a usar.

## Ollas y sartenes:

Usar agua caliente y detergente, se debe disponer de cepillos, esponjas para quitar restos de suciedades, enjuagar con abundante agua caliente.

Cortadoras, batidoras, batidores de alambre: deben ser lavados inmediatamente después de su uso.

Los alimentos crudos y cocidos nunca se procesaran en la misma máquina sino se ha efectuada una cuidadosa higiene entre una operación y otra.

Armarios: se limpiarán quitando el polvo con trapo rejilla húmeda y desinfectada, no deberán guardarse utensilios húmedos.

Depósitos de basura: los recipientes deberán siempre limpios con bolsas de residuos y con tapa, se deben lavar con detergente más agua y desinfectar.

Trapos, rejillas y repasadores: se lavaran diariamente, las veces que sea necesario, con agua caliente y detergente, se enjuagarán con abundante agua y quedarán sumergidos por lo menos 30 minutos en agua lavandina, enjuagarlos nuevamente antes de usar.

# Productos tóxicos

Entre ellos tenemos venenos e insecticidas, son sustancias que se utilizan para matar, eliminar, controlar plagas. Después de su manipulación se deberán higienizar las manos. Este tipo de productos no podrá tener ningún tipo de contacto con alimentos.

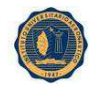

# • **Seguridad laboral**

Las reglamentaciones de las condiciones de seguridad en el trabajo deberán considerarse según la ley 19.587 lo siguiente:

# Art. 7:

1. Instalaciones, artefactos y accesorios: útiles y herramientas: ubicación y conservación.

- 2. Protección de máquinas, instalaciones y artefactos.
- 3. Equipos de protección individual de los trabajadores.
- 4. Prevención y protección contra incendios y cualquier otra clase de siniestros.

# CAP. XIV – Art 95:

Instalaciones Eléctricas: las instalaciones y equipos eléctricos de los establecimientos, deberán cumplir con las prescripciones necesarias para evitar riesgos a personas o cosas.

### Art. 103:

Las máquinas usadas en los establecimientos, deberán ser seguras y en caso de que originen riesgos, no podrán emplearse sin la protección adecuada.

## Art. 108:

Las operaciones de mantenimiento se realizarán con condiciones de seguridad adecuadas, que incluirán de ser necesario la detención de las máquinas.

## Art. 109:

Toda máquina averiada o cuyo funcionamiento sea riesgoso, será señalizada con la prohibición de su manejo por trabajadores no encargados de su reparación.

## Protección contra incendios:

Art. 160:

La protección contra incendios debe ser cumplimentada con los siguientes objetivos:

- Dificultar la iniciación de incendios.
- Asegurar la evacuación de las personas.
- Facilitar el acceso y las tareas de extinción del personal de bomberos.
	- Proveer las instalaciones de detección y extinción.

#### Art. 176:

La cantidad de matafuegos necesarios en los lugares de trabajo, se determinarán según las características y área de los mismos, importancia del riesgo, carga de fuego, clases de fuegos involucrados y distancia a recorrer para alcanzarlos.

Los matafuegos se clasificarán e identificarán asignándole una notación consistente en un número seguido de una letra, los que deberán ser inscriptos en el elemento con caracteres indelebles.

En todos los casos deberá instalarse como mínimo un matafuego cada 200 m $^2$  de superficie a ser protegida. La máxima distancia a recorrer hasta el matafuego será de 20 mts para fuegos de clase A y 15 mts para fuegos de clase B.

### Art. 184:

El empleador que ejecute por si el control periódico de recargas y reparación de equipos contra incendios, deberá llevar un registro de inspecciones y las tarjetas individuales por equipos que permitan verificar.

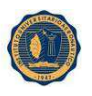

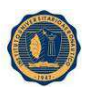